### #WWDC17

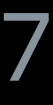

© 2017 Apple Inc. All rights reserved. Redistribution or public display not permitted without written permission from Apple.

### Michal Valient, GPU Software Engineer Richard Schreyer, GPU Software Engineer

# **Introducing Metal 2**

Session 601

Graphics and Games

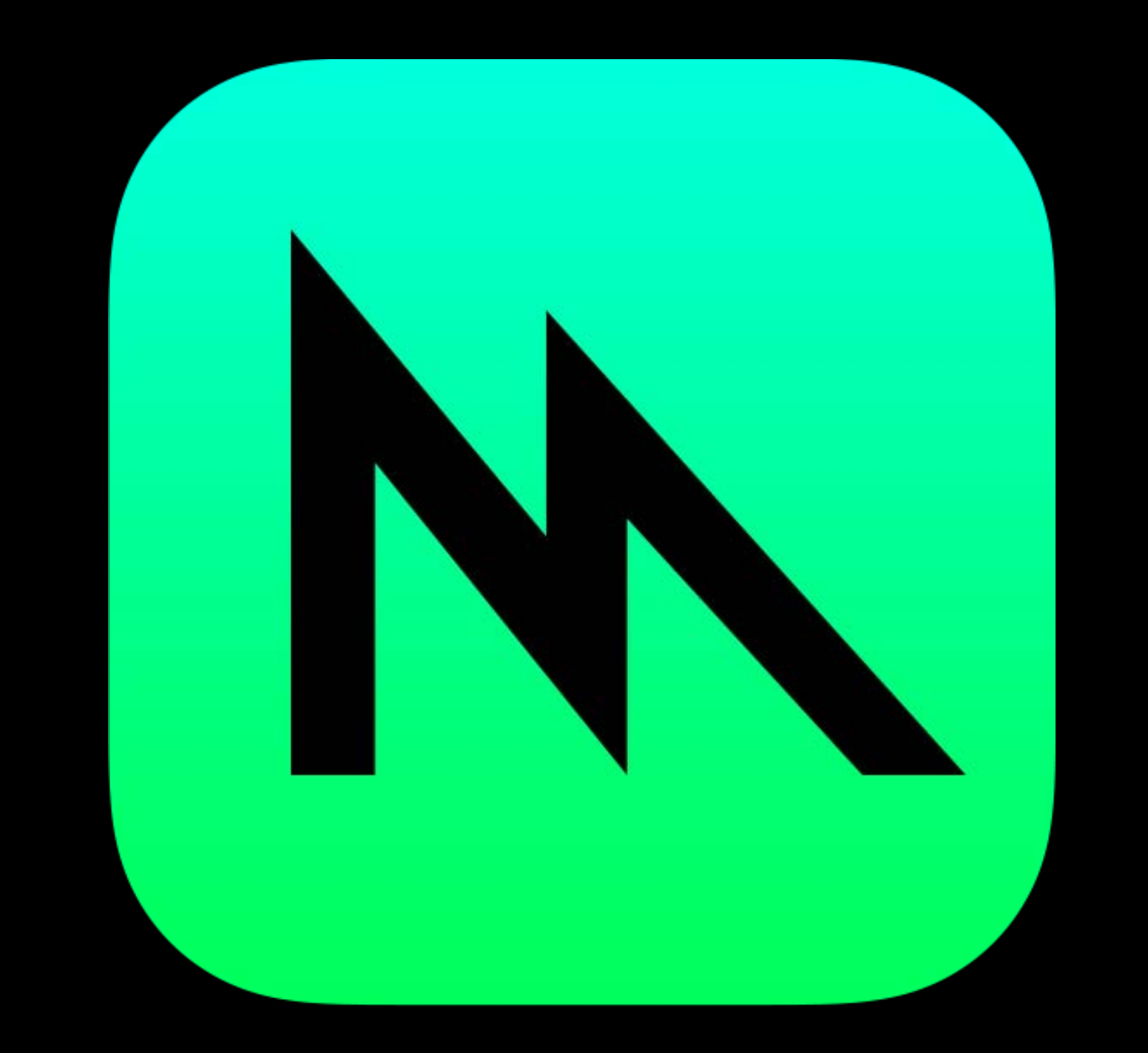

- Make expensive things happen once GPU in the driving seat
- New experiences

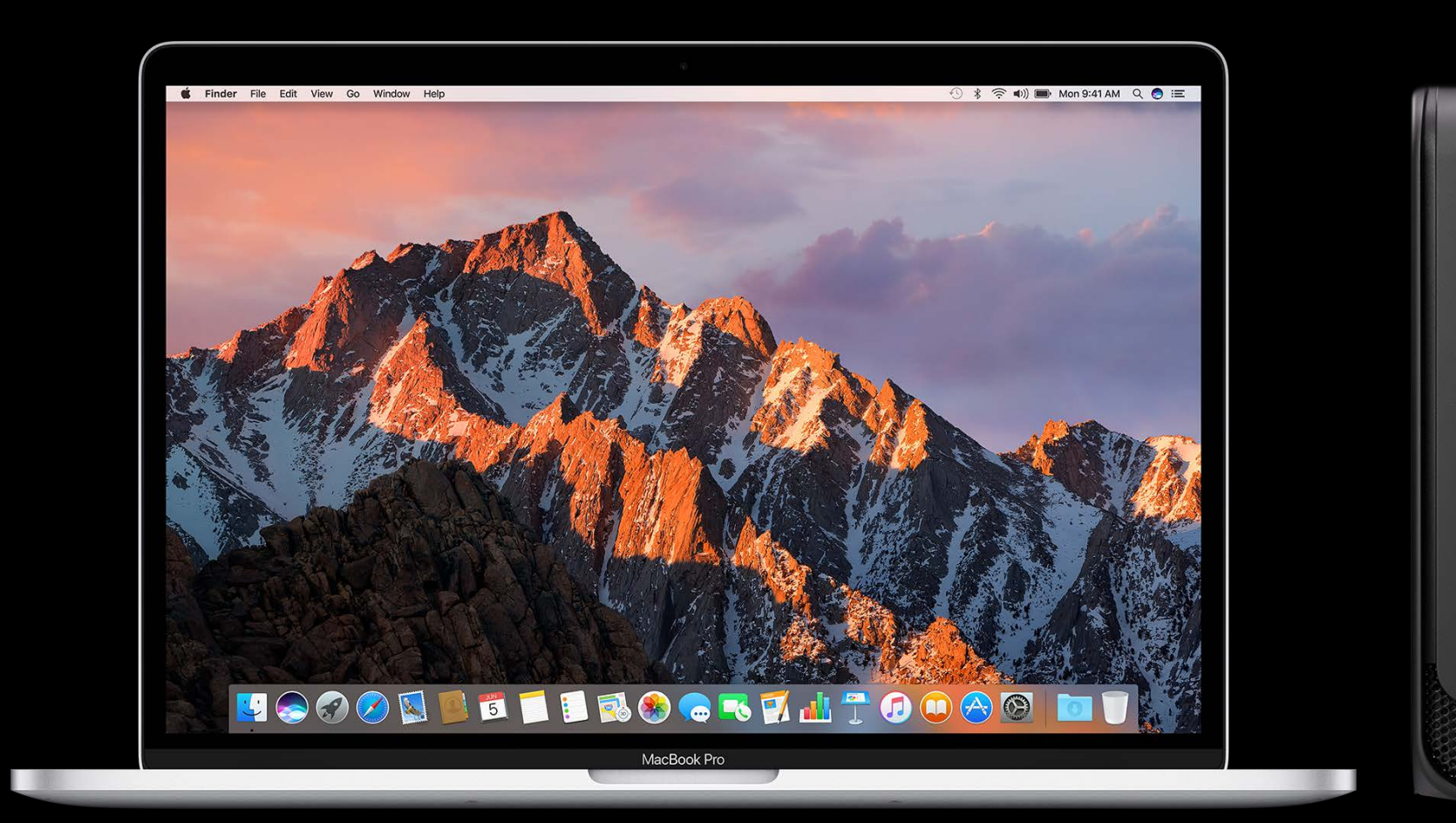

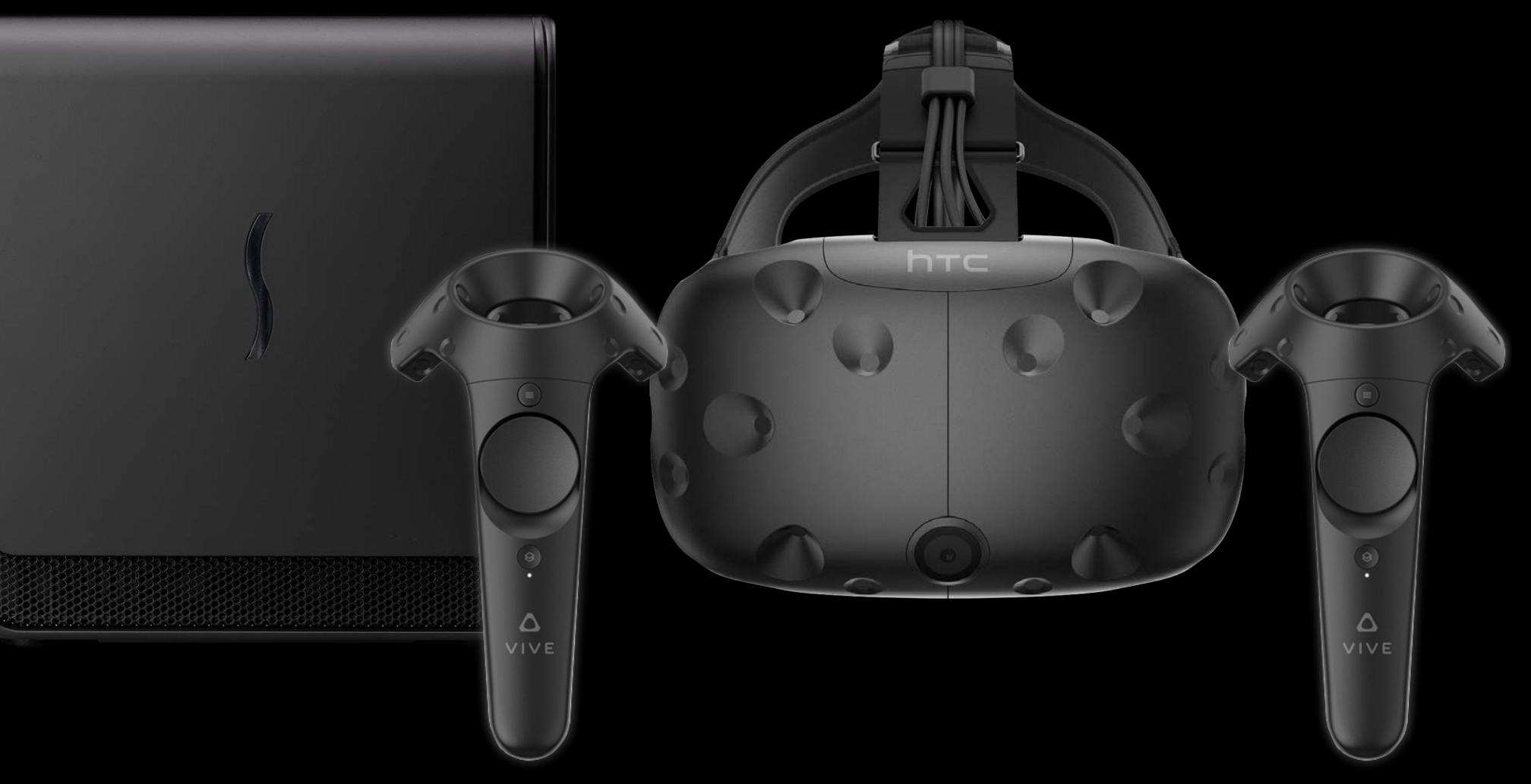

VR with Metal 2 Hall 3 Wednesday 10:00AM

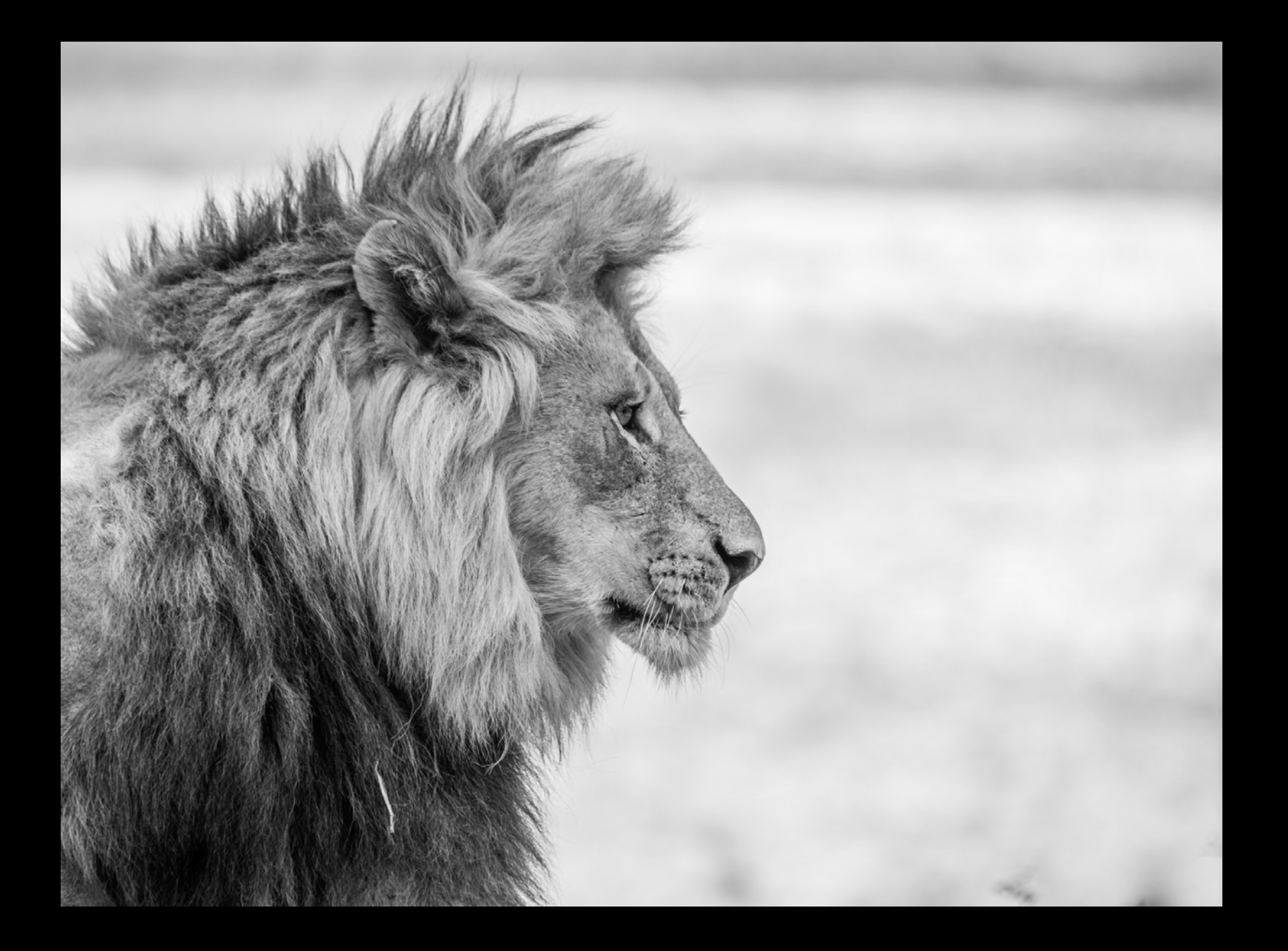

### Using Metal 2 for Compute **Grand Ballroom A** Thursday 4:10PM

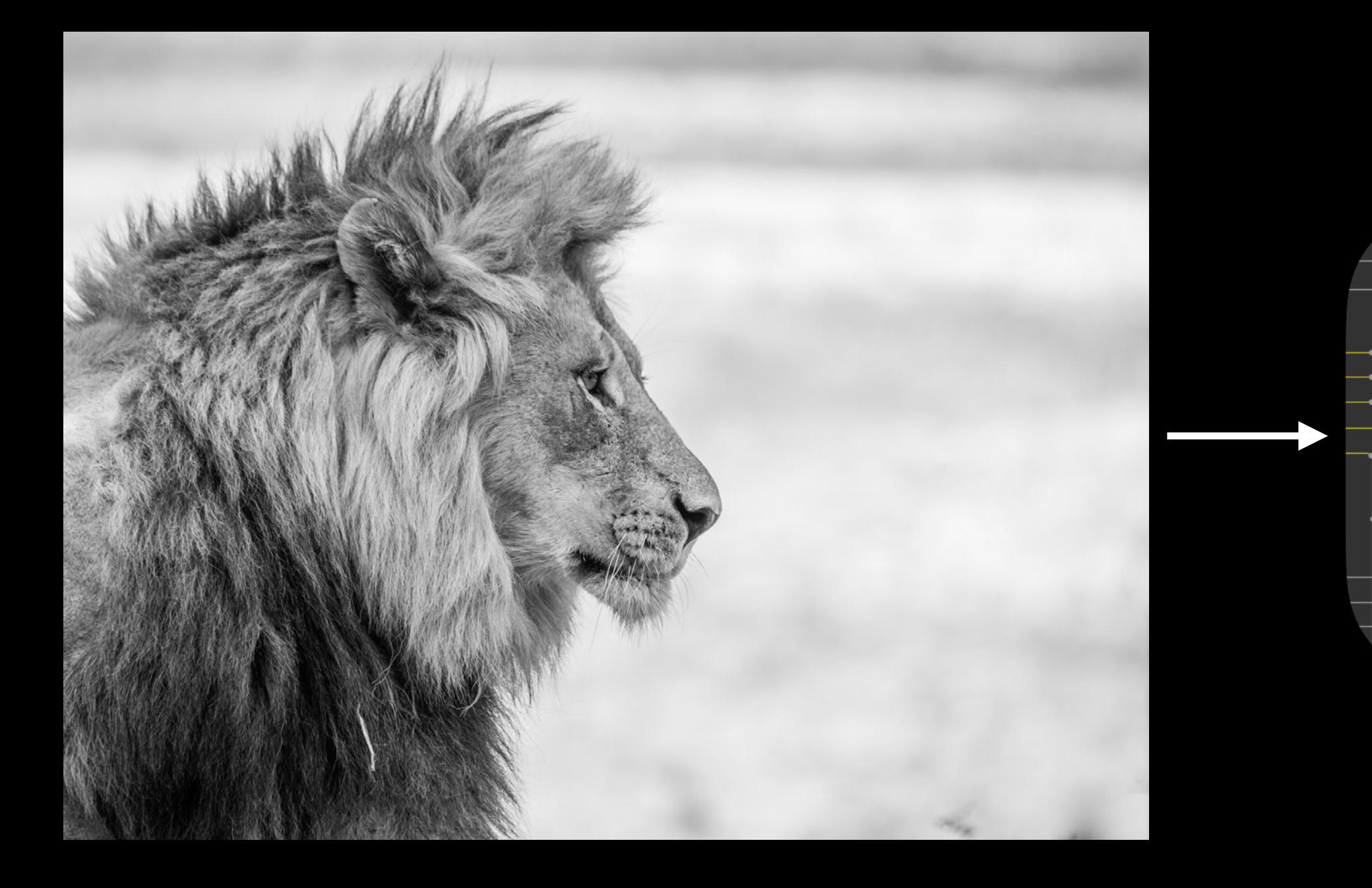

### Using Metal 2 for Compute **Grand Ballroom A** Thursday 4:10PM

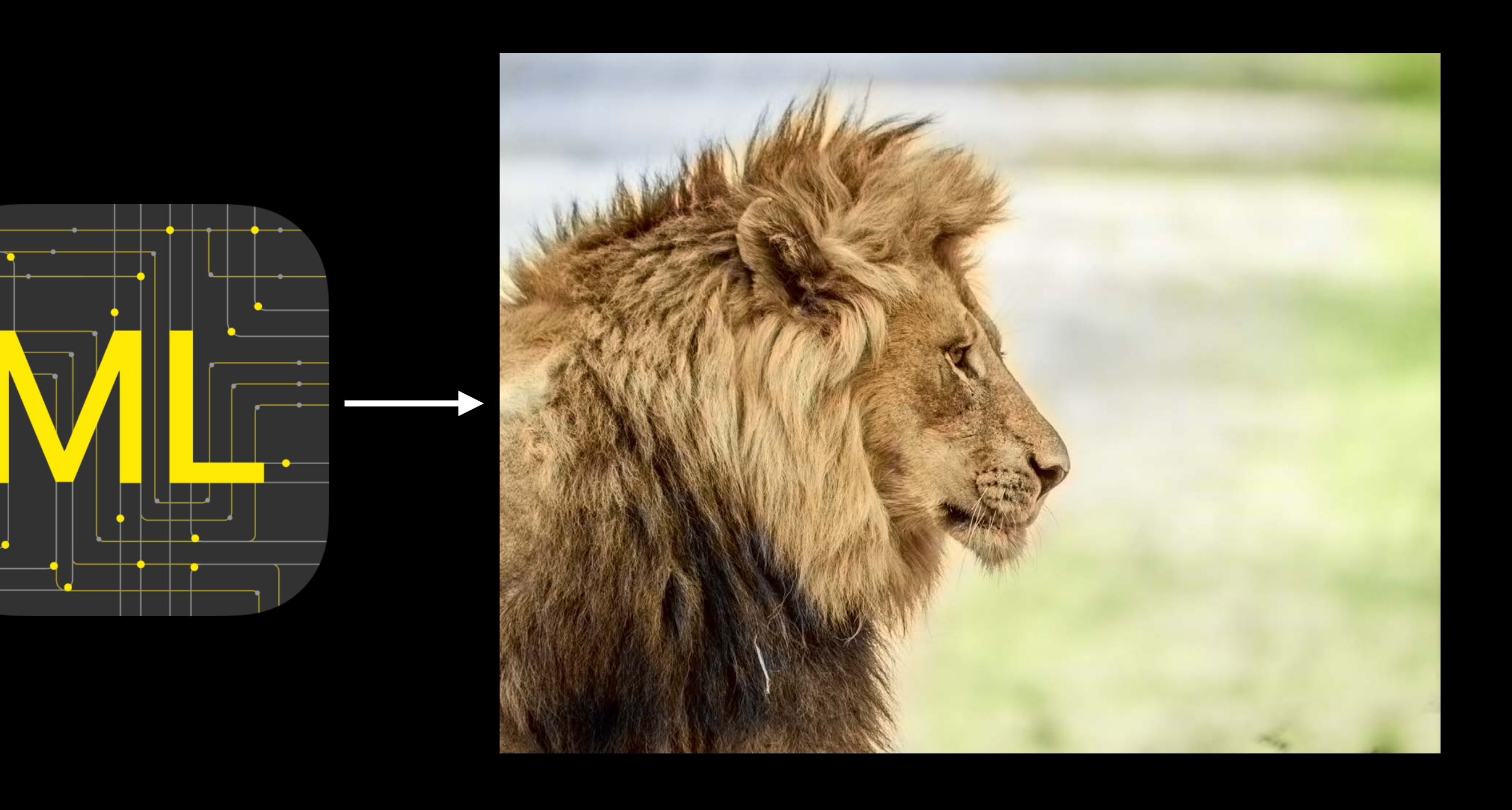

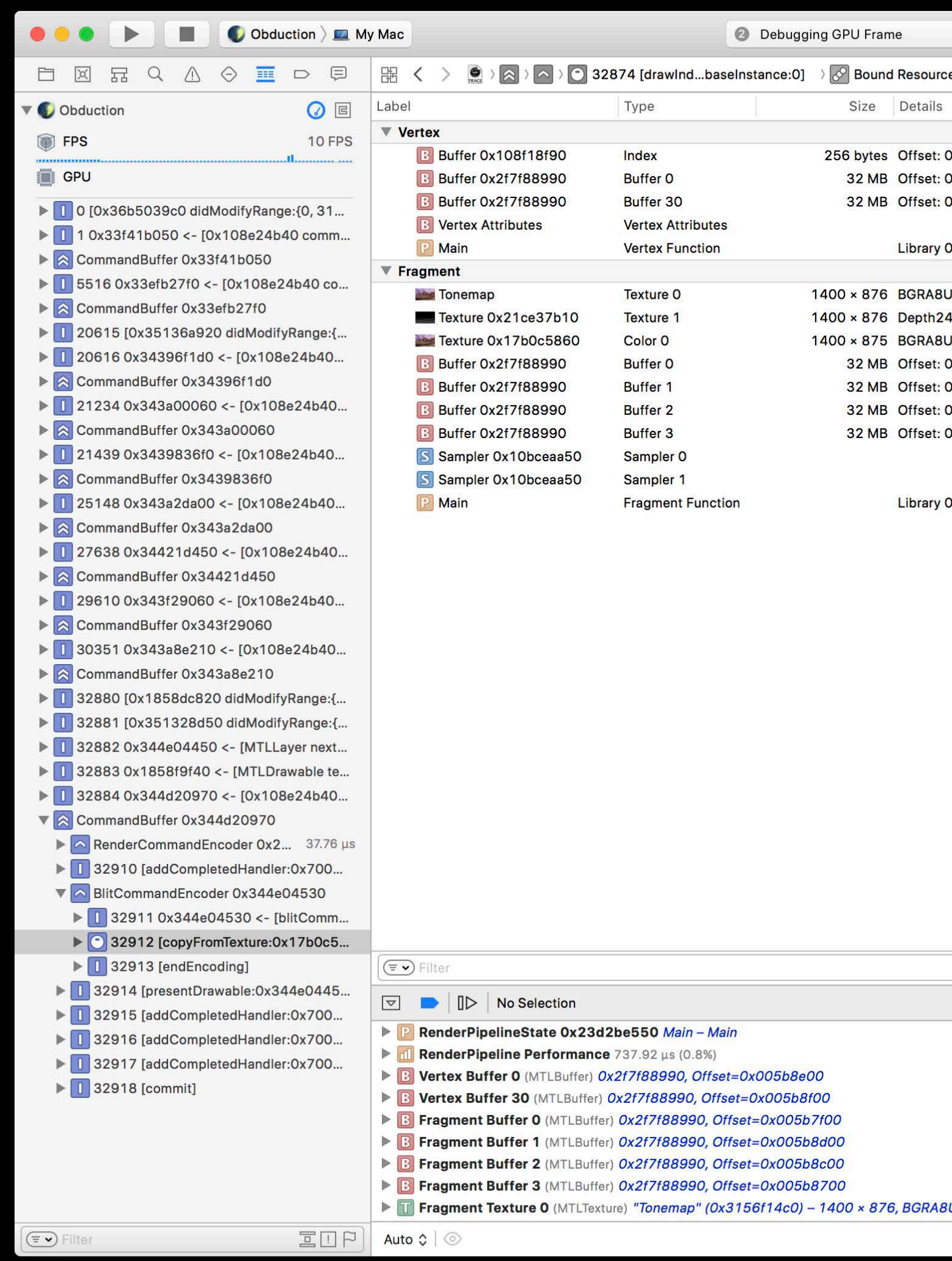

### Metal 2 Optimization and Debugging **Executive Ballroom** Thursday 3:10PM

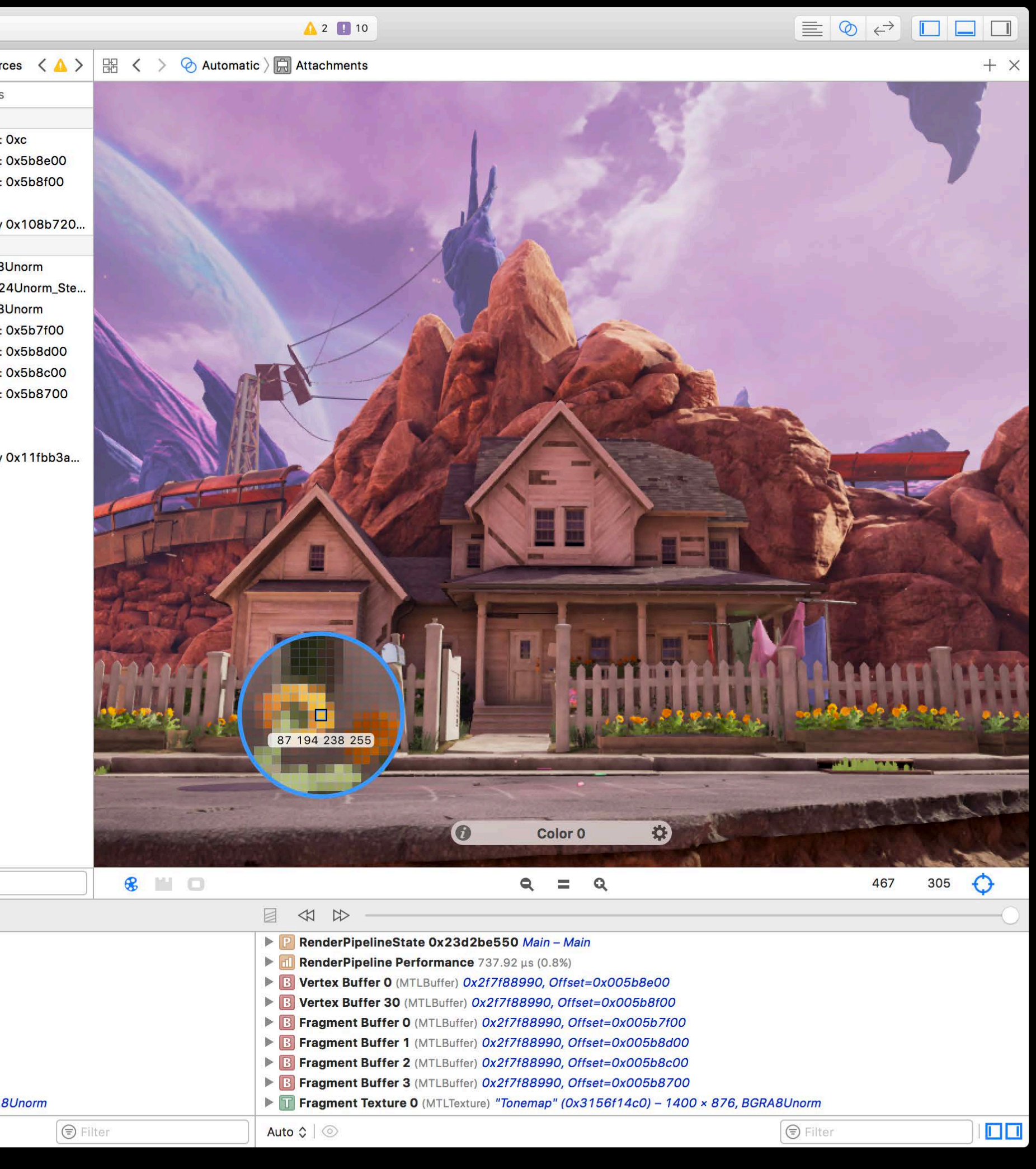

- 
- 
- 
- 
- 
- 
- 
- 

# Argument Buffers

# Argument Buffers Raster Order Groups

Argument Buffers Raster Order Groups ProMotion Displays

Argument Buffers Raster Order Groups ProMotion Displays Direct to Display

Argument Buffers Raster Order Groups ProMotion Displays Direct to Display Everything Else

### **Material Example**

roughness : **0.6** intensity : **0.3** surfaceTexture specularTexture sampler

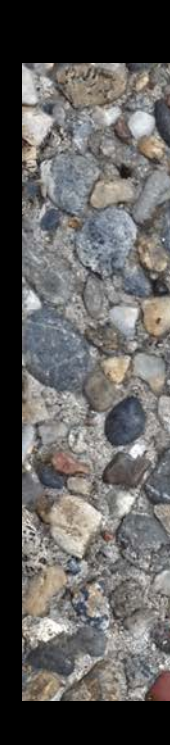

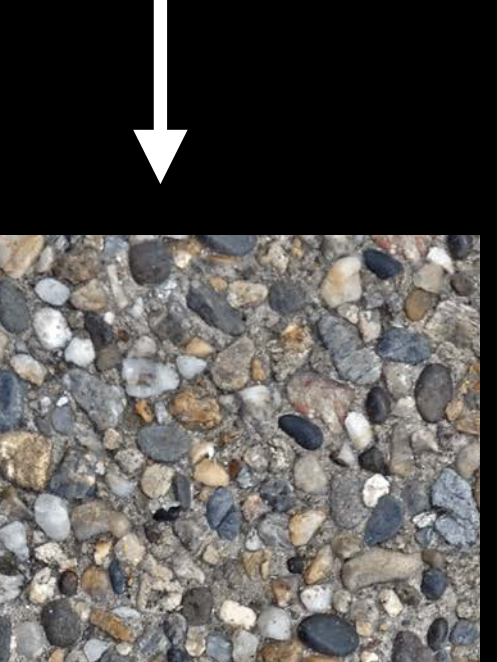

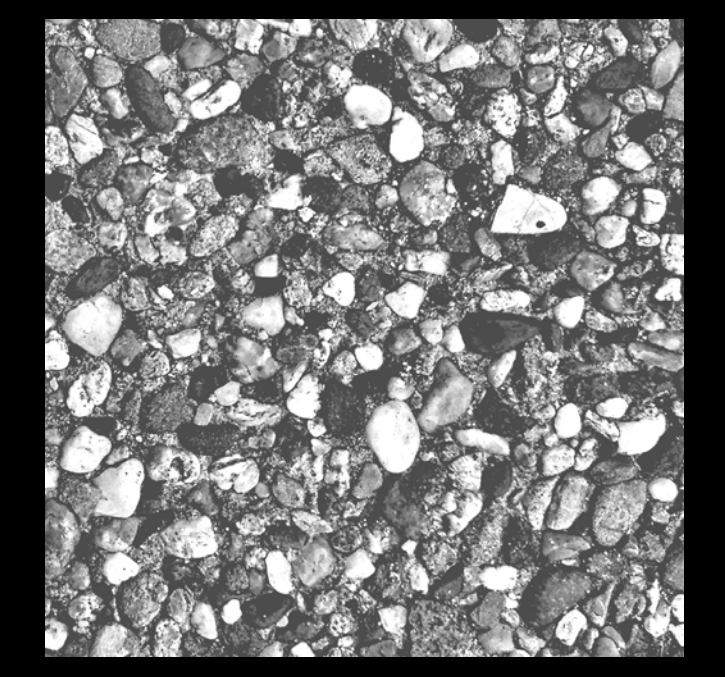

### **Material Example**

### roughness intensity surfaceTexture specularTexture sampler

### roughness intensity surfaceTexture specularTexture sampler

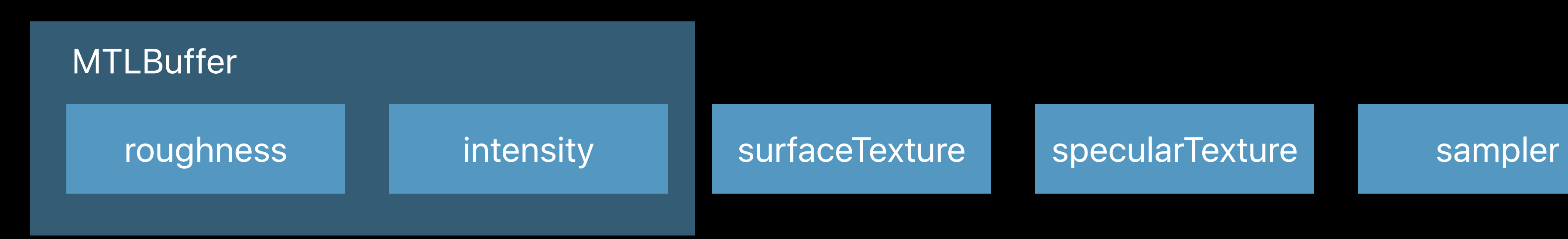

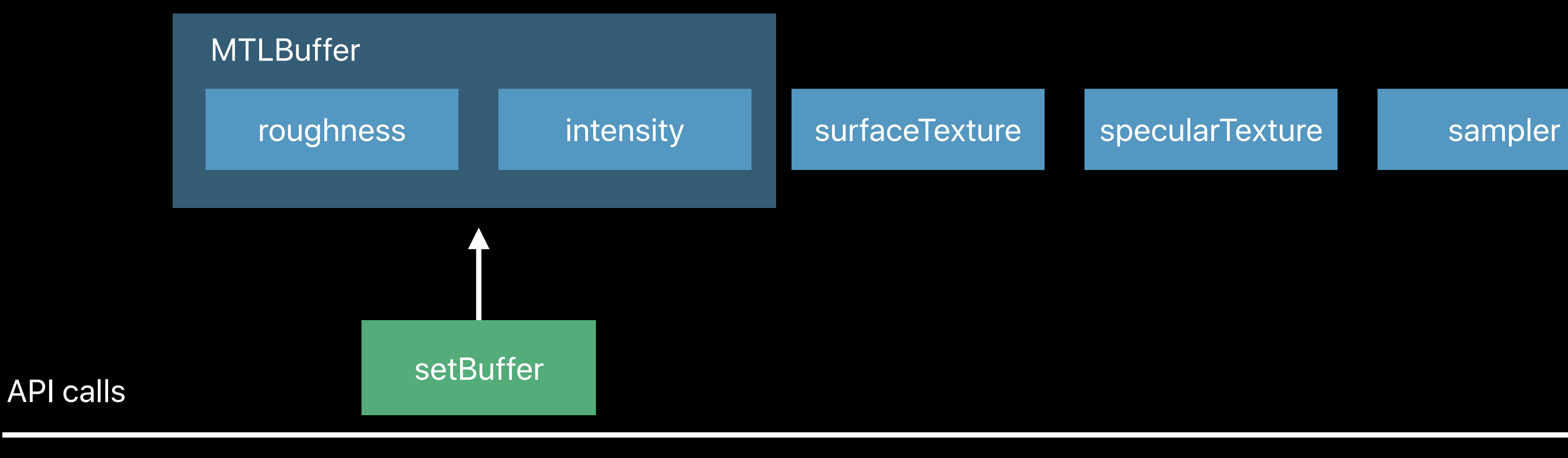

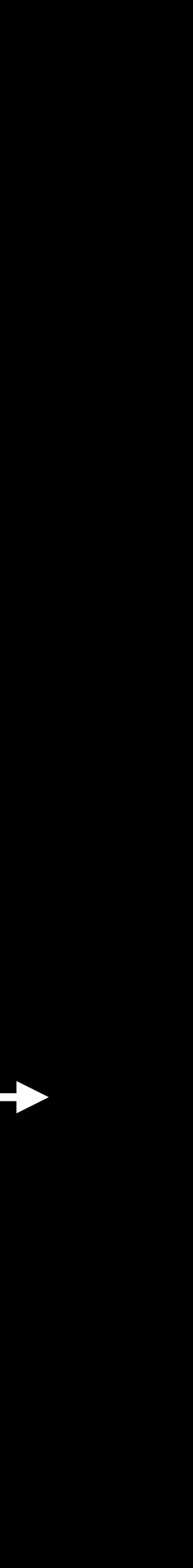

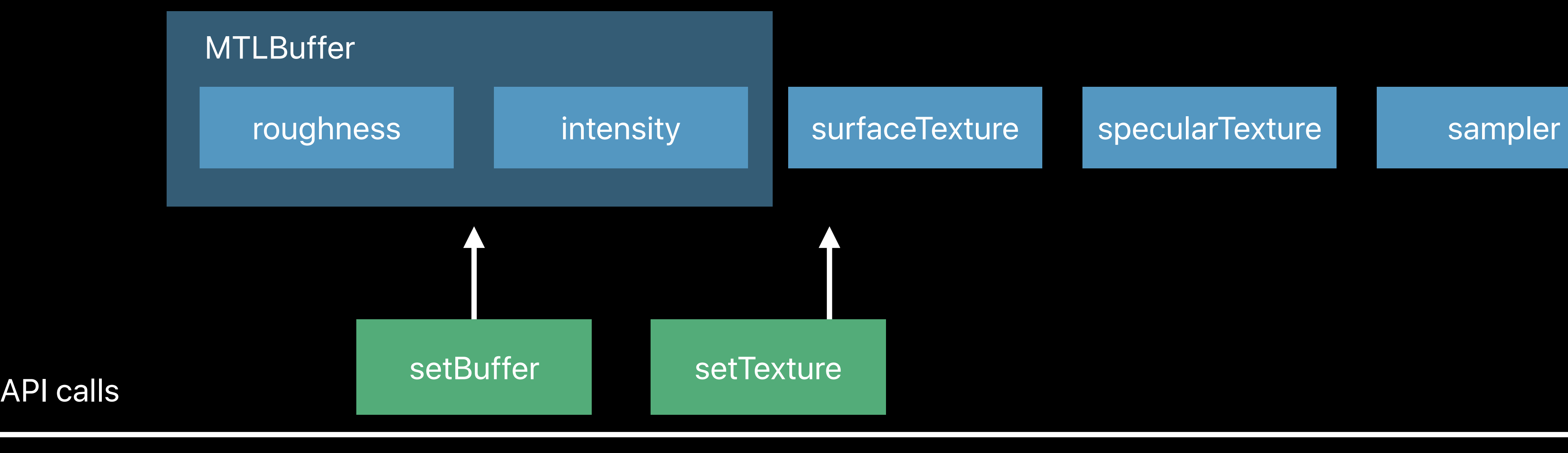

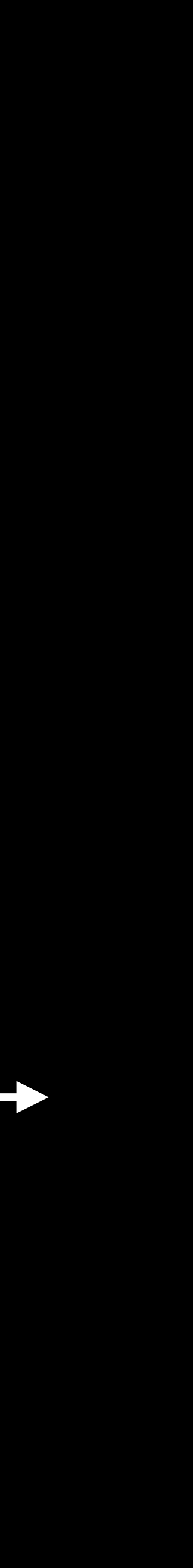

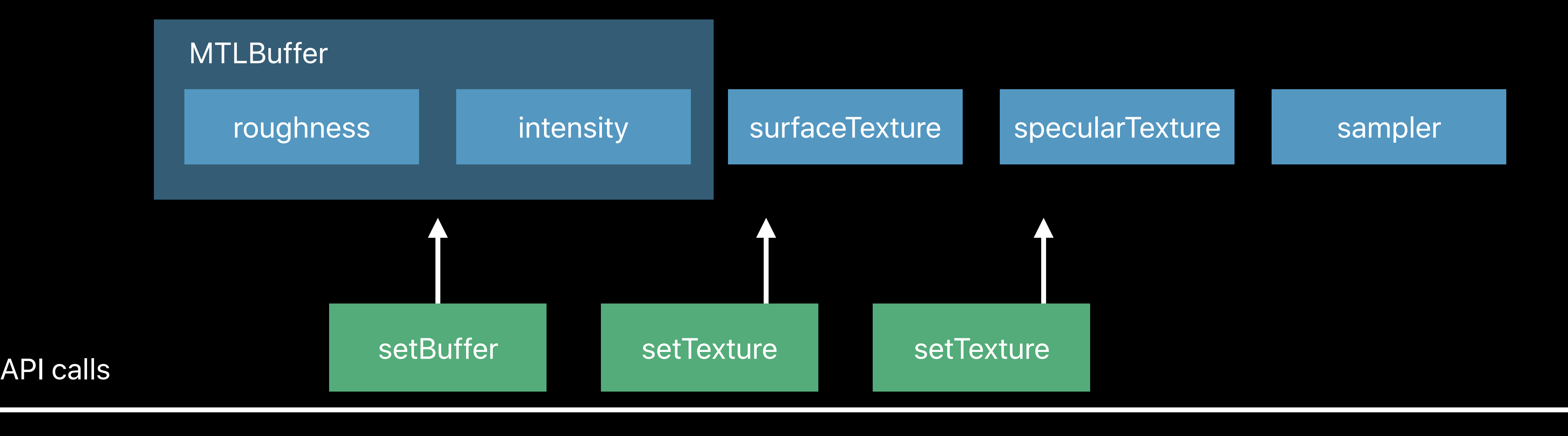

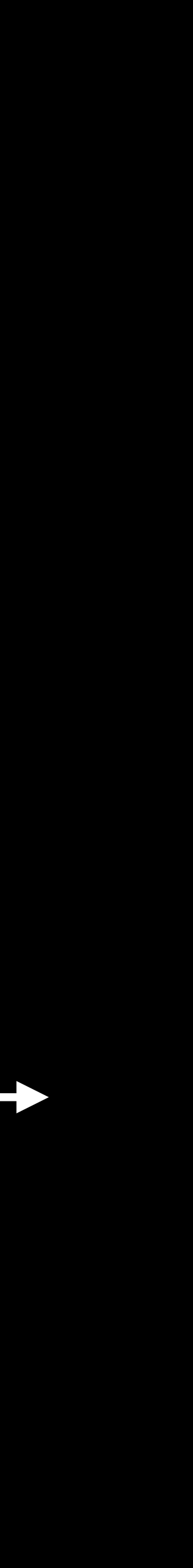

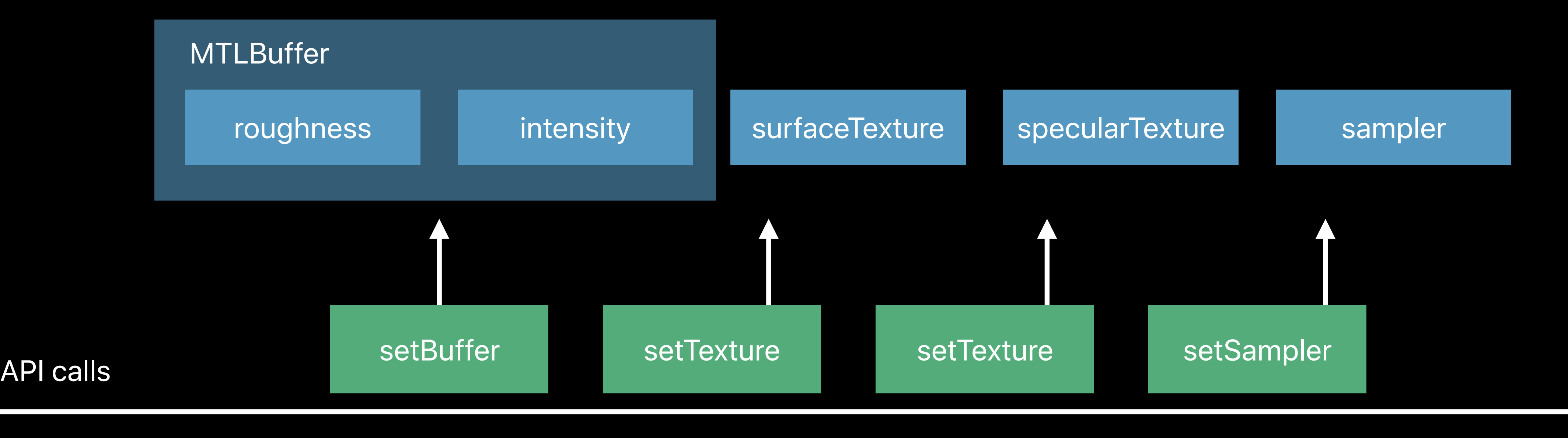

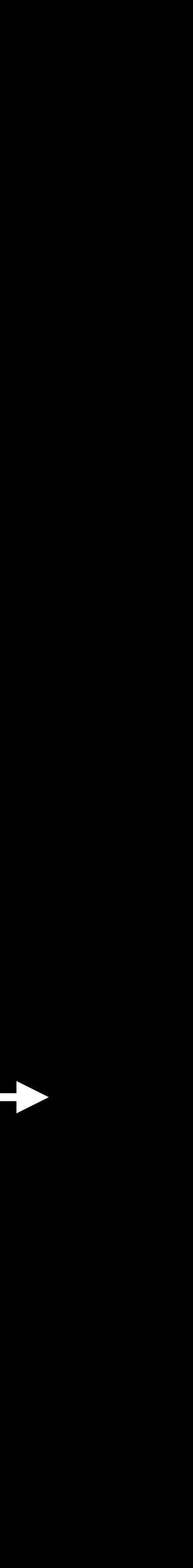

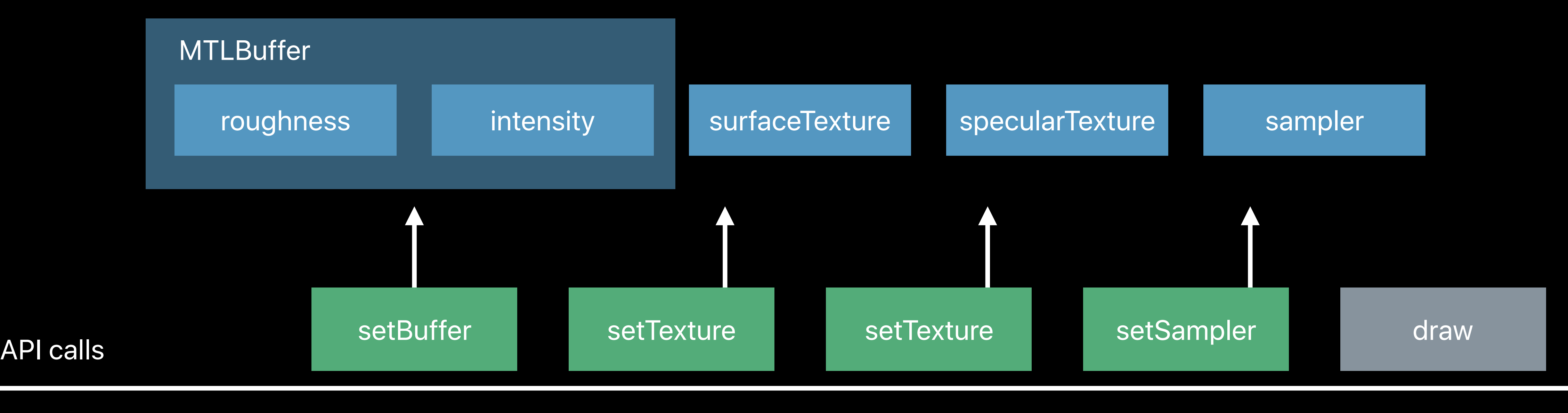

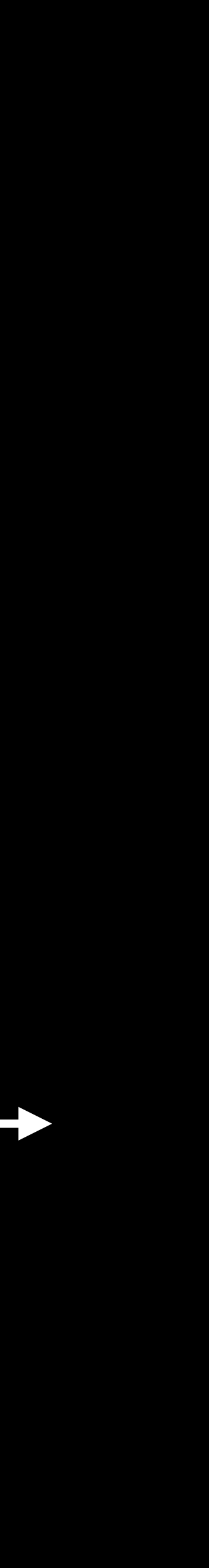

# 1 2 3 4 roughness intensity surfaceTexture specularTexture sampler

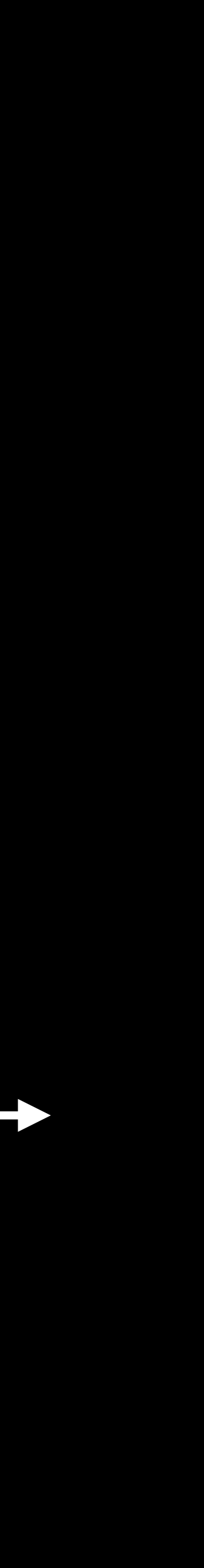

CPU time

API calls

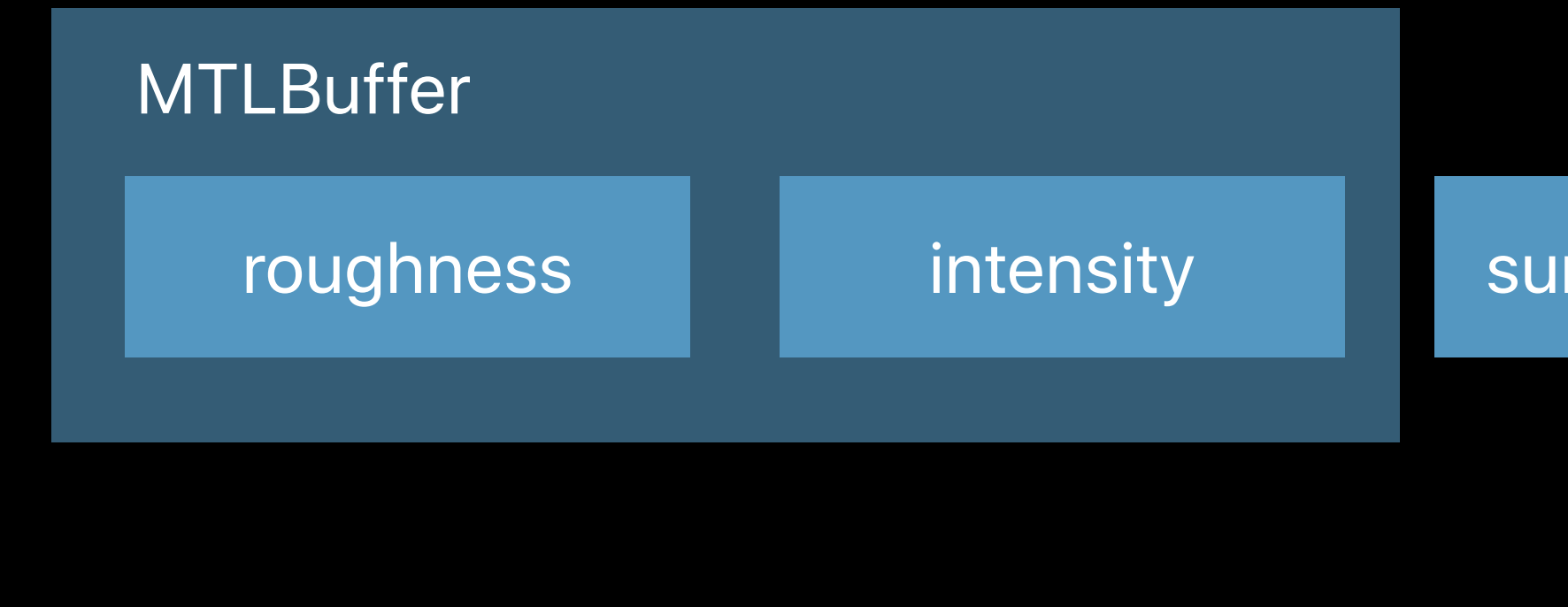

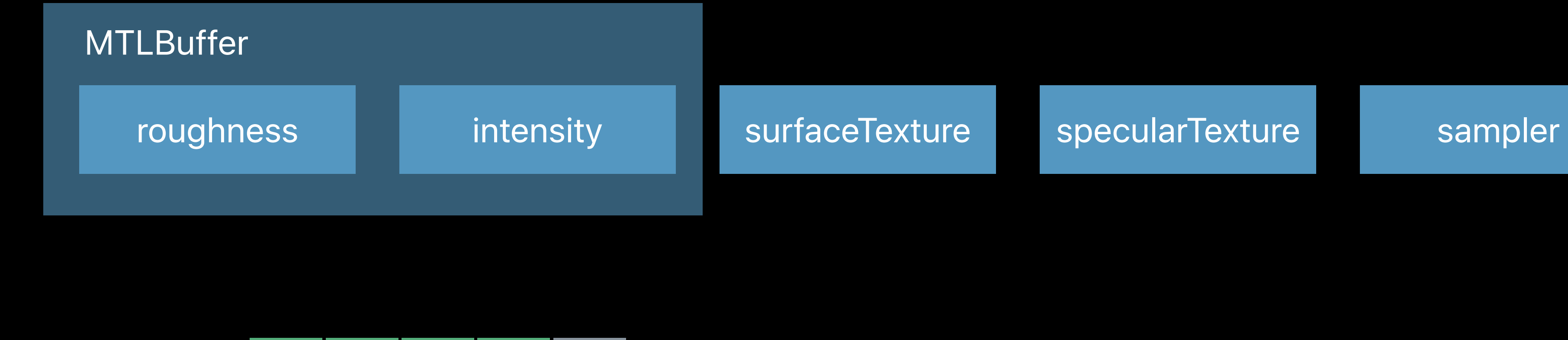

API calls

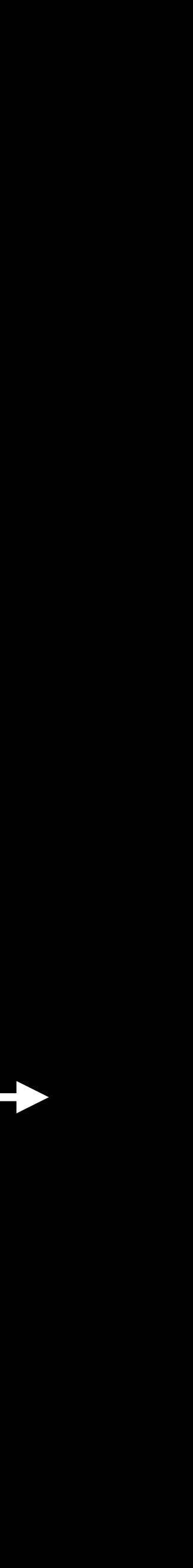

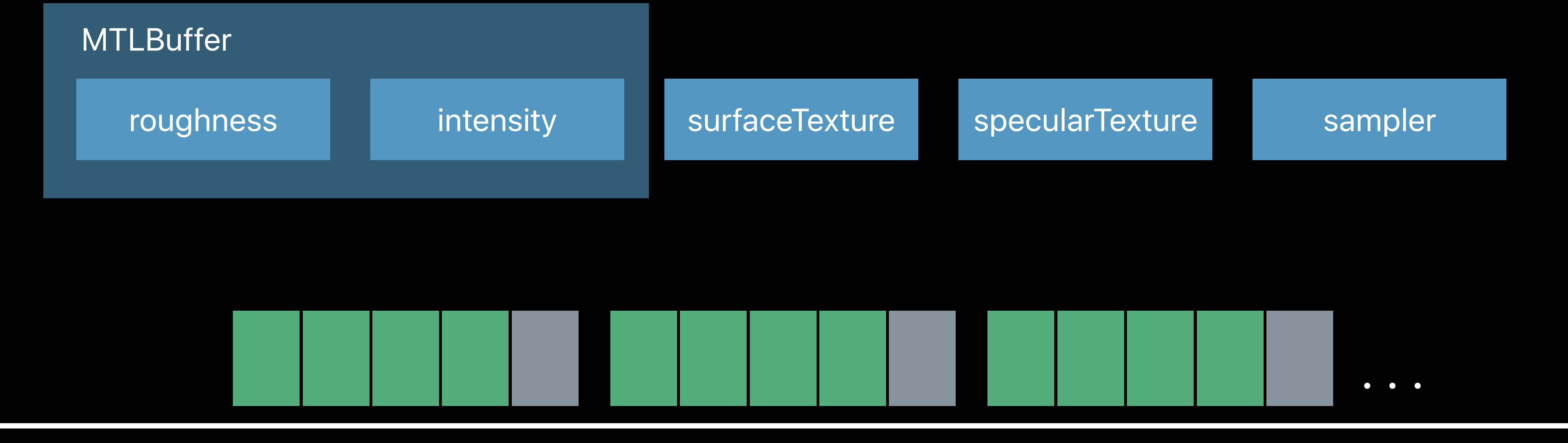

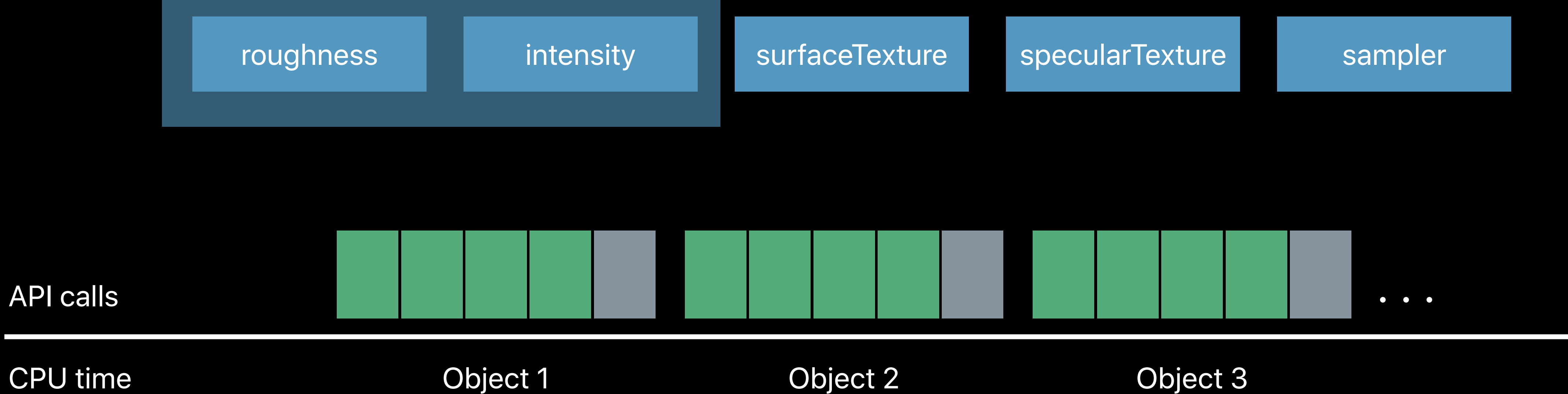

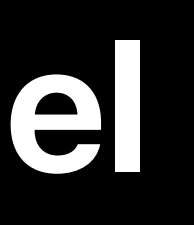

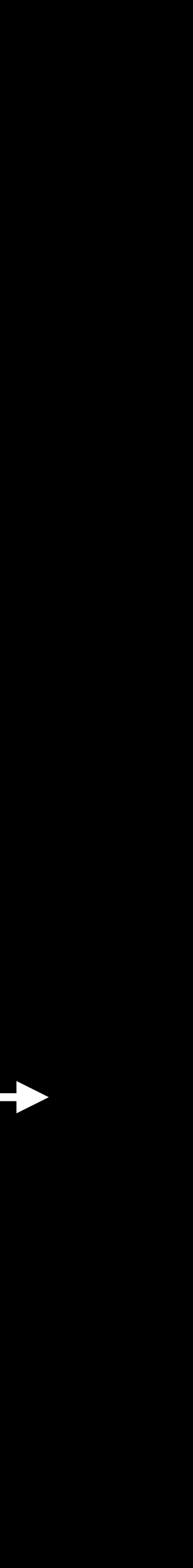

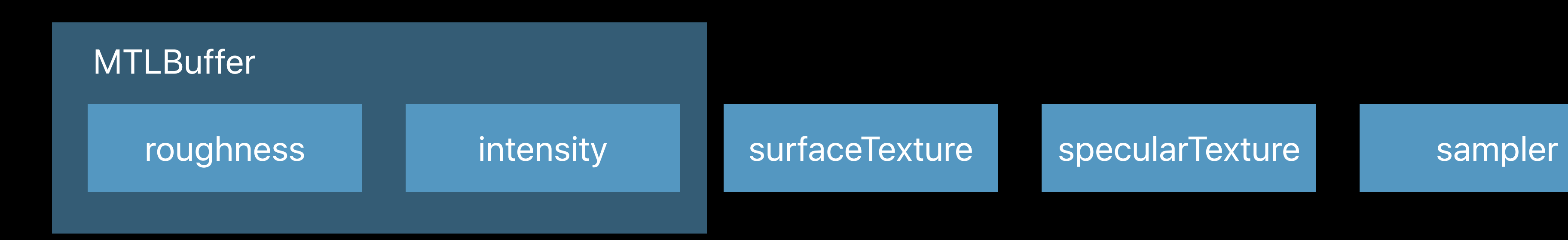

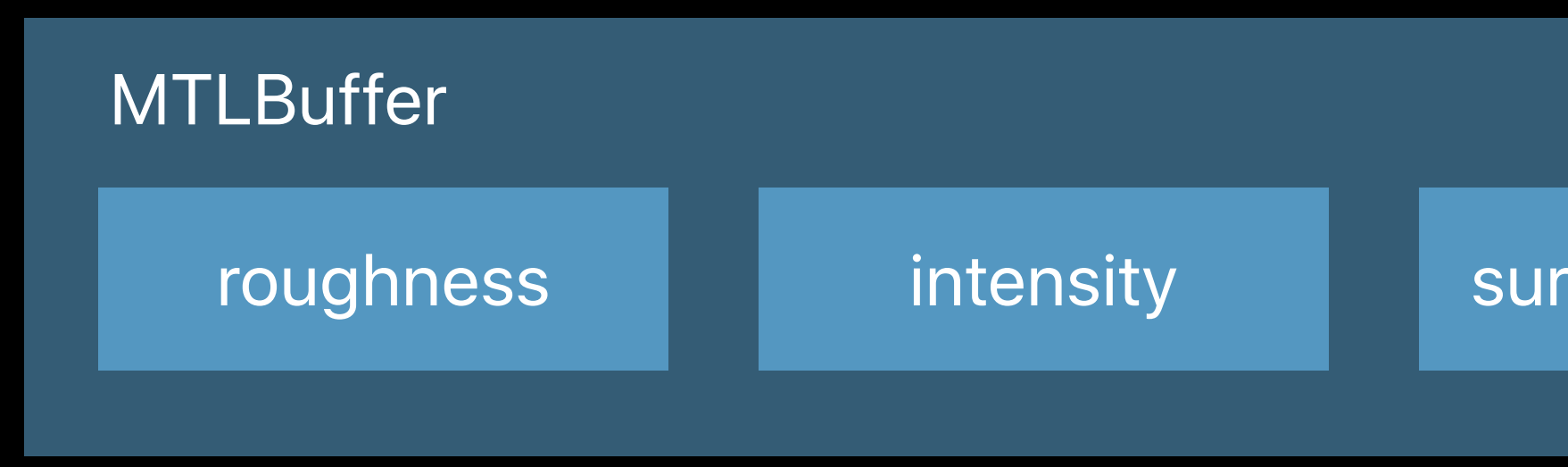

# roughness intensity | surfaceTexture | specularTexture | sampler

CPU time

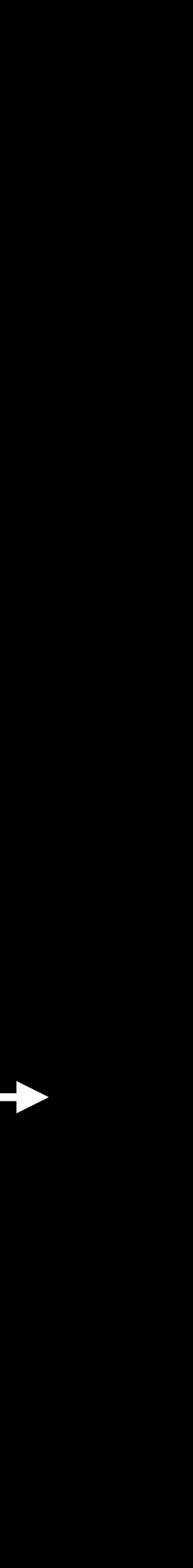

API calls

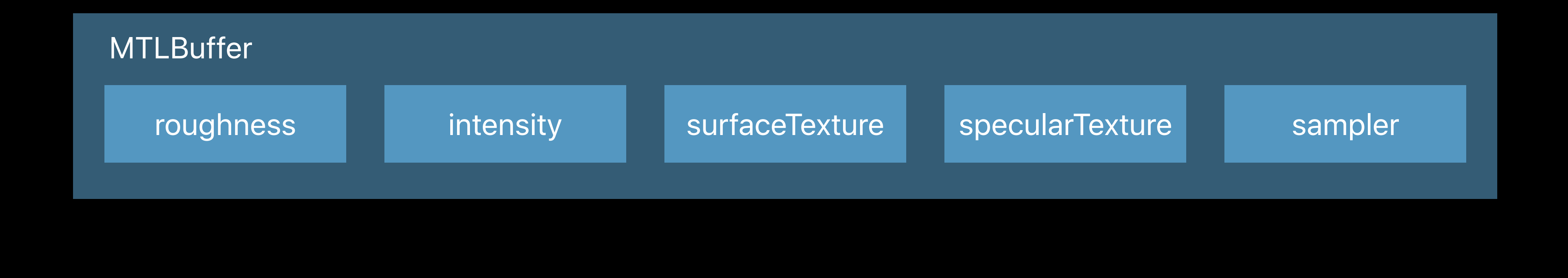

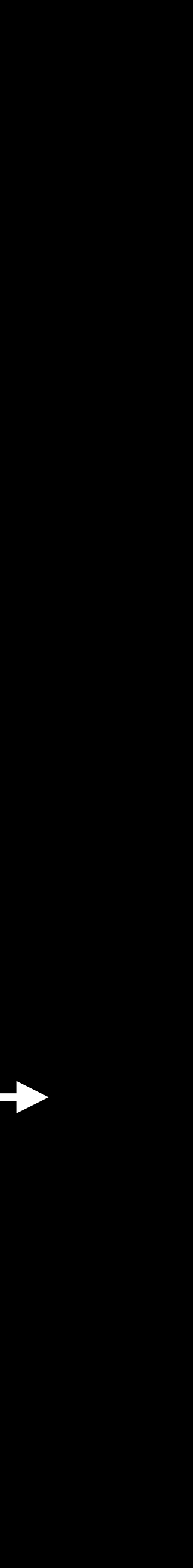

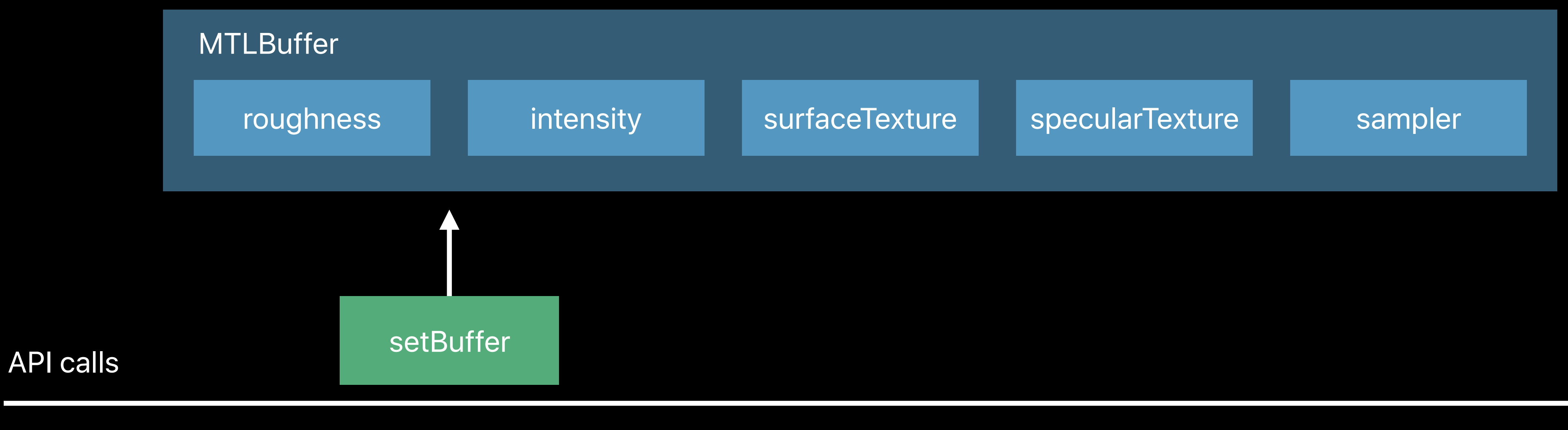

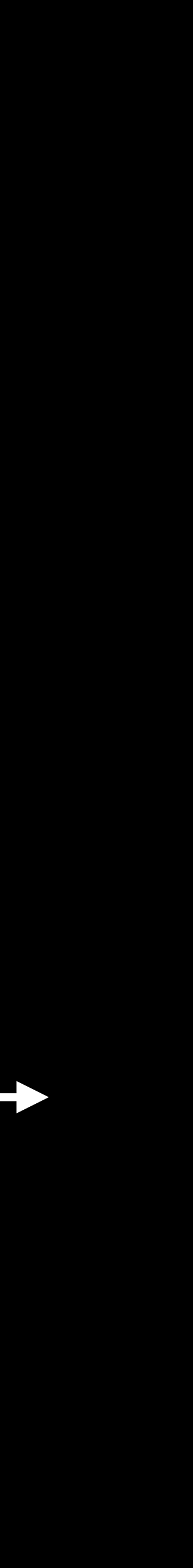

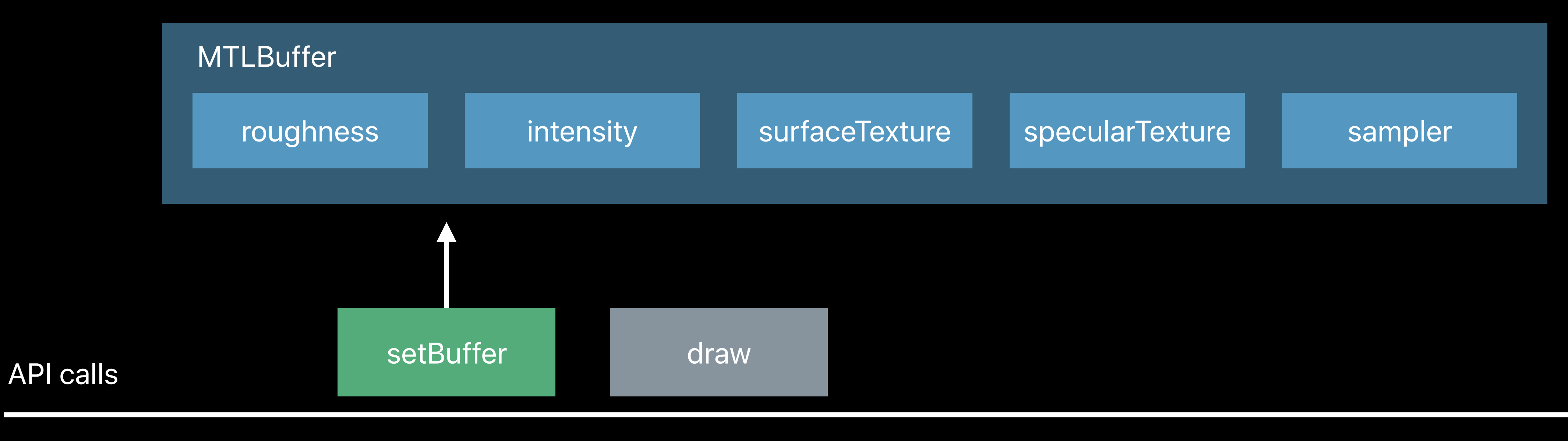

CPU time

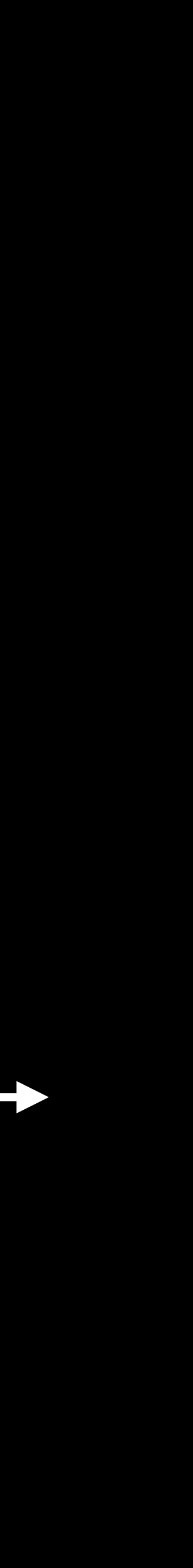

API calls

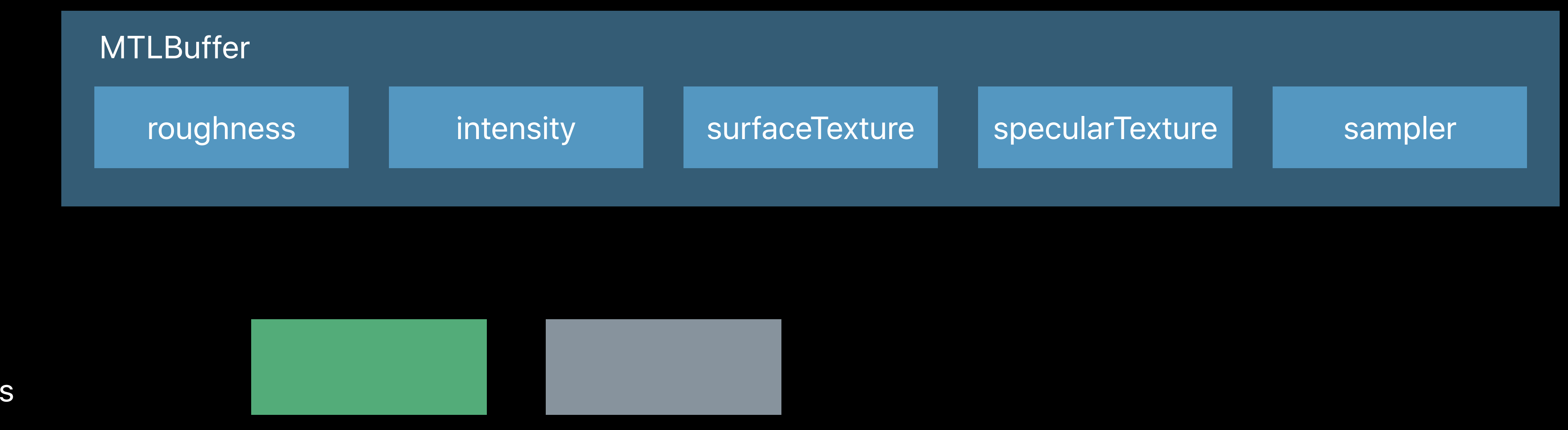

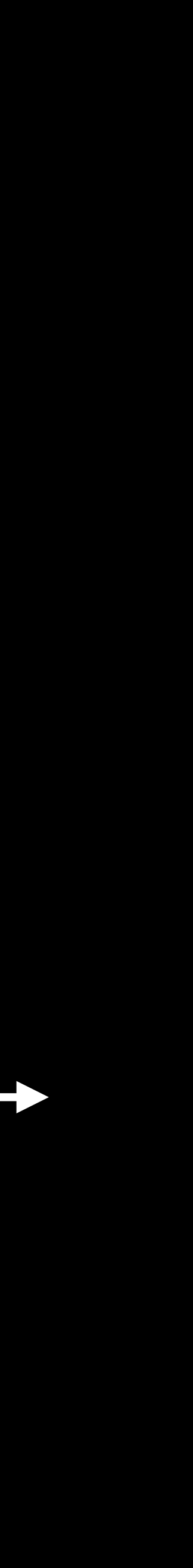

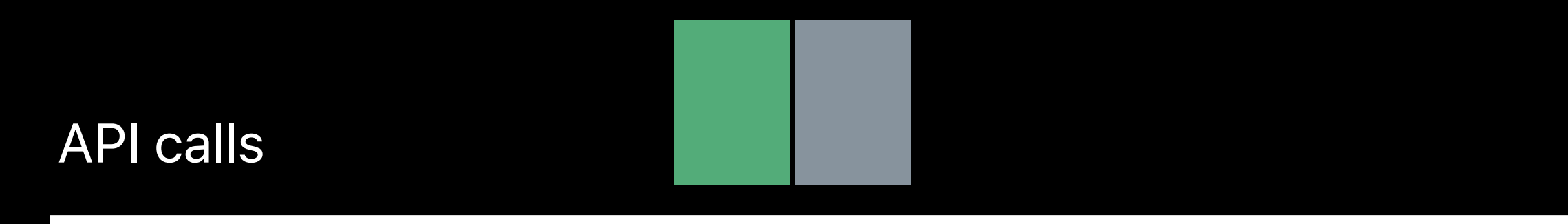

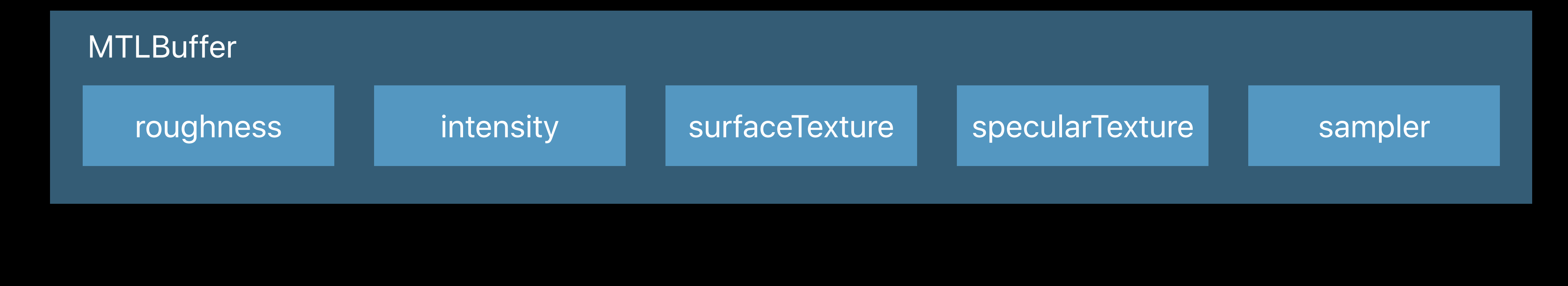

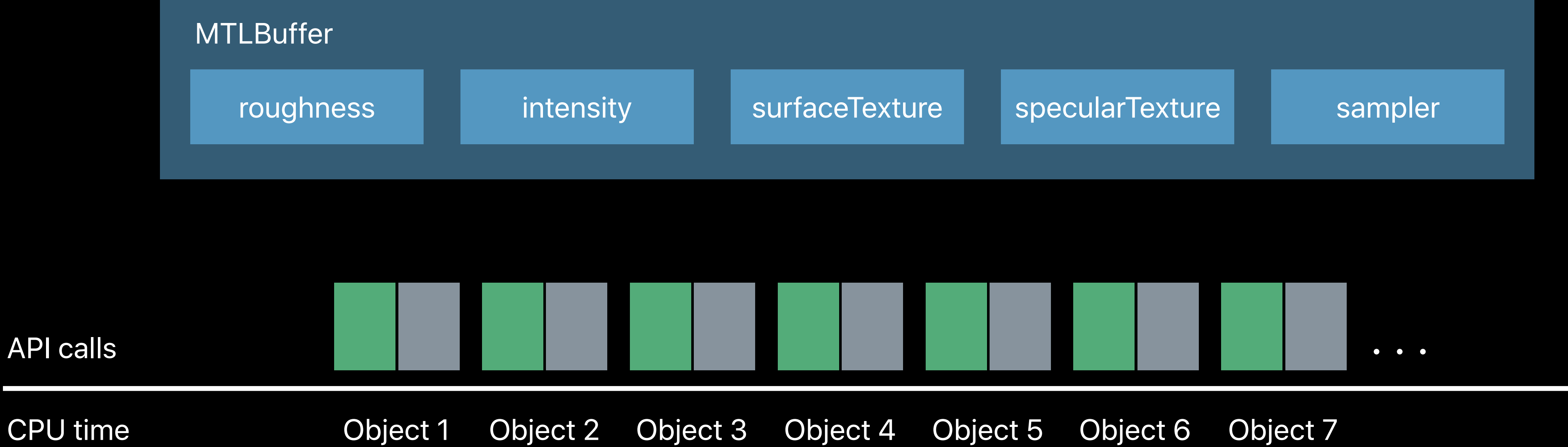

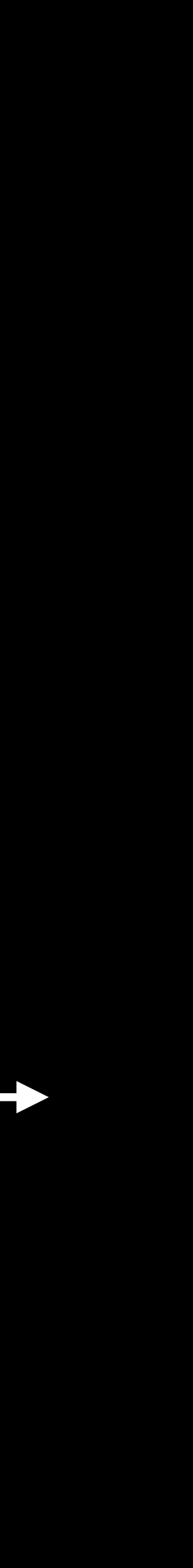

### **Reduced CPU Overhead**

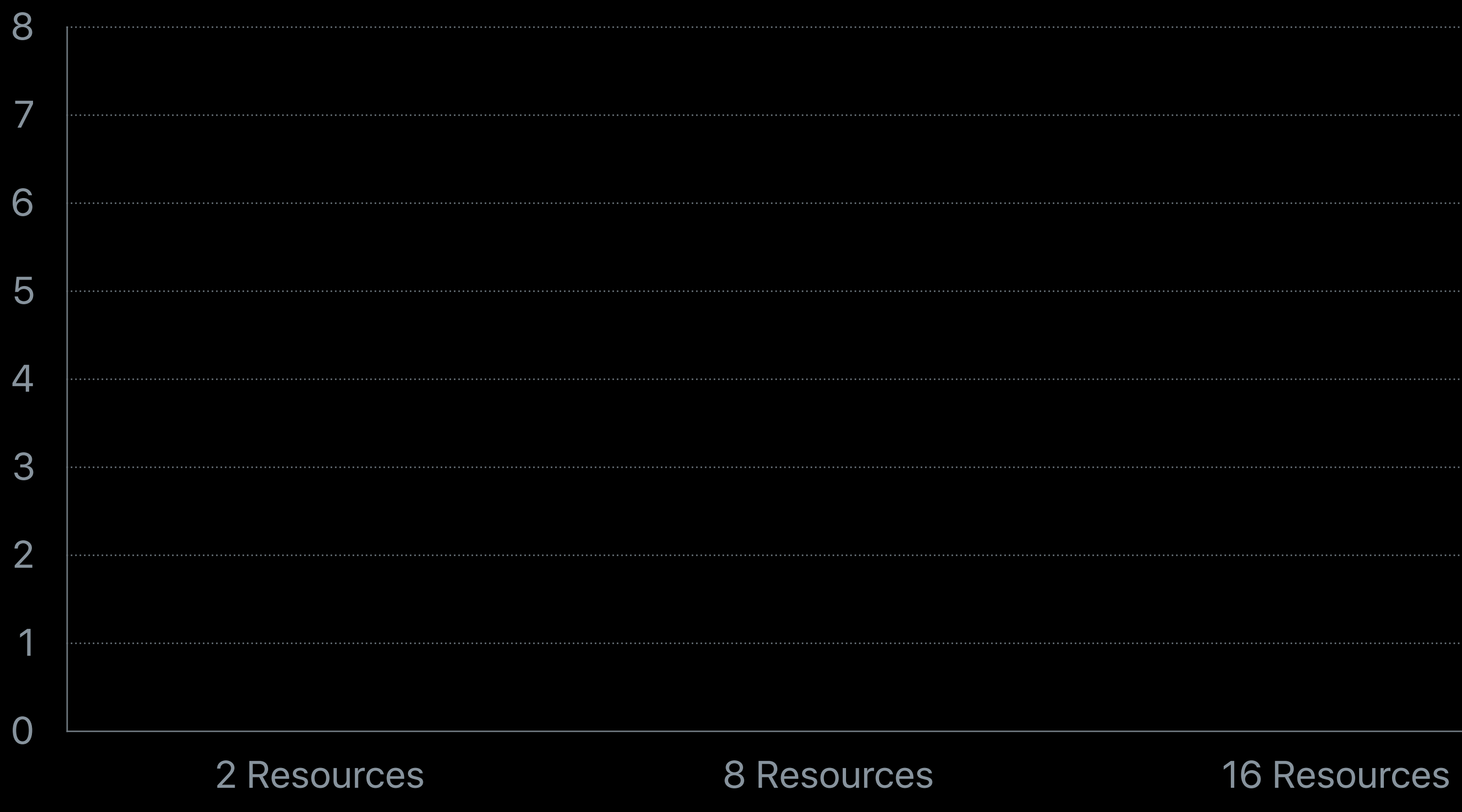

Time (µs) Lower is better

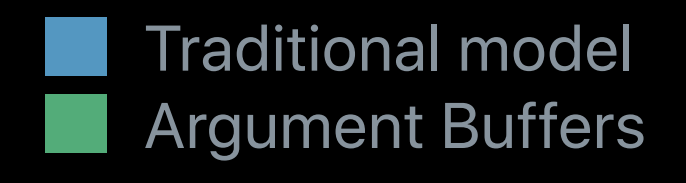

iPhone 7

### **Reduced CPU Overhead**

Traditional model **Bart Argument Buffers** 

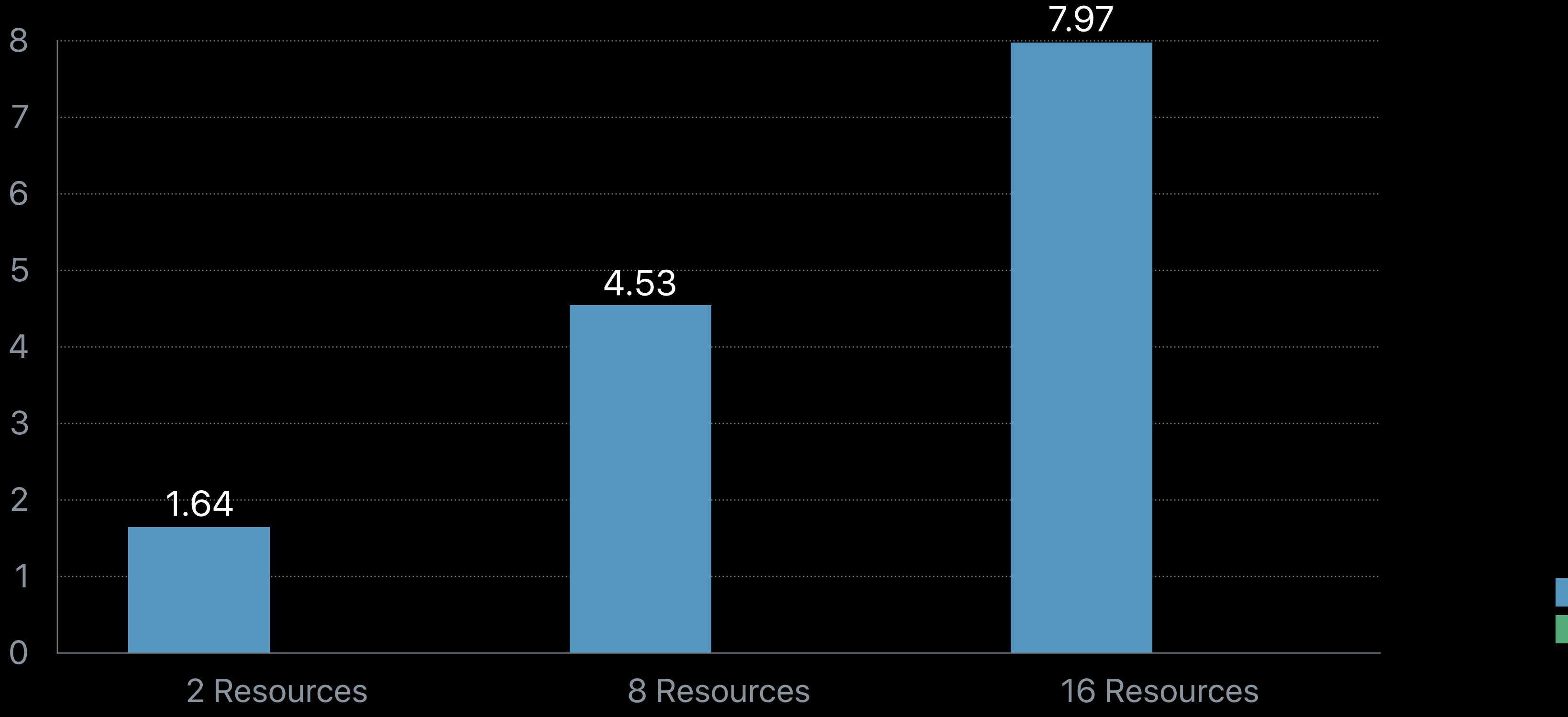

Time (µs) Lower is better

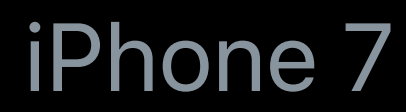

### **Reduced CPU Overhead**

0

8

1 2 3 4 5 6 7 1.64

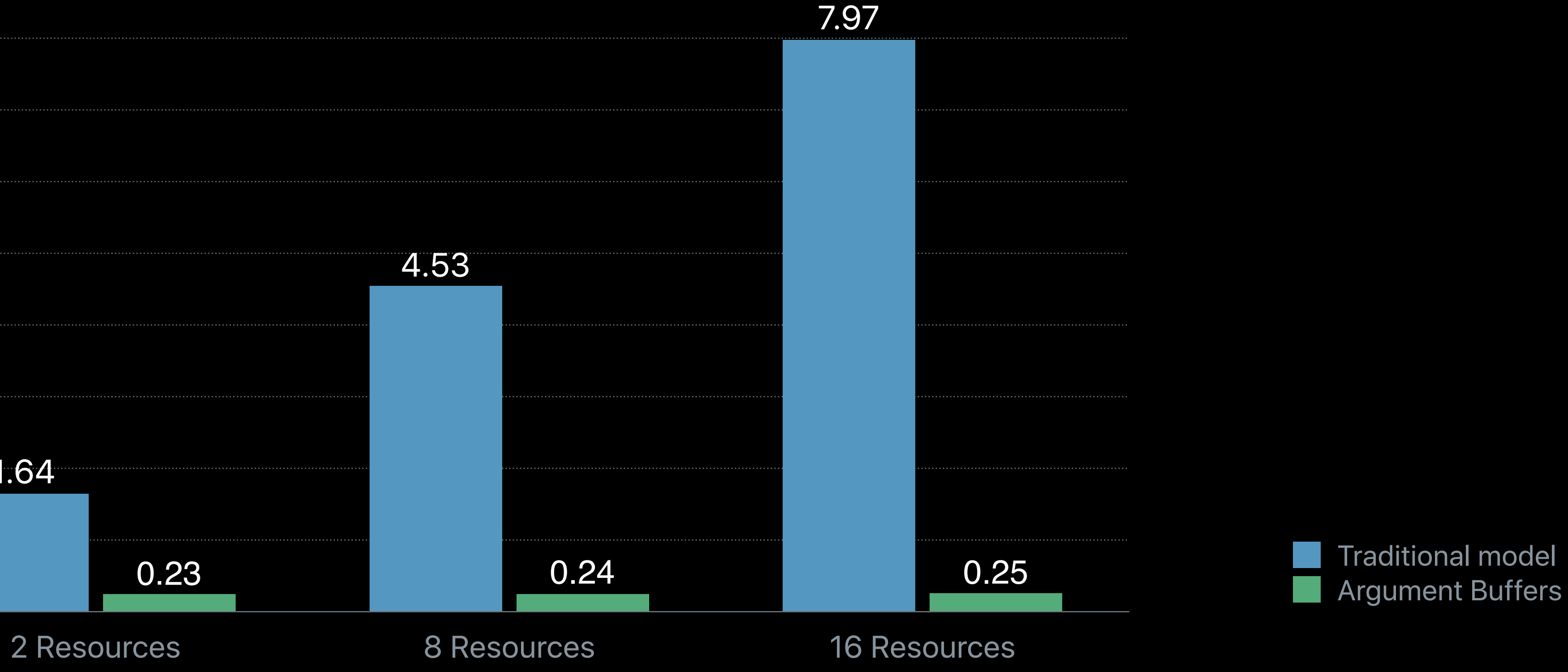

4.53

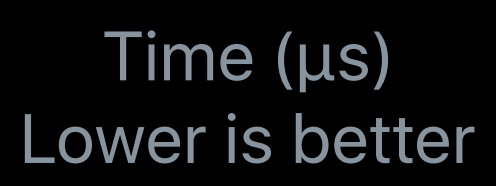

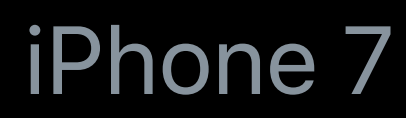
#### **Argument Buffers** Benefits

Improve performance

Enable new use cases

Easy to use

#### **Argument Buffers**  Shader example

```
struct Material
{ 
    float roughness;
    float intensity;
    texture2d<float> surfaceTexture; 
    texture2d<float> specularTexture; 
    sampler textureSampler; 
};
```
*kernel void my\_kernel(constant Material &material [[buffer(0)]]) { ...* 

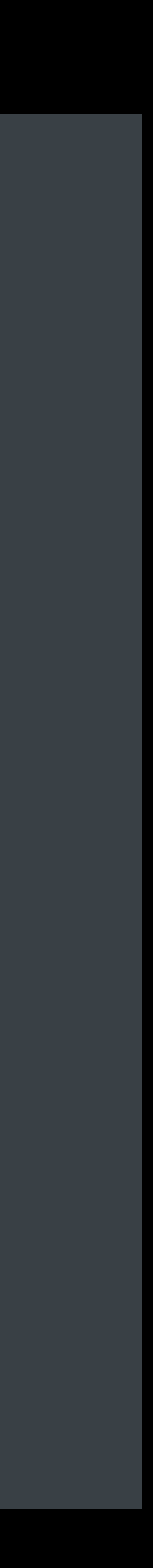

#### **Argument Buffers**  Shader example

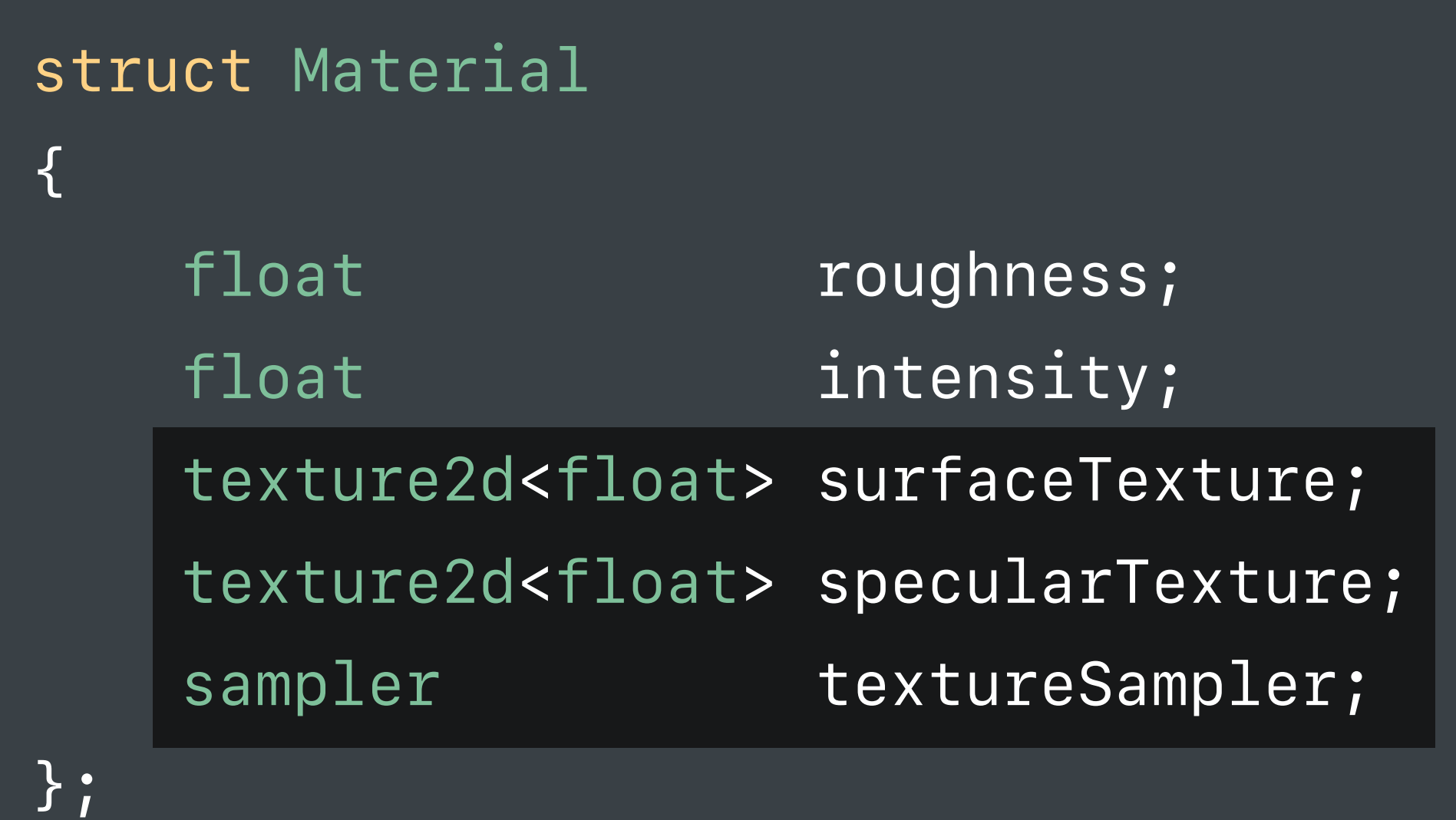

*kernel void my\_kernel(constant Material &material [[buffer(0)]]) { ... }*

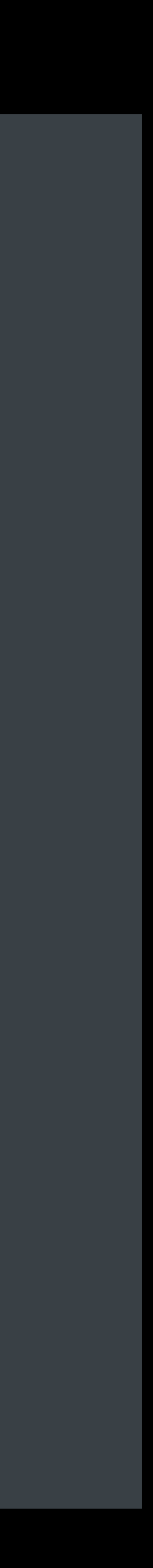

- 
- 
- 
- 
- 
- 
- 
- 

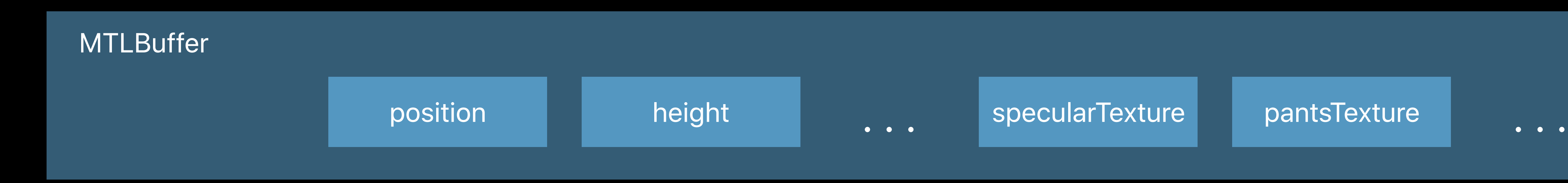

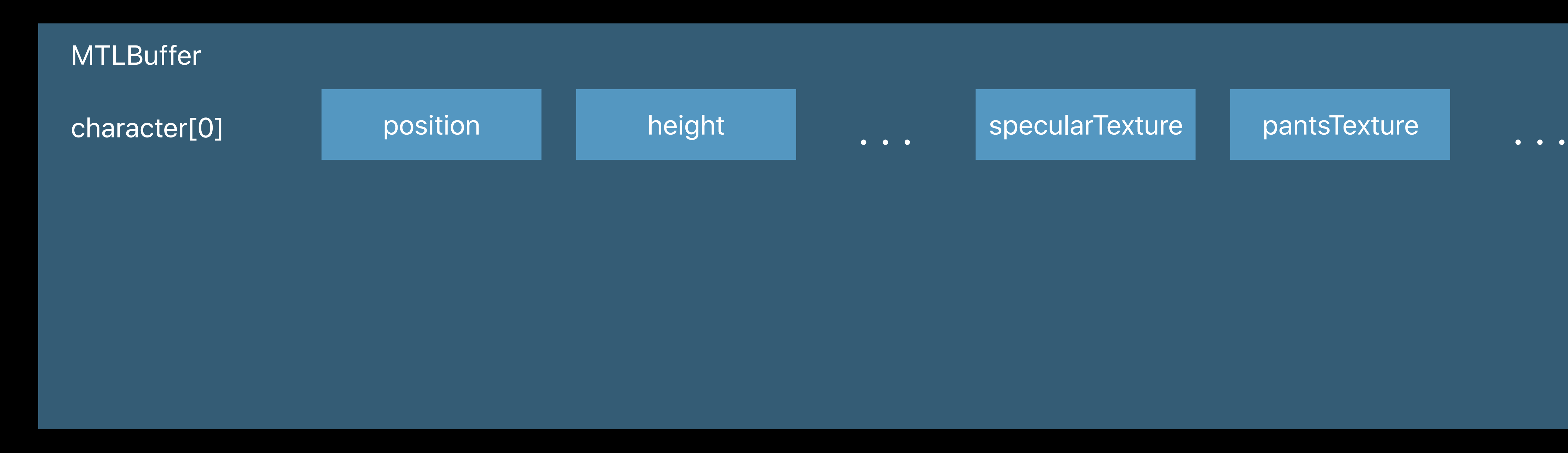

GPU

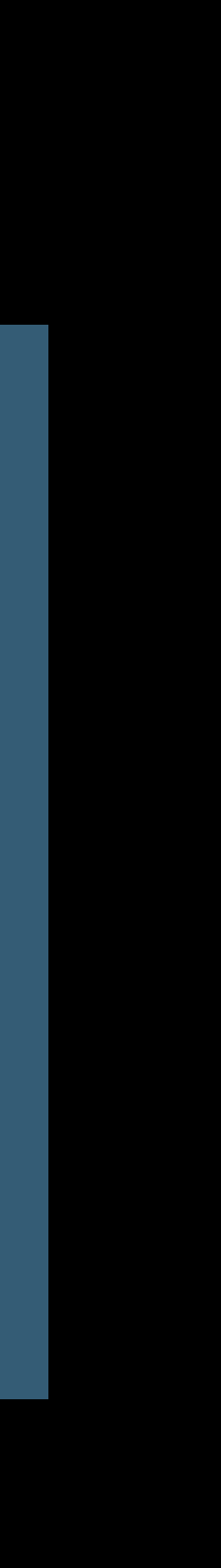

CPU

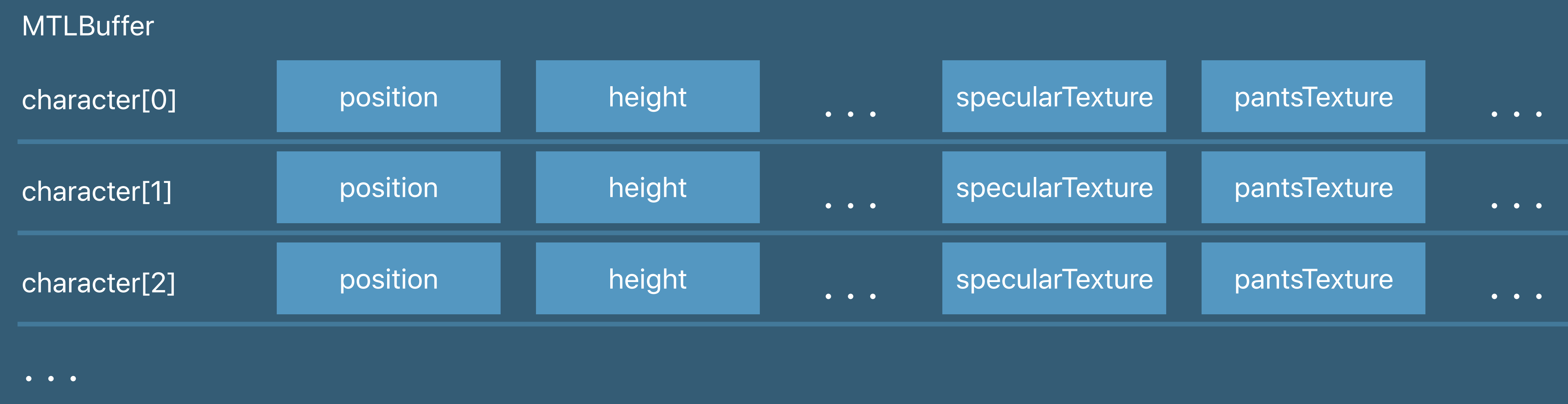

GPU

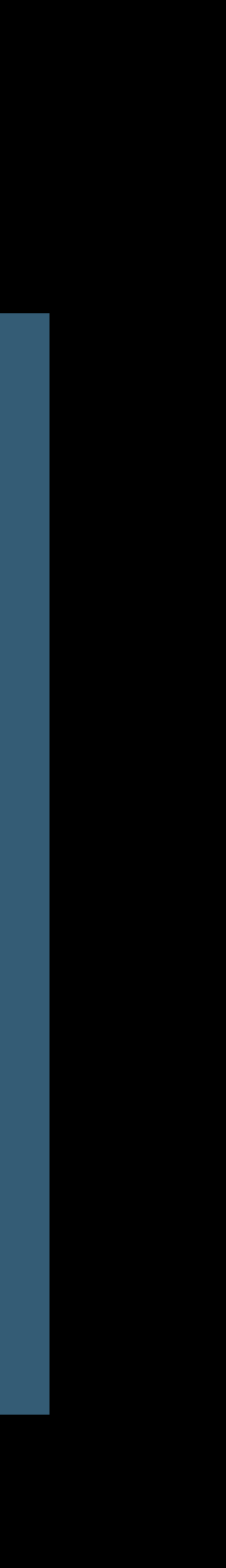

CPU

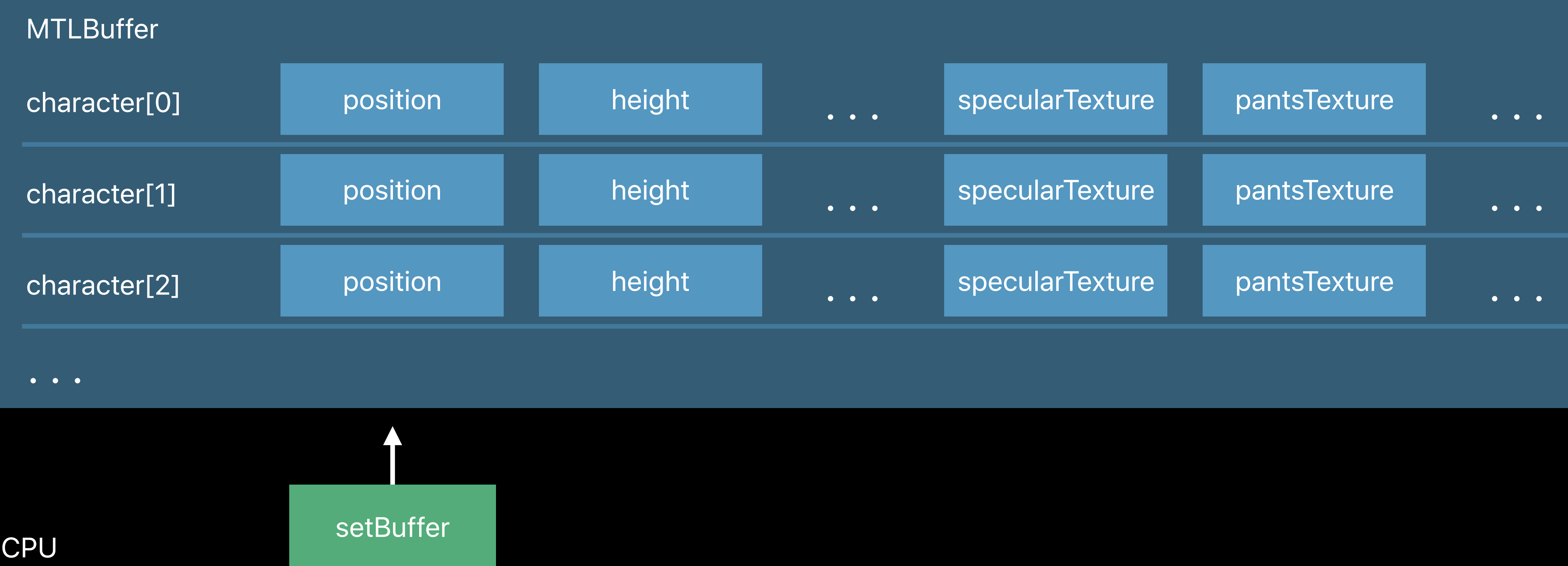

GPU

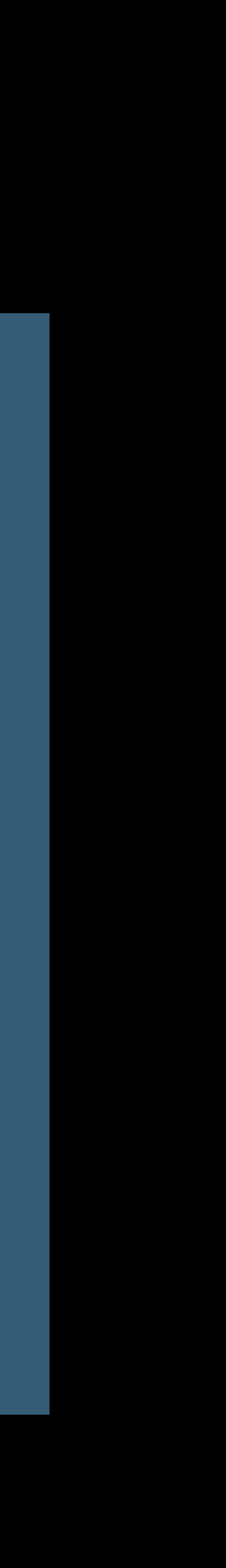

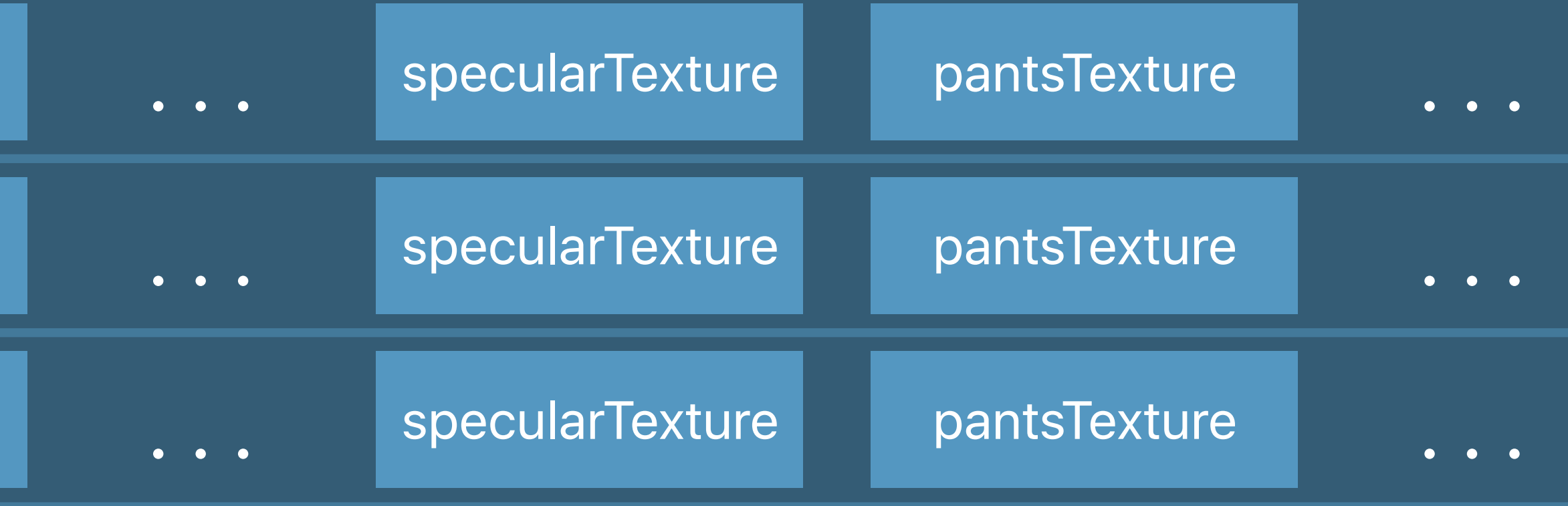

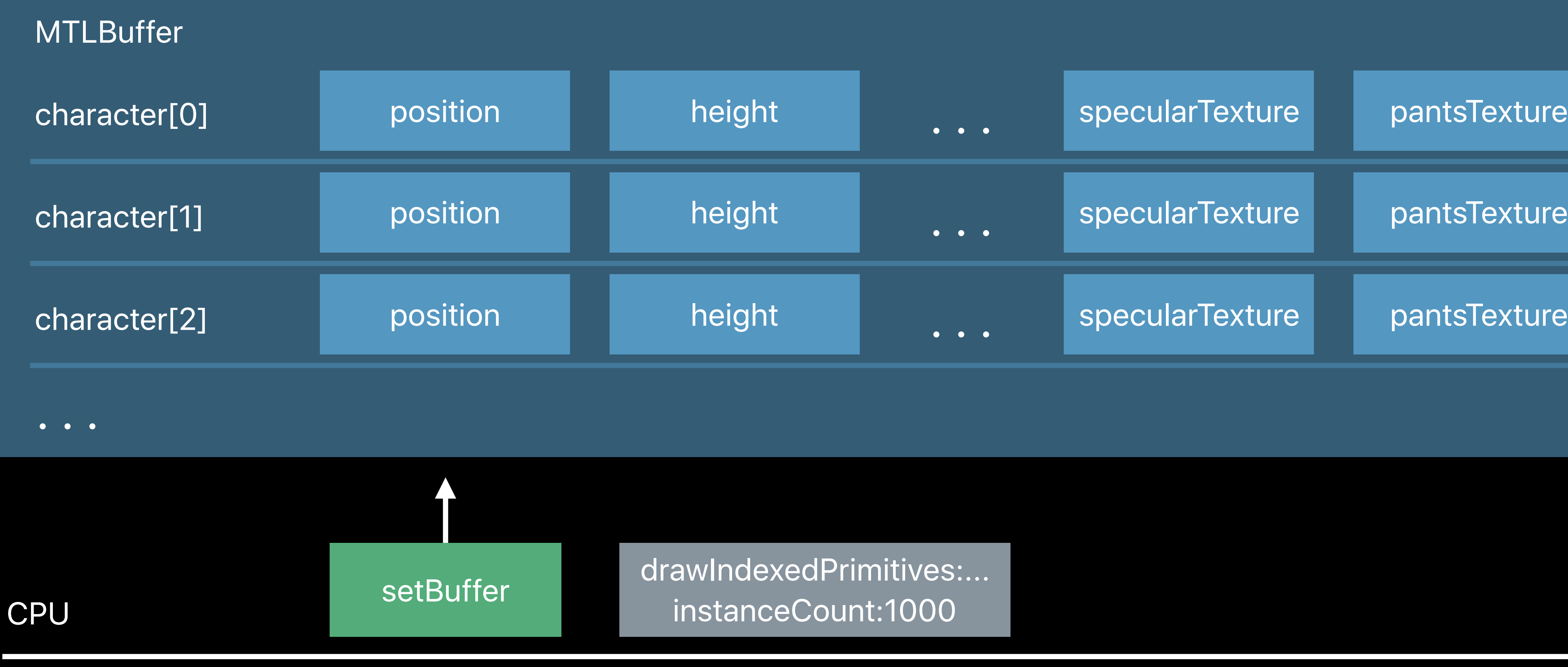

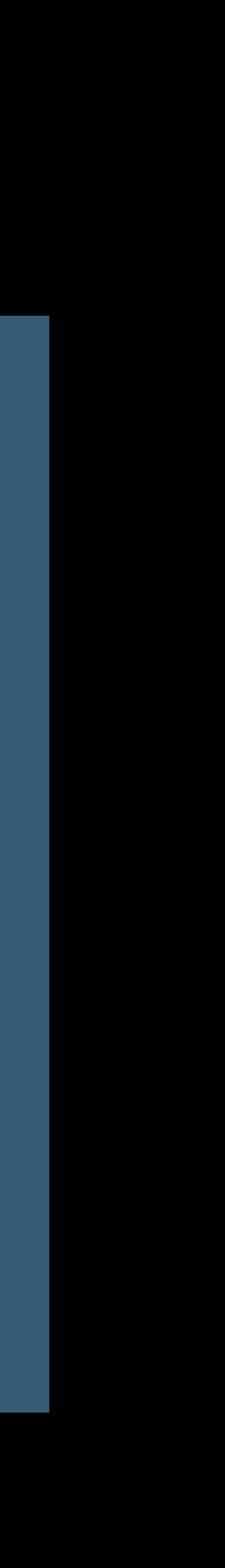

GPU

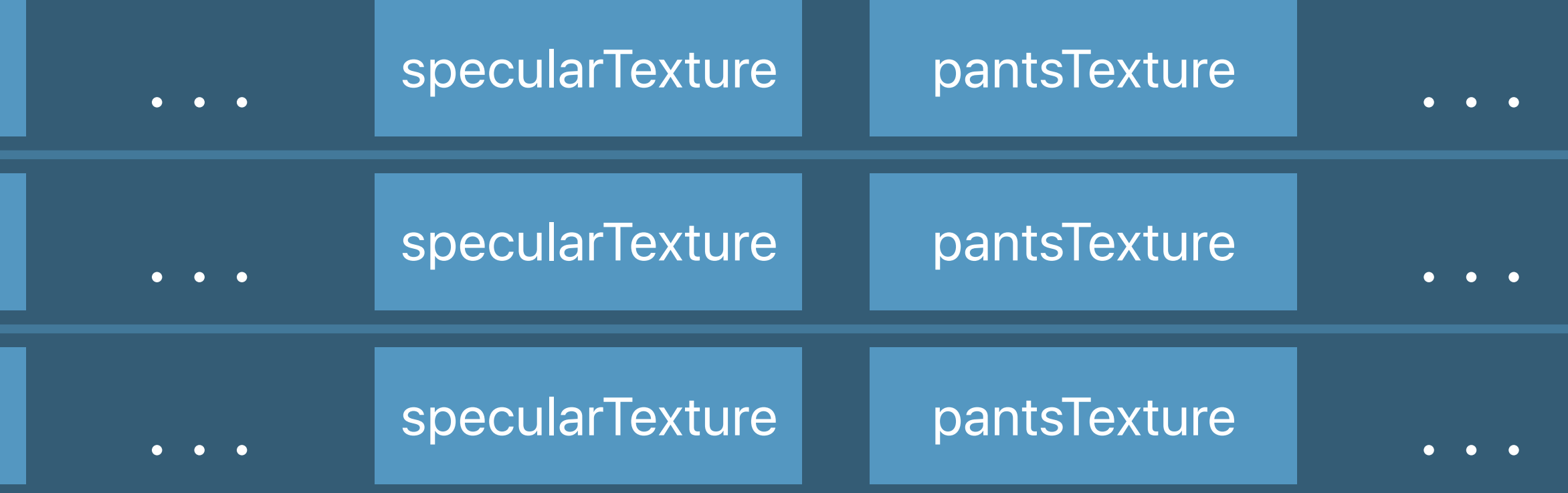

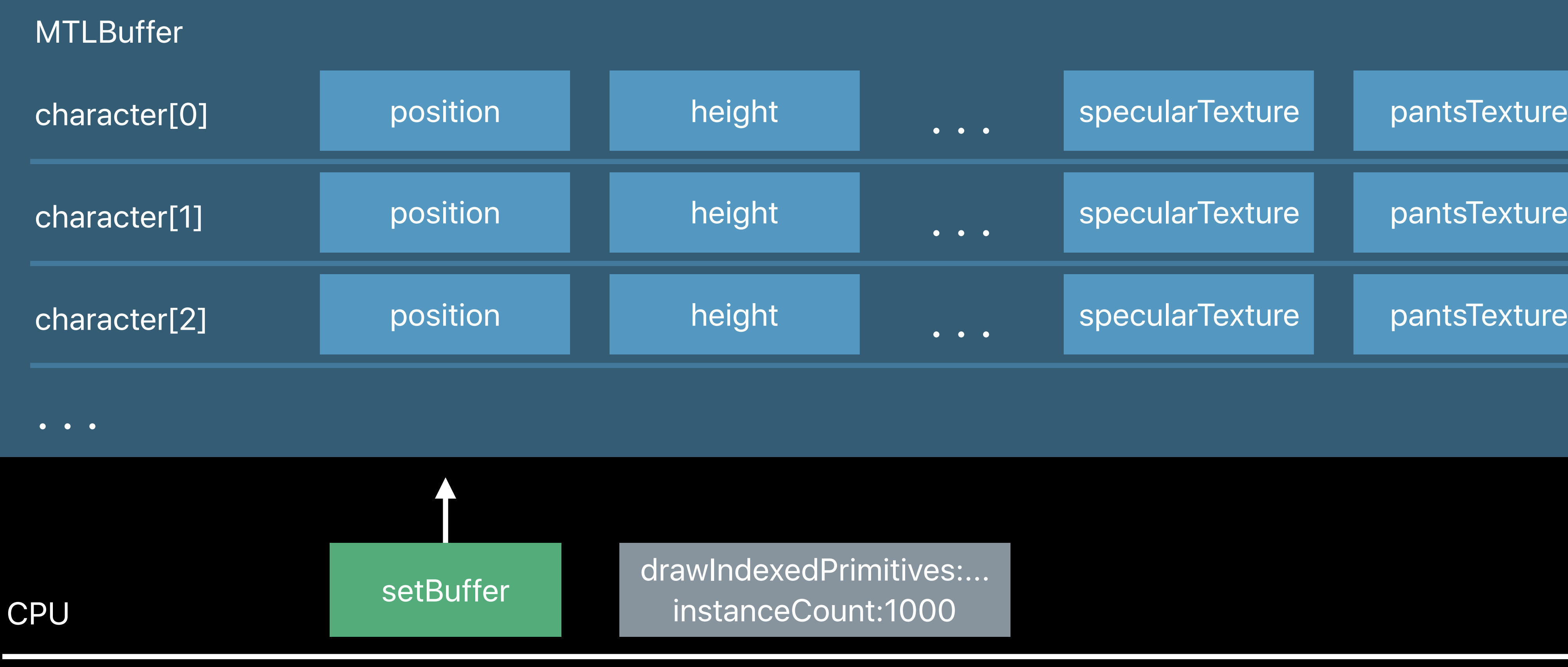

GPU

Vertex Shader use per-character position

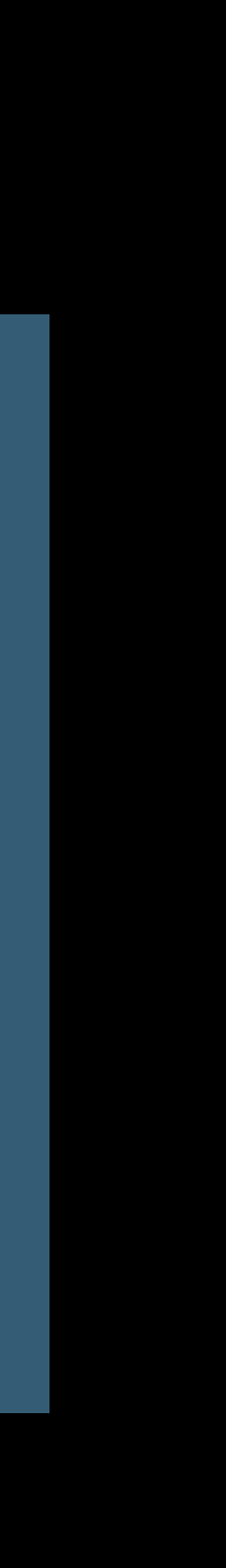

Fragment Shader use per-character textures

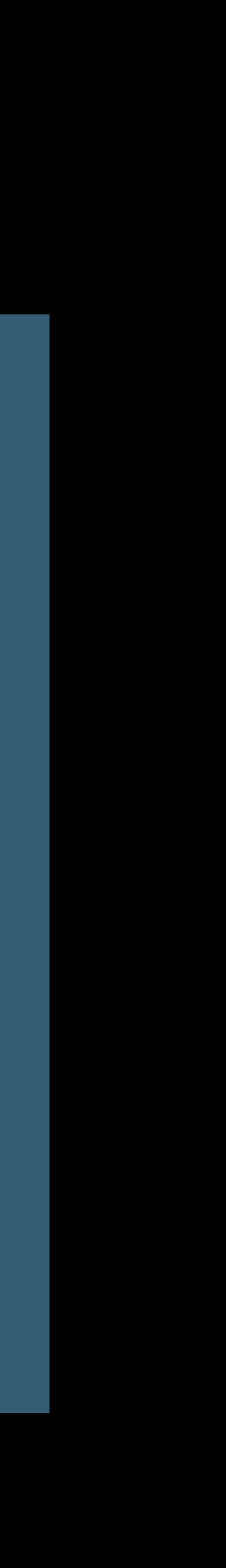

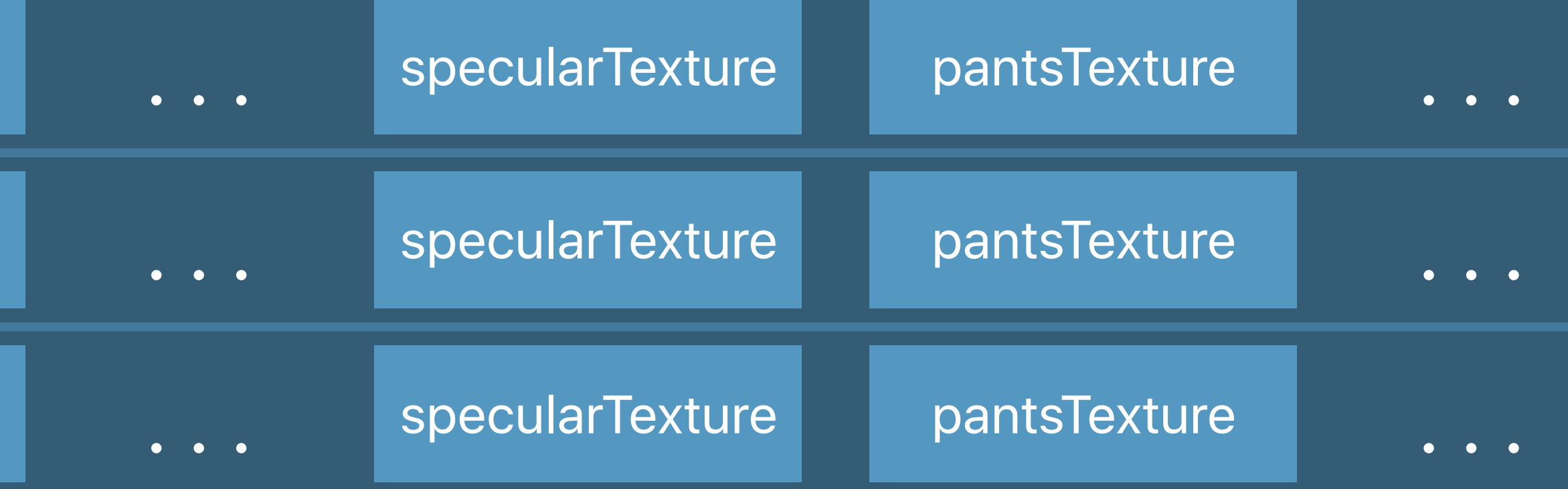

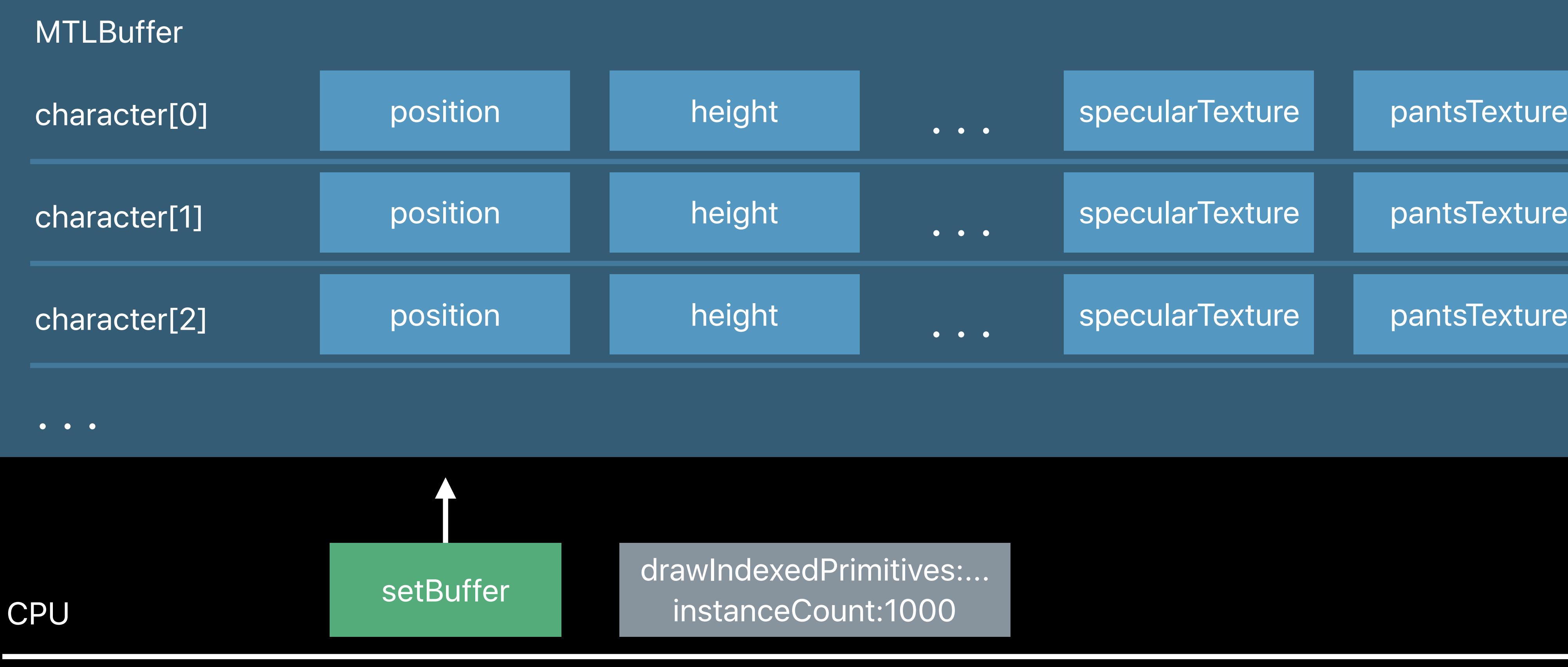

GPU

Vertex Shader use per-character position

#### **Dynamic Indexing** Vertex shader

*vertex VertexOutput instancedShader(uint id [[instance\_id]], constant Character \*crowd [[buffer(0)]])*

*{*

 *// Dynamically pick the character for given instance index constant Character &obj = crowd[id];*

 *return transformCharacter(obj);*

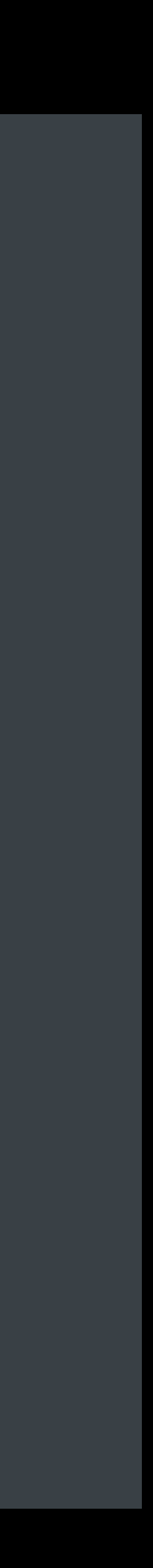

#### **Dynamic Indexing** Vertex shader

*vertex VertexOutput instancedShader(uint id [[instance\_id]], constant Character \*crowd [[buffer(0)]])*

*{*

 *// Dynamically pick the character for given instance index constant Character &obj = crowd[id];*

 *return transformCharacter(obj);*

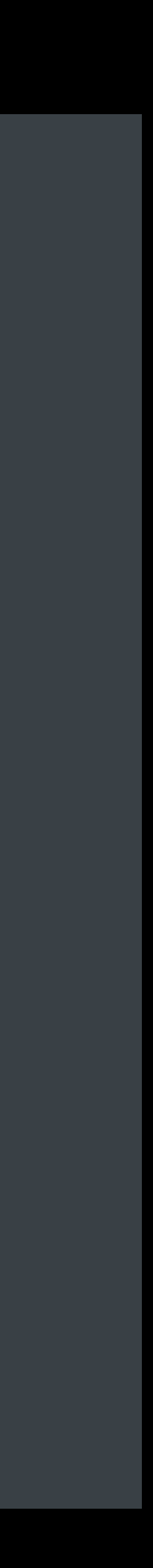

#### **Dynamic Indexing** Vertex shader

*vertex VertexOutput instancedShader(uint id [[instance\_id]], constant Character \*crowd [[buffer(0)]])*

*{*

 *// Dynamically pick the character for given instance index constant Character &obj = crowd[id];*

 *return transformCharacter(obj);*

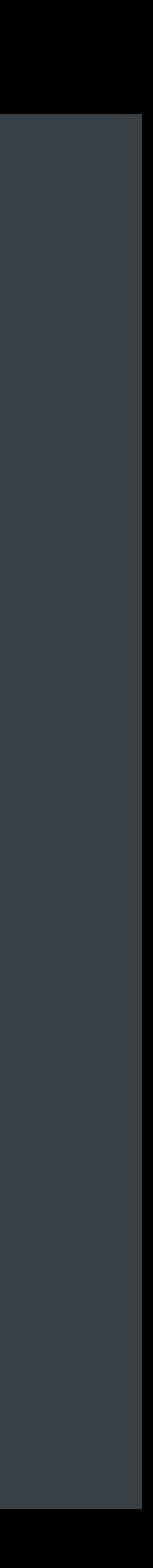

- 
- 
- 
- 
- 
- 
- 
- 

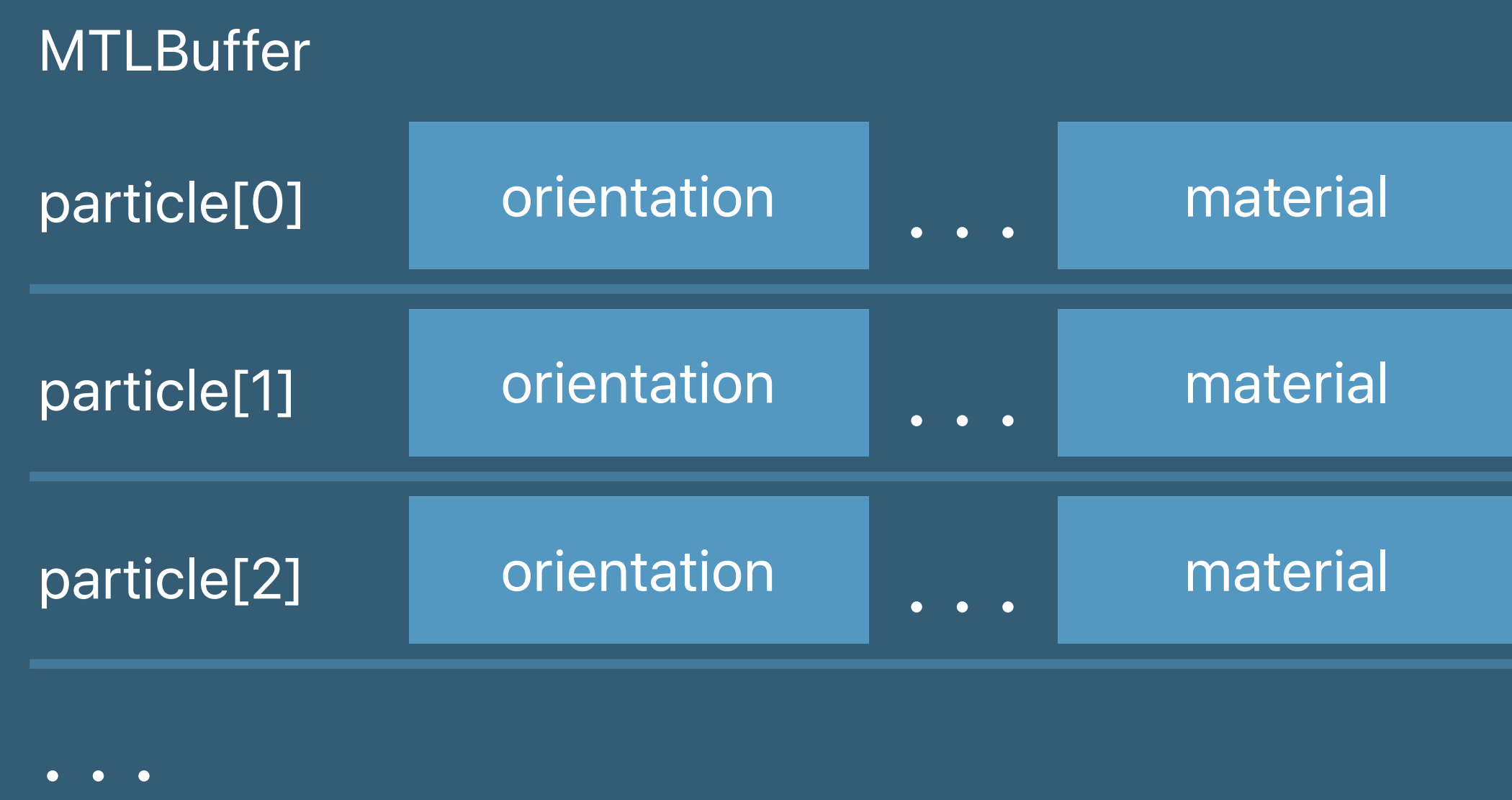

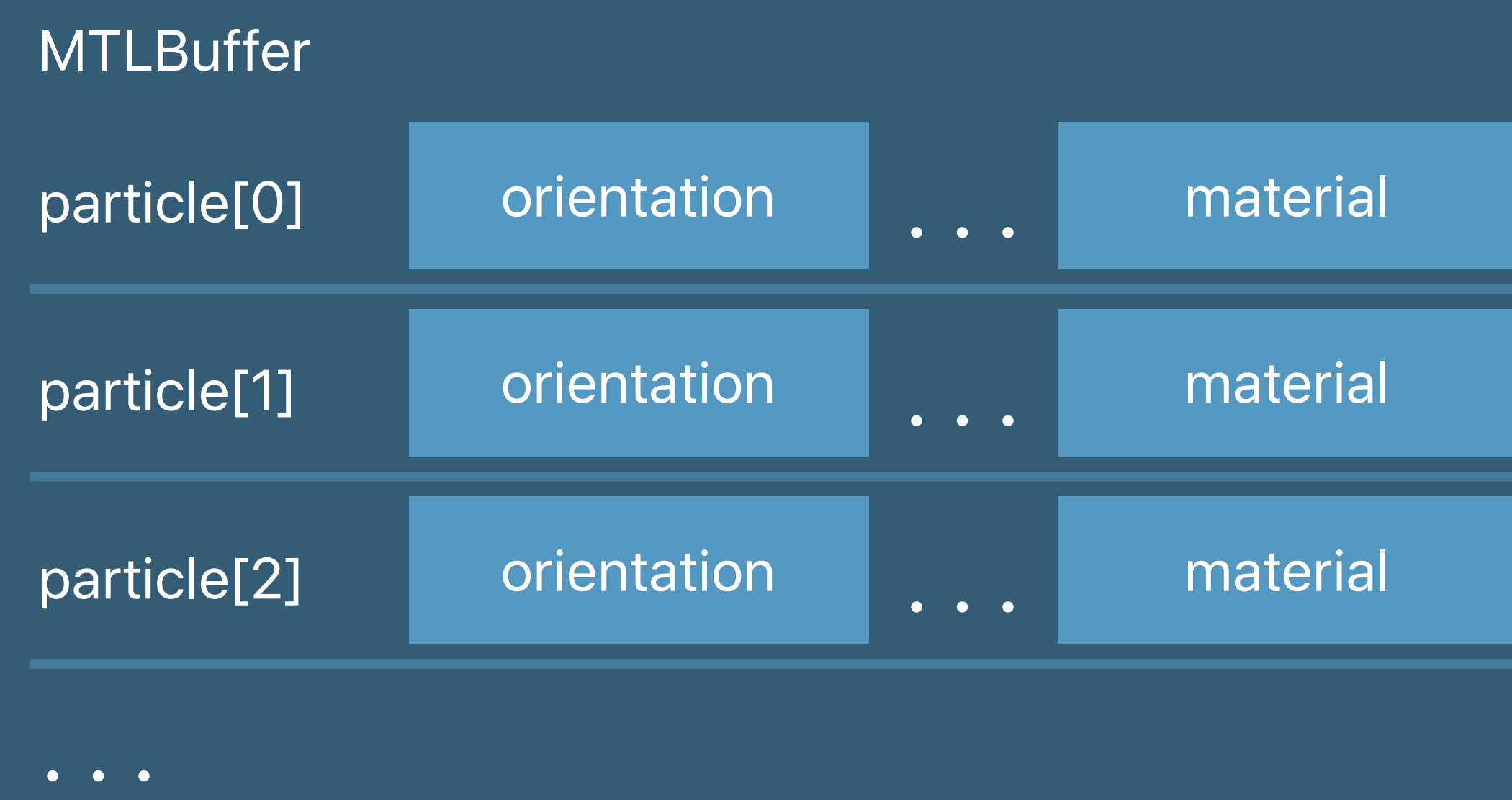

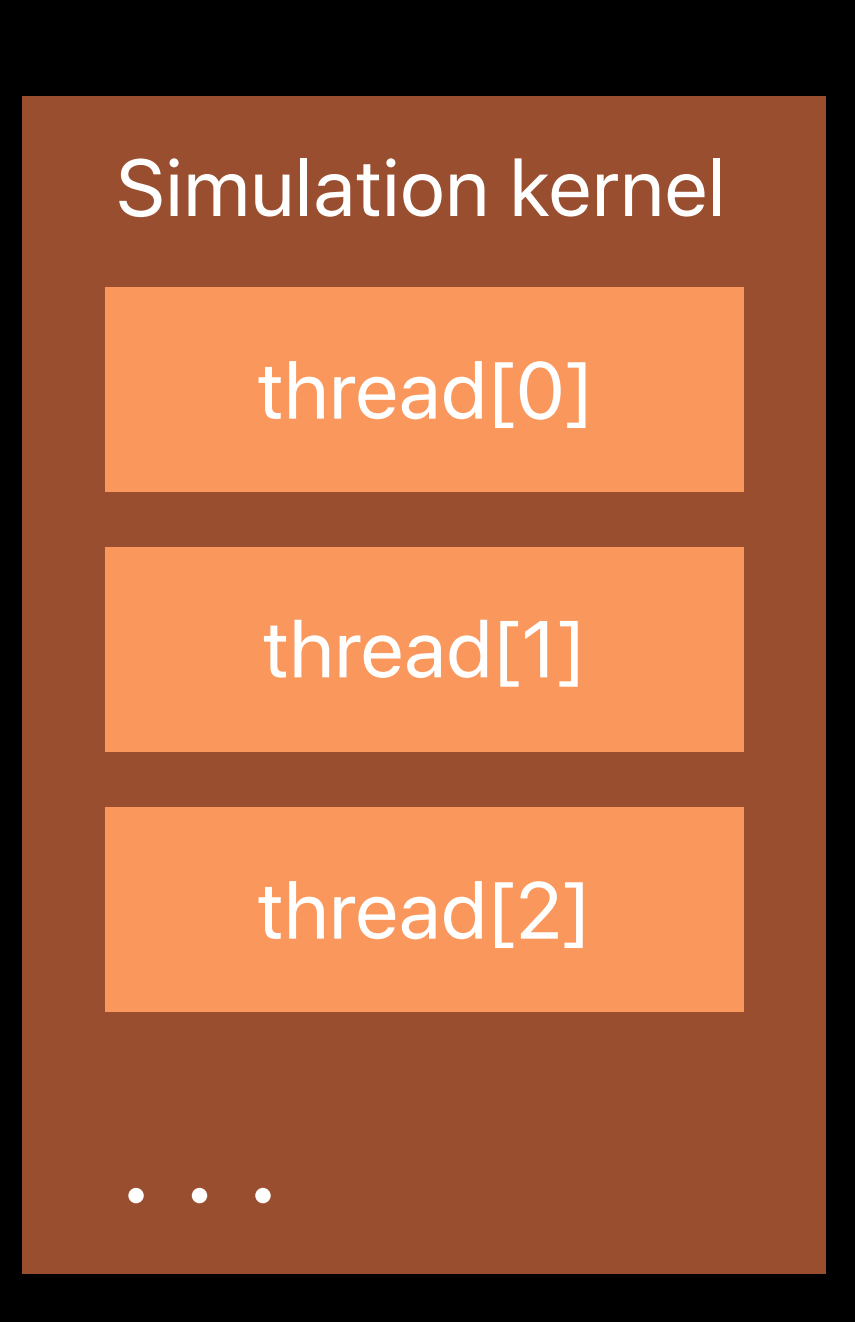

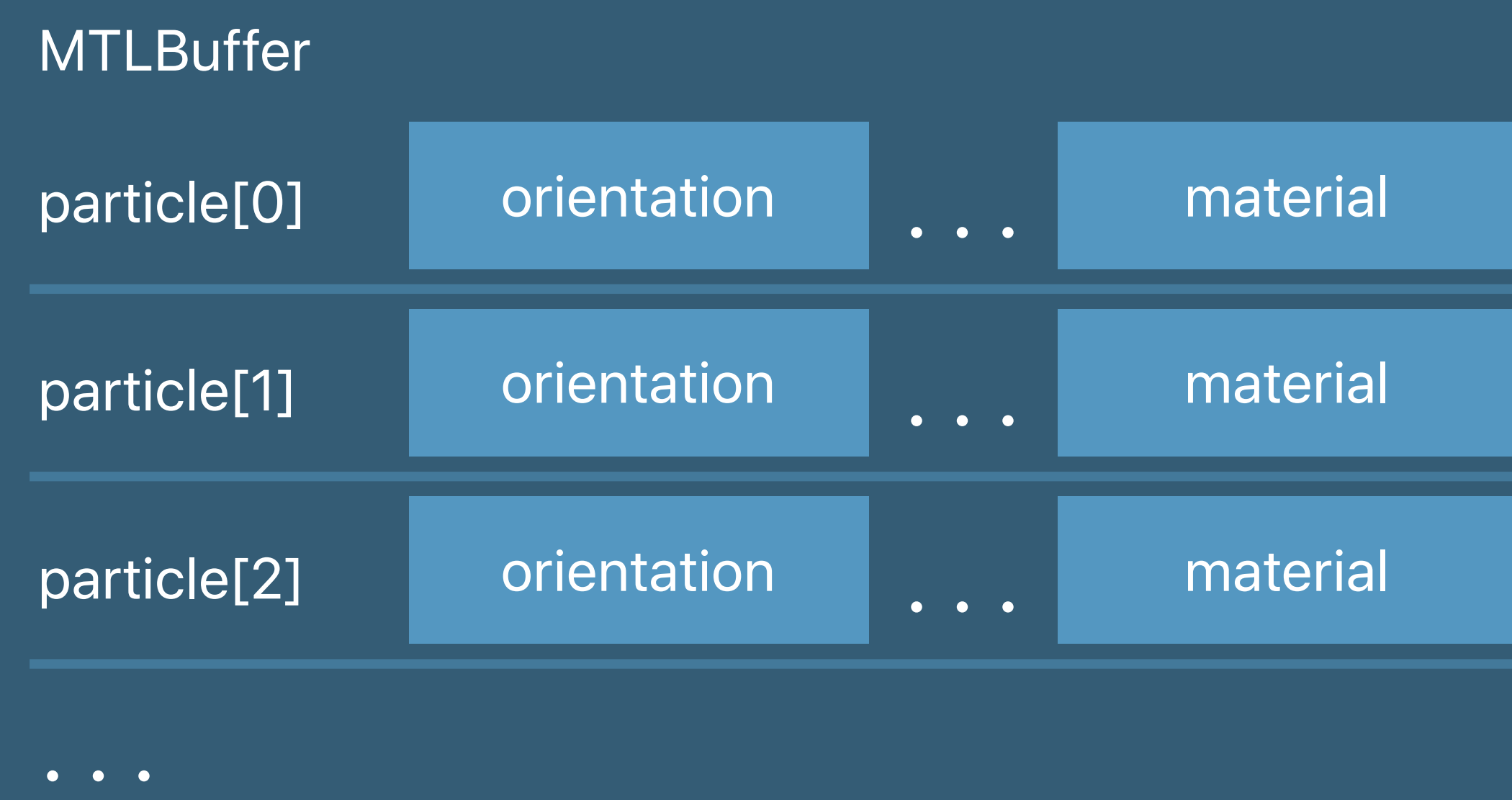

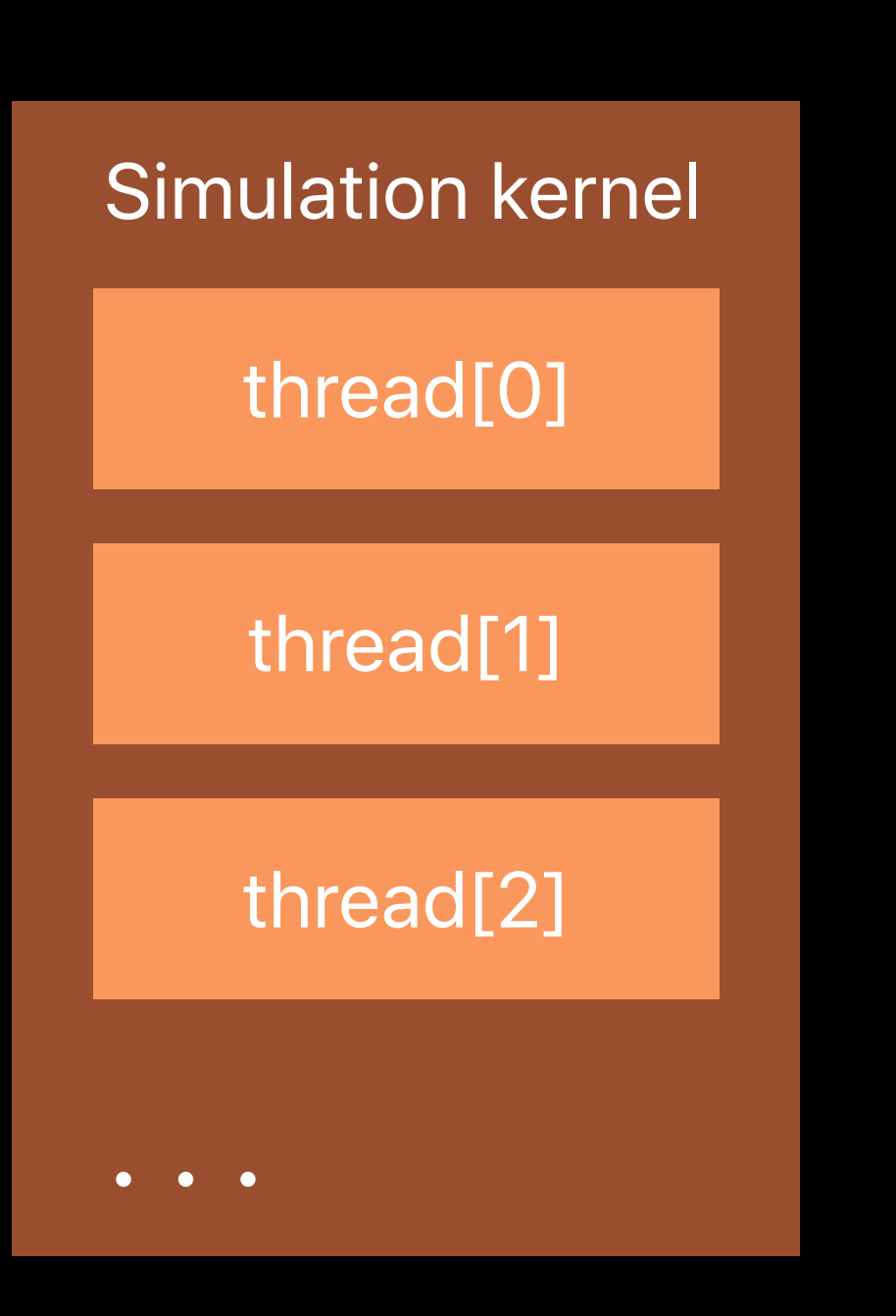

# **MTLBuffer** material[0] rocks material[1] moss material[2] **qrass**

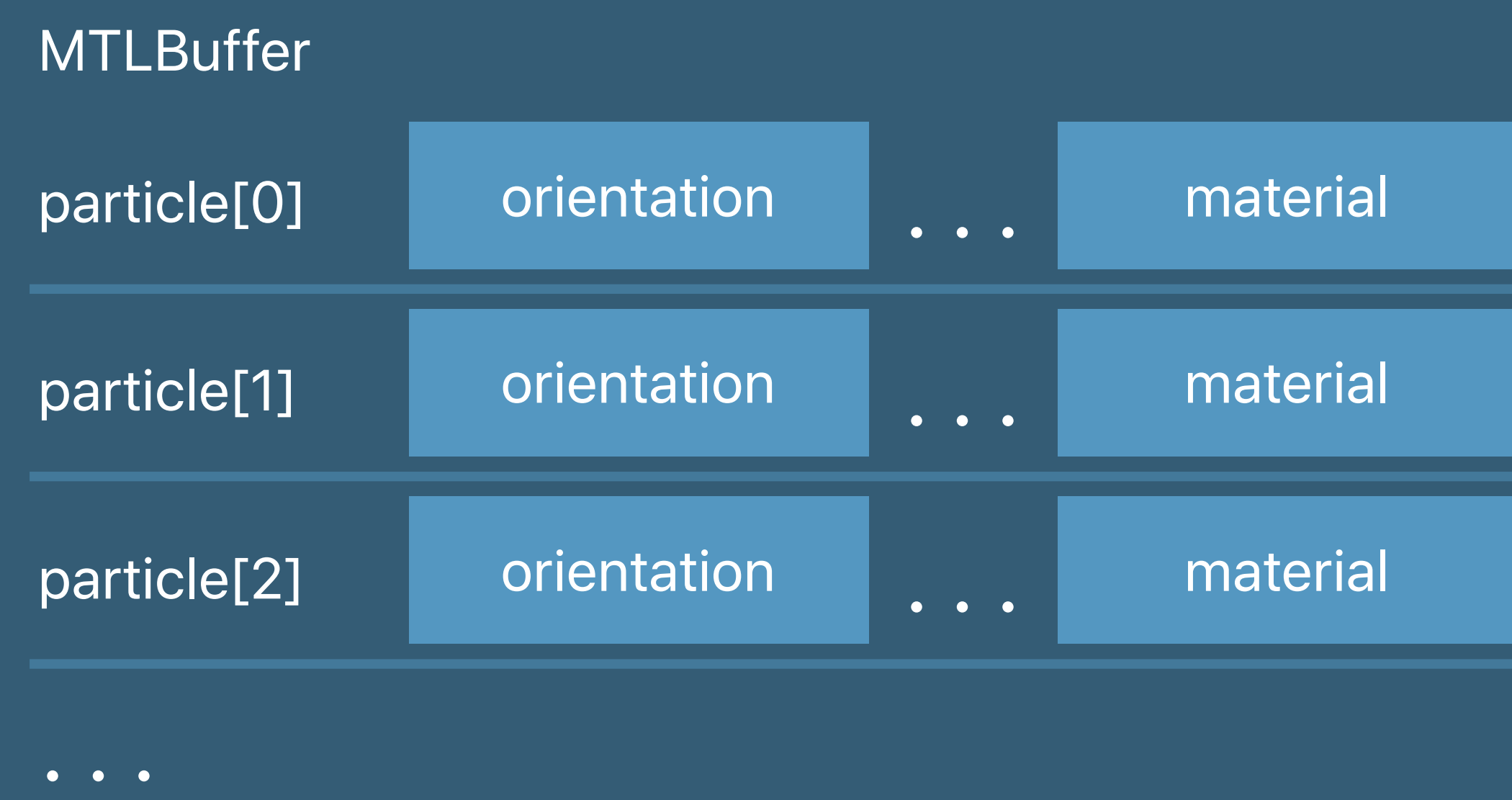

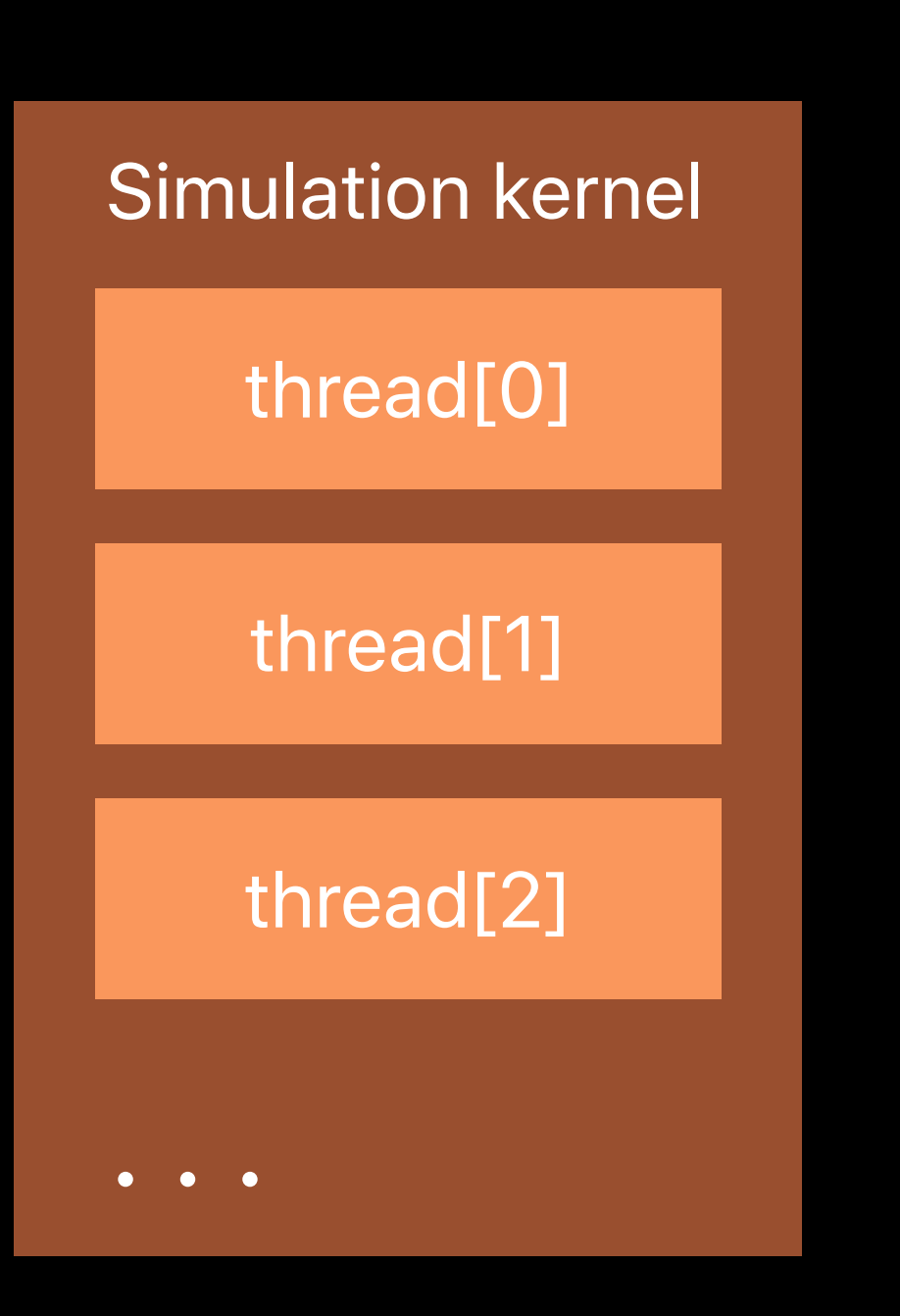

# **MTLBuffer** material[0] rocks material[1] | moss material[2] **qrass**  $\bullet$   $\bullet$   $\bullet$

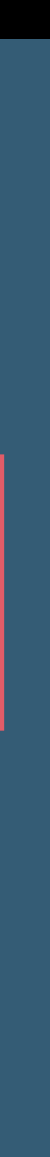

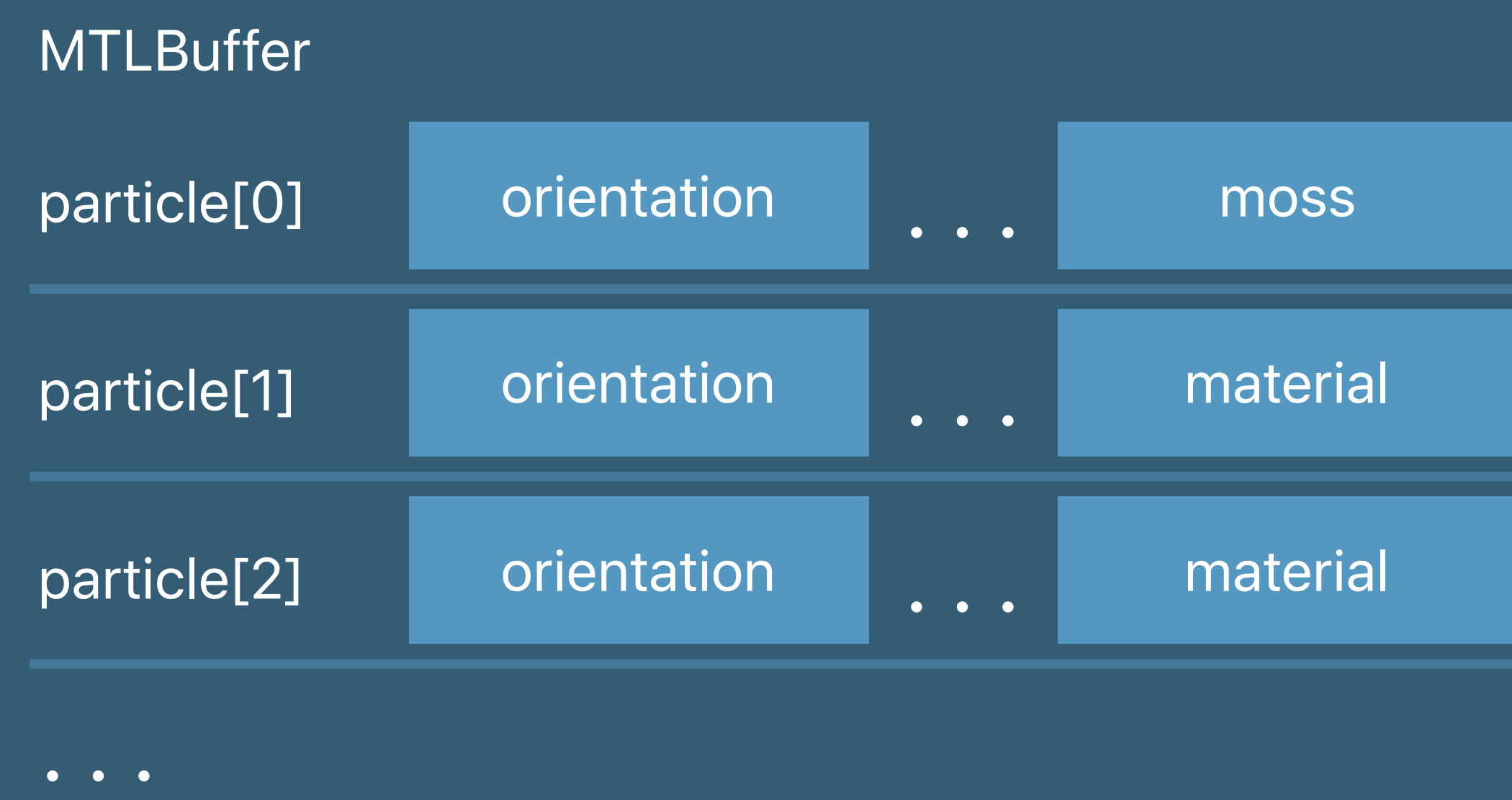

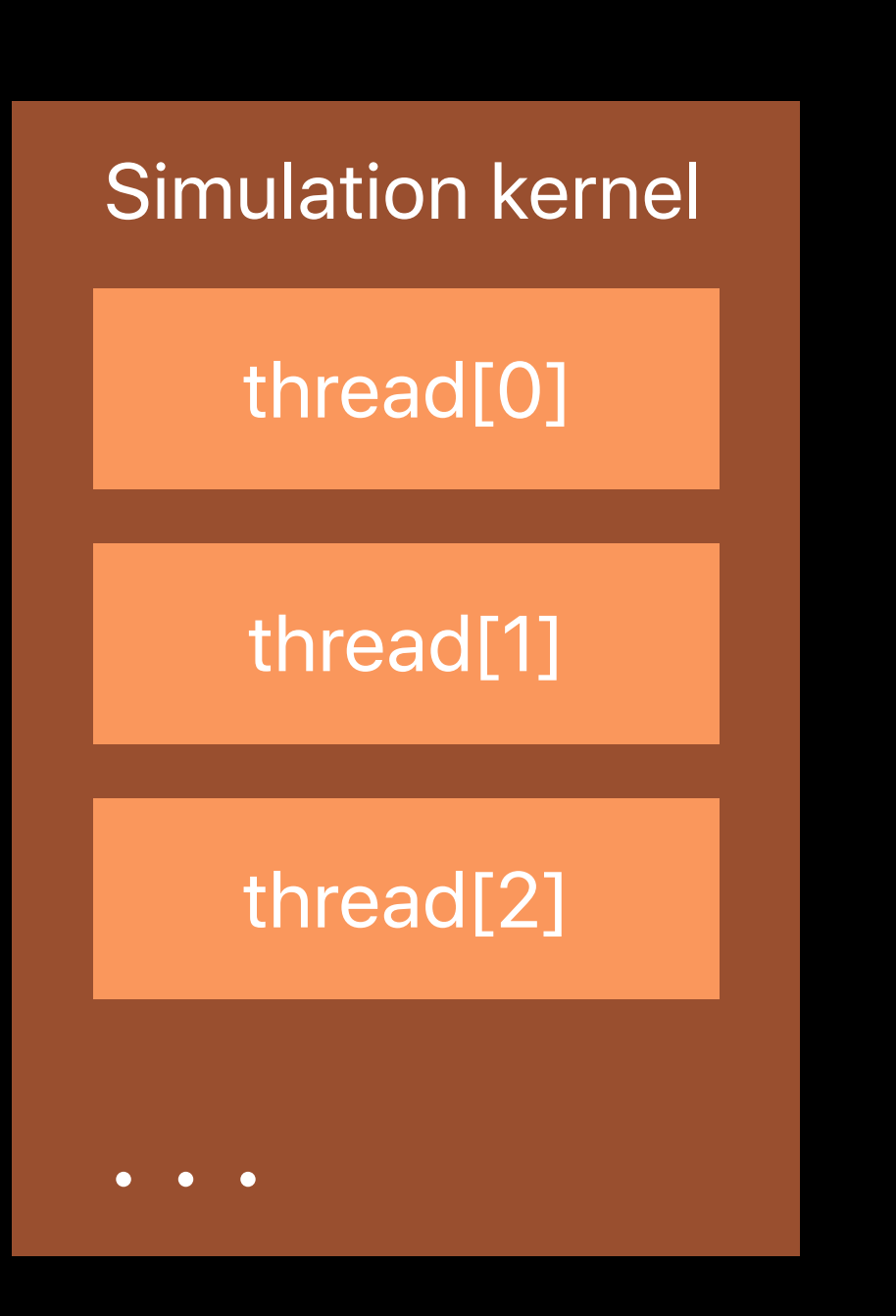

# **MTLBuffer** material[0] rocks material[1] moss material[2] **qrass**

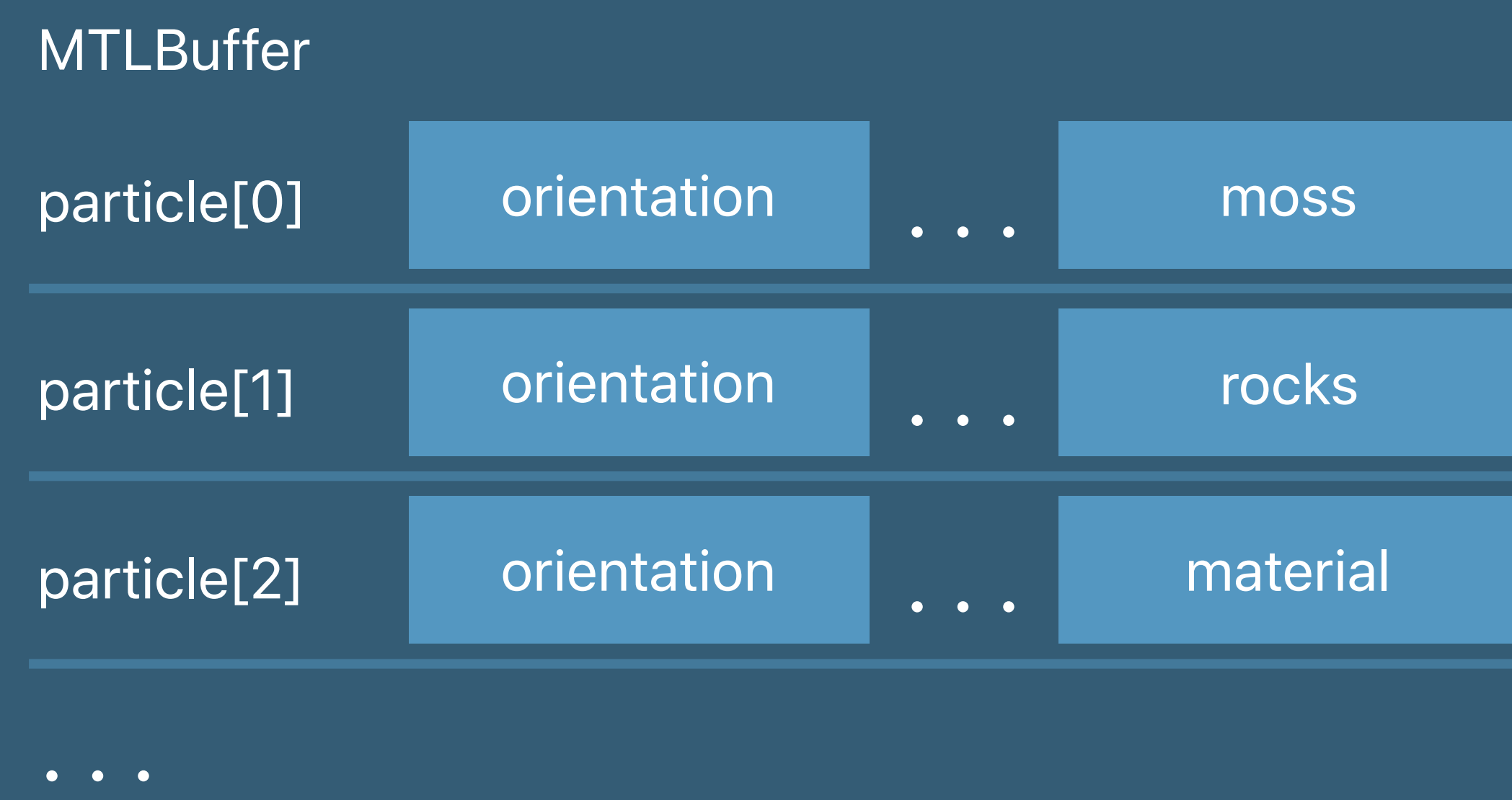

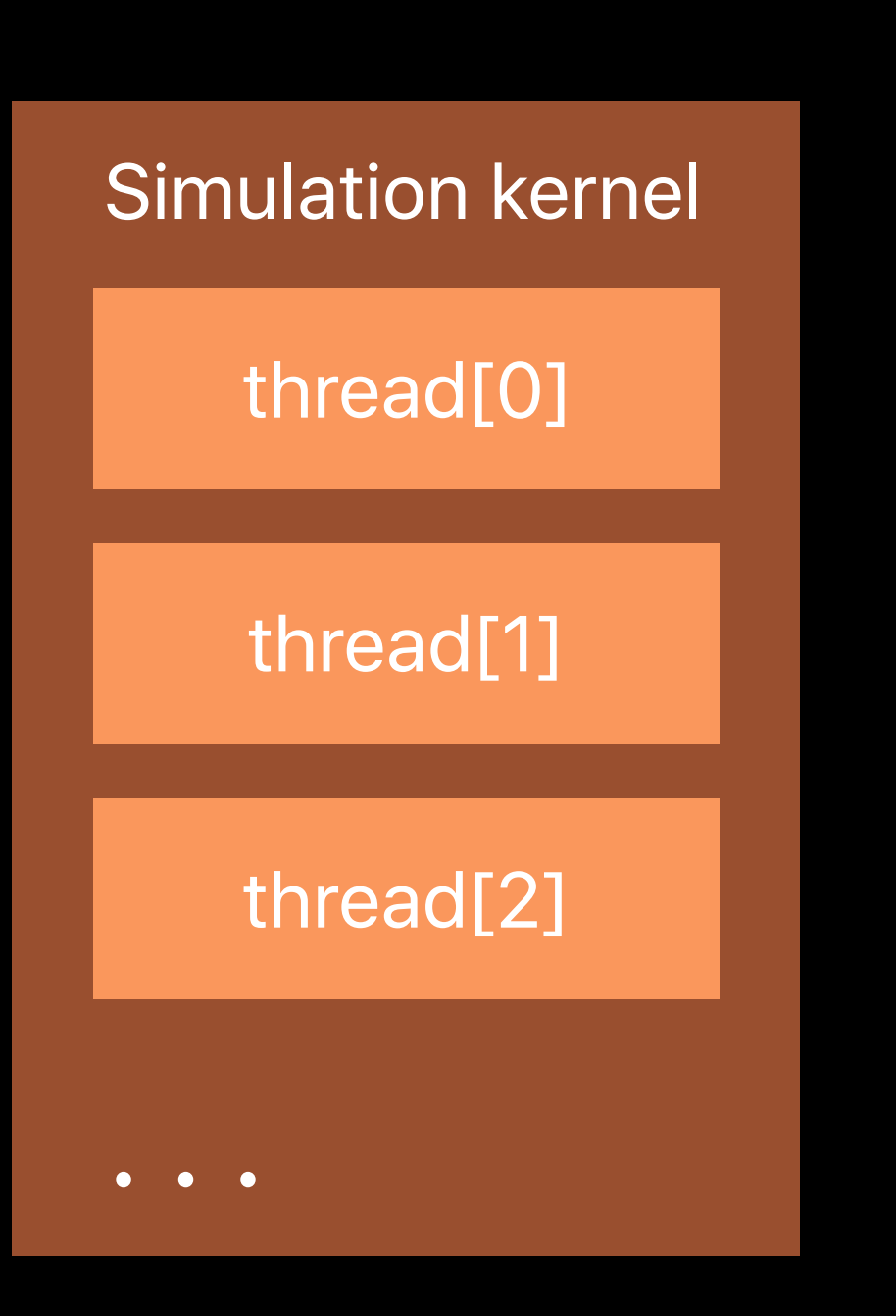

# **MTLBuffer** material[0] rocks material[1] moss material[2] **qrass**

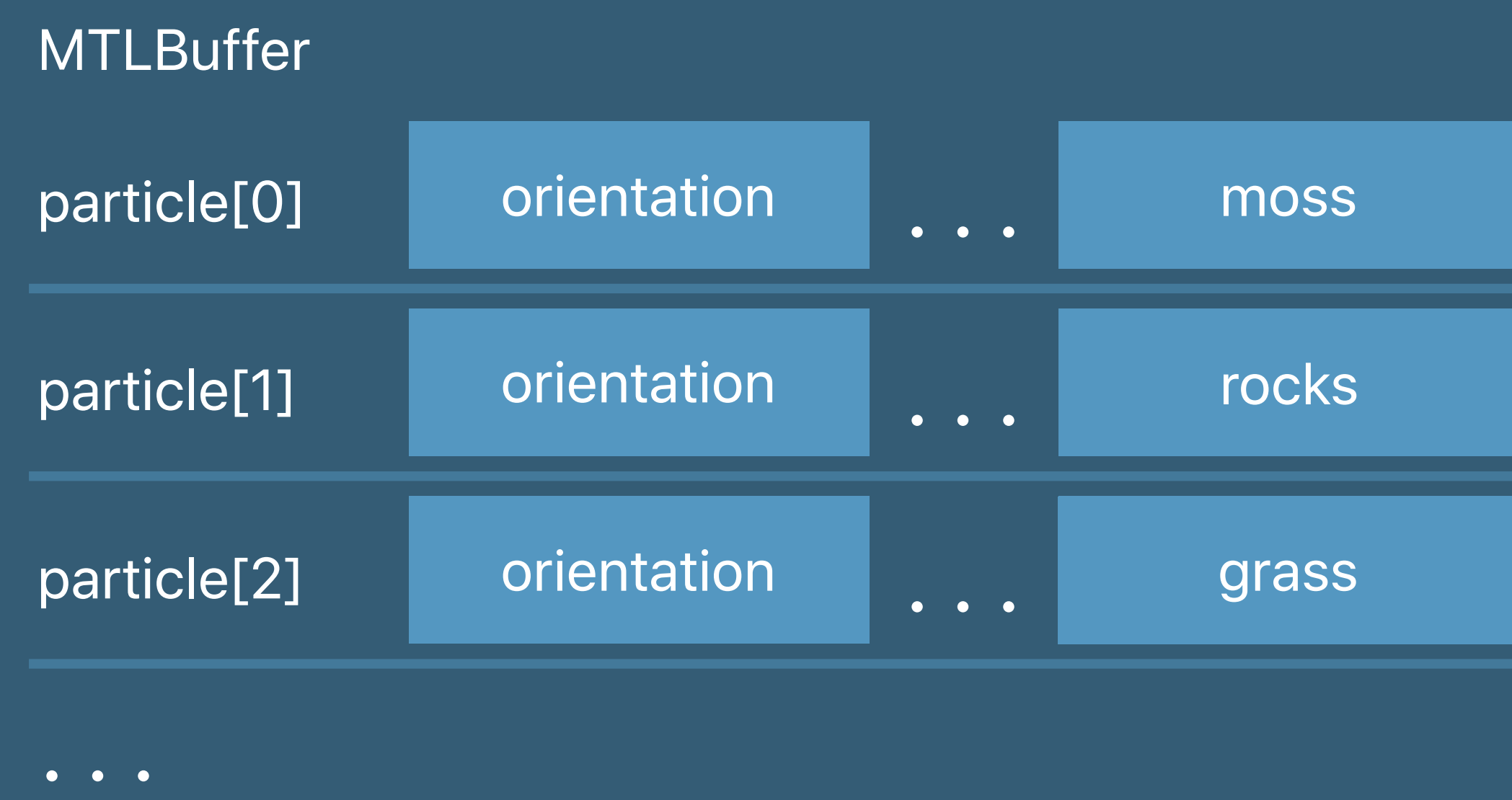

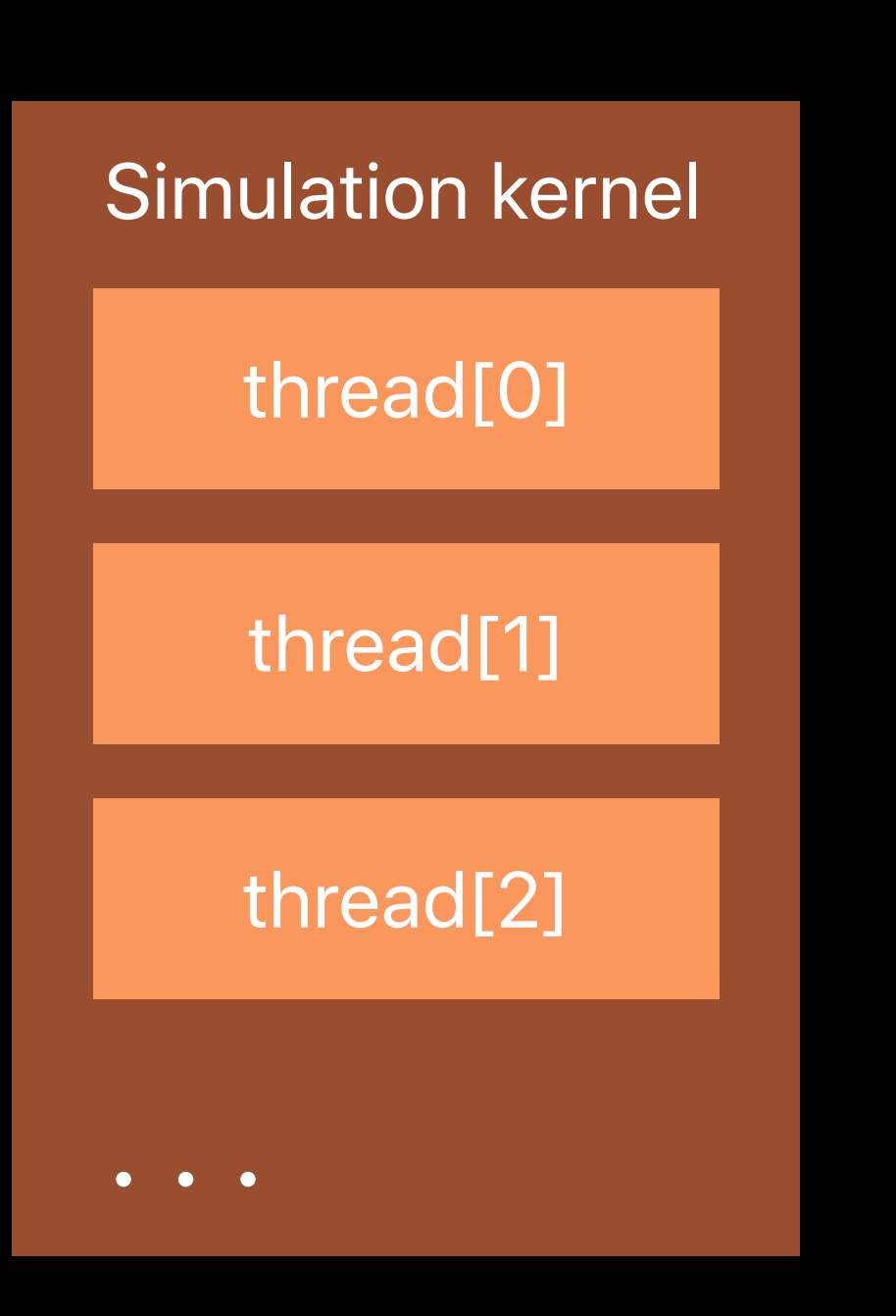

# **MTLBuffer** material[0] rocks material[1] moss material[2] **qrass**

```
struct Data { 
    texture2d<float> tex; 
    float value; 
};
```

```
kernel void copy(constant Data &src [[buffer(0)]], 
                  device Data &dst [[buffer(1)]])
```

```
{
```

```
 dst.value = 1.0f; //< Assign constants
 dst.tex = src.tex; //< Copy just a texture 
 dst = src; //< Copy entire structure
```
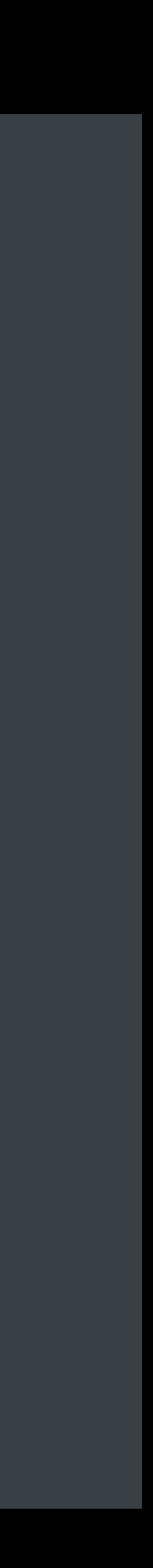

```
struct Data { 
    texture2d<float> tex; 
    float value; 
};
```

```
kernel void copy(constant Data &src [[buffer(0)]], 
                 device Data &dst [[buffer(1)]]) 
{ 
    dst.value = 1.0f; //< Assign constants
    dst.tex = src.tex; //< Copy just a texture
```

```
 dst = src; //< Copy entire structure
```
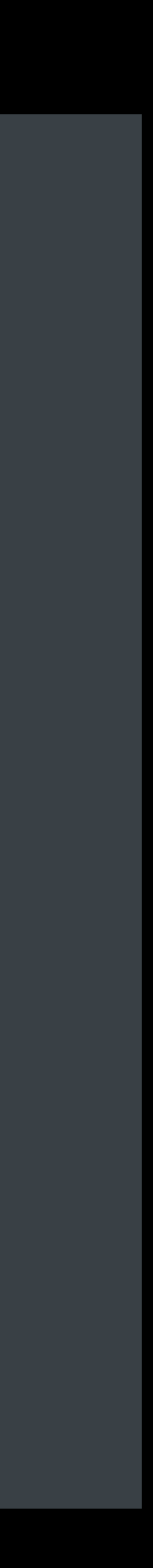

```
struct Data { 
    texture2d<float> tex; 
    float value; 
};
```
*kernel void copy(constant Data &src [[buffer(0)]], device Data &dst [[buffer(1)]])* 

*{* 

 *dst.value = 1.0f; //< Assign constants dst.tex = src.tex; //< Copy just a texture dst = src; //< Copy entire structure*

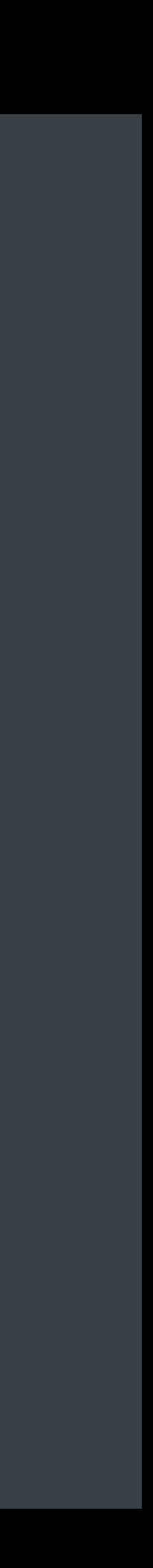

```
struct Data { 
    texture2d<float> tex; 
    float value; 
};
```
*kernel void copy(constant Data &src [[buffer(0)]], device Data &dst [[buffer(1)]])* 

*{* 

 *dst.value = 1.0f; //< Assign constants dst.tex = src.tex; //< Copy just a texture dst = src; //< Copy entire structure*

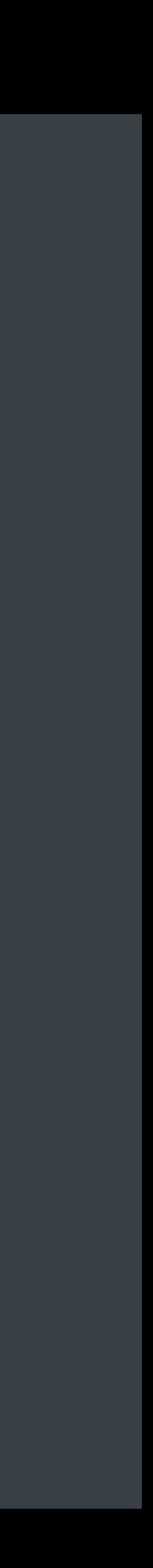

```
struct Data { 
    texture2d<float> tex; 
    float value; 
};
```

```
kernel void copy(constant Data &src [[buffer(0)]], 
                  device Data &dst [[buffer(1)]])
```

```
{
```

```
 dst.value = 1.0f; //< Assign constants
 dst.tex = src.tex; //< Copy just a texture 
 dst = src; //< Copy entire structure
```
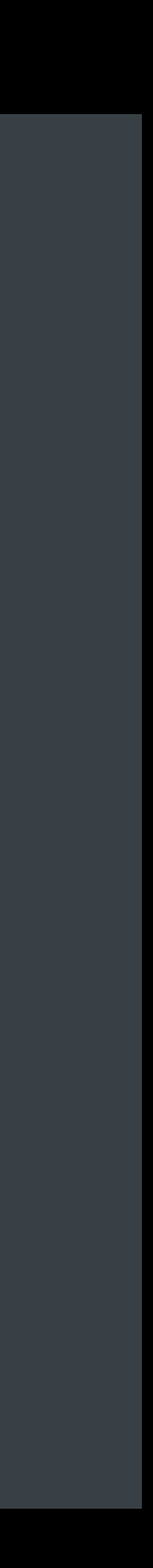

Argument Buffers can reference other Argument Buffers

Create and reuse complex object hierarchies

# **Multiple Indirections**

```
struct Object {
    float4 position; 
    device Material *material; ///< Many objects can point to the same material
}; 
struct Tree {
    device Tree *children[2];
```
 *device Object \*objects; ///< Array of objects in the node*

Argument Buffers can reference other Argument Buffers

Create and reuse complex object hierarchies

# **Multiple Indirections**

```
struct Object {
     float4 position; 
    device Material *material; ///< Many objects can point to the same material
}; 
struct Tree {
    device Tree *children[2];
    device Object *objects; ///< Array of objects in the node
};
```
Argument Buffers can reference other Argument Buffers

Create and reuse complex object hierarchies

# **Multiple Indirections**

```
struct Object {
    float4 position; 
    device Material *material; ///< Many objects can point to the same material
}; 
struct Tree {
    device Tree *children[2];
```
 *device Object \*objects; ///< Array of objects in the node*

*};*

## **Support Tiers**

<u> 1989 - Andrea Barbara, Amerikaansk politiker († 1908)</u>

CPU overhead reduction

Set resources on GPU

Multiple indirections

Arrays of Argument Buffers

Resources per draw call

# **Support Tiers**

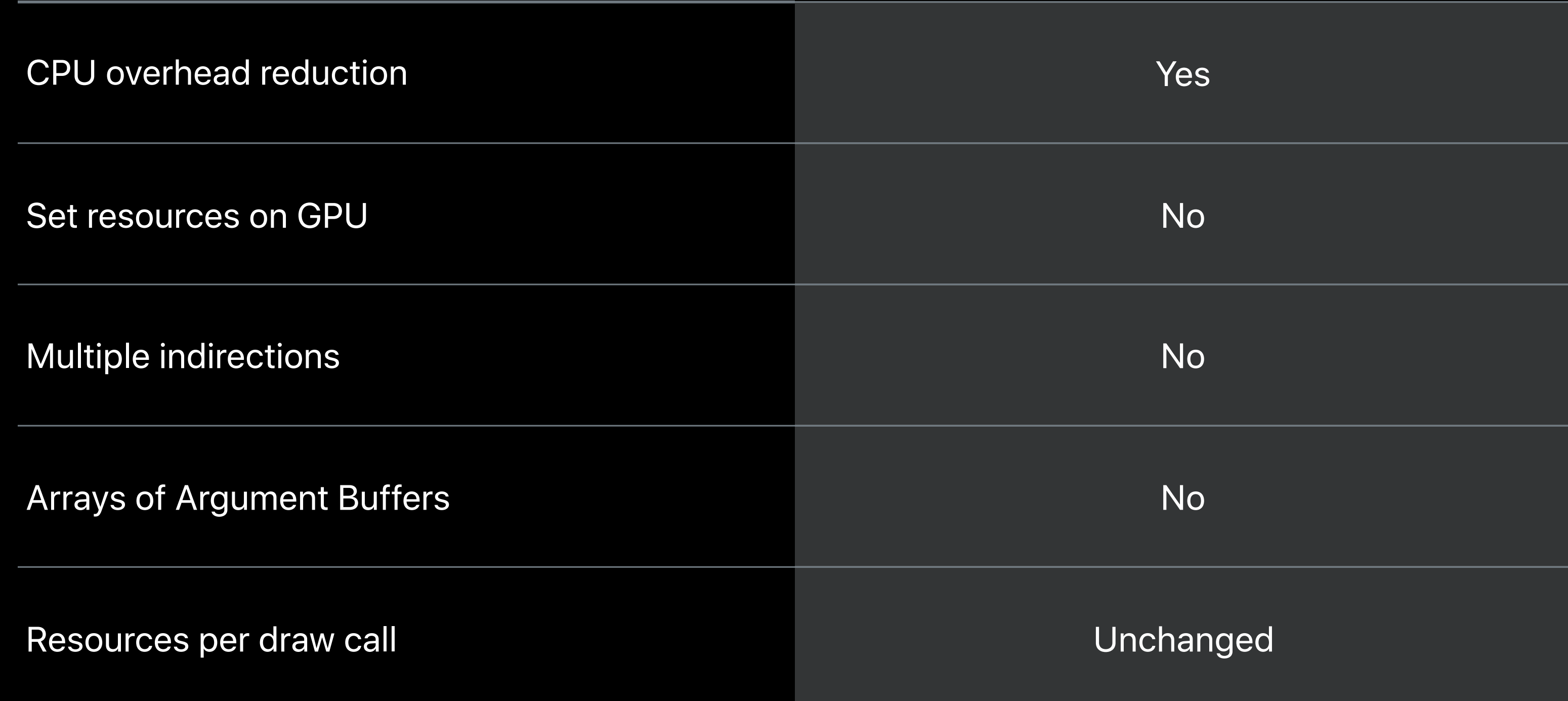

#### Tier 1

# **Support Tiers**

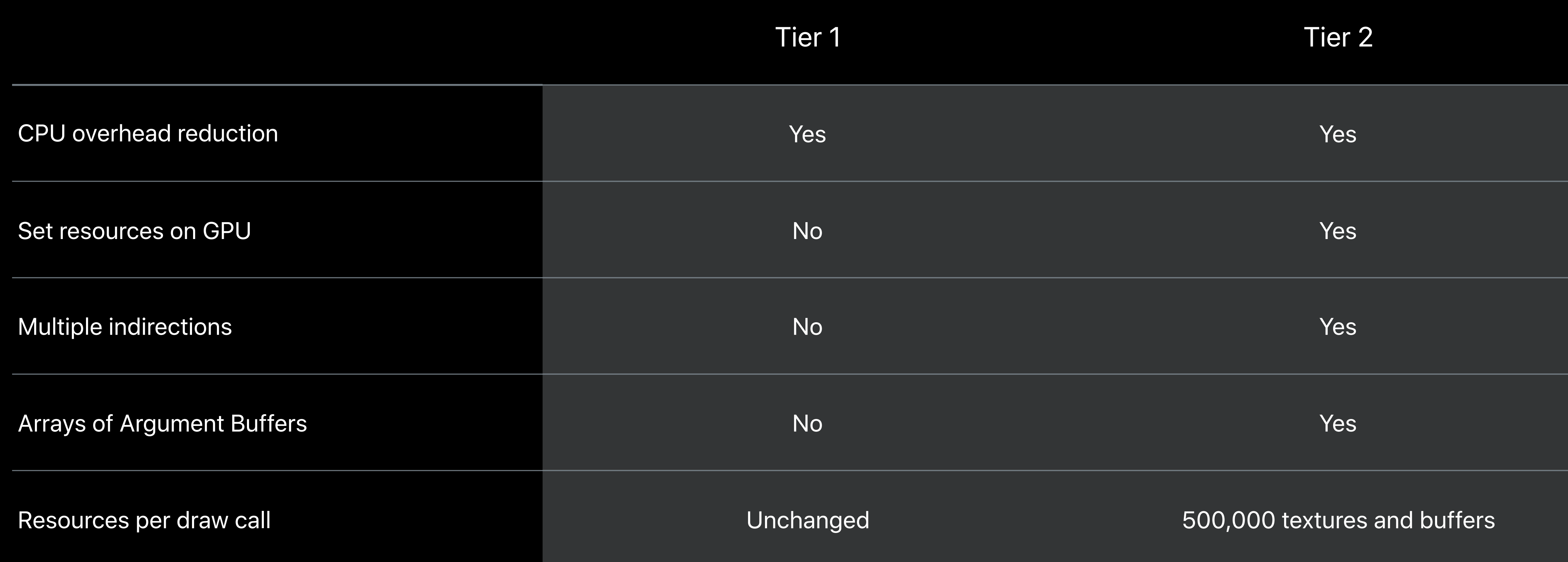

#### **Argument Buffers** Terrain rendering

Material changes with terrain

Trees placed by GPU

Particle materials generated by GPU

Available as sample code

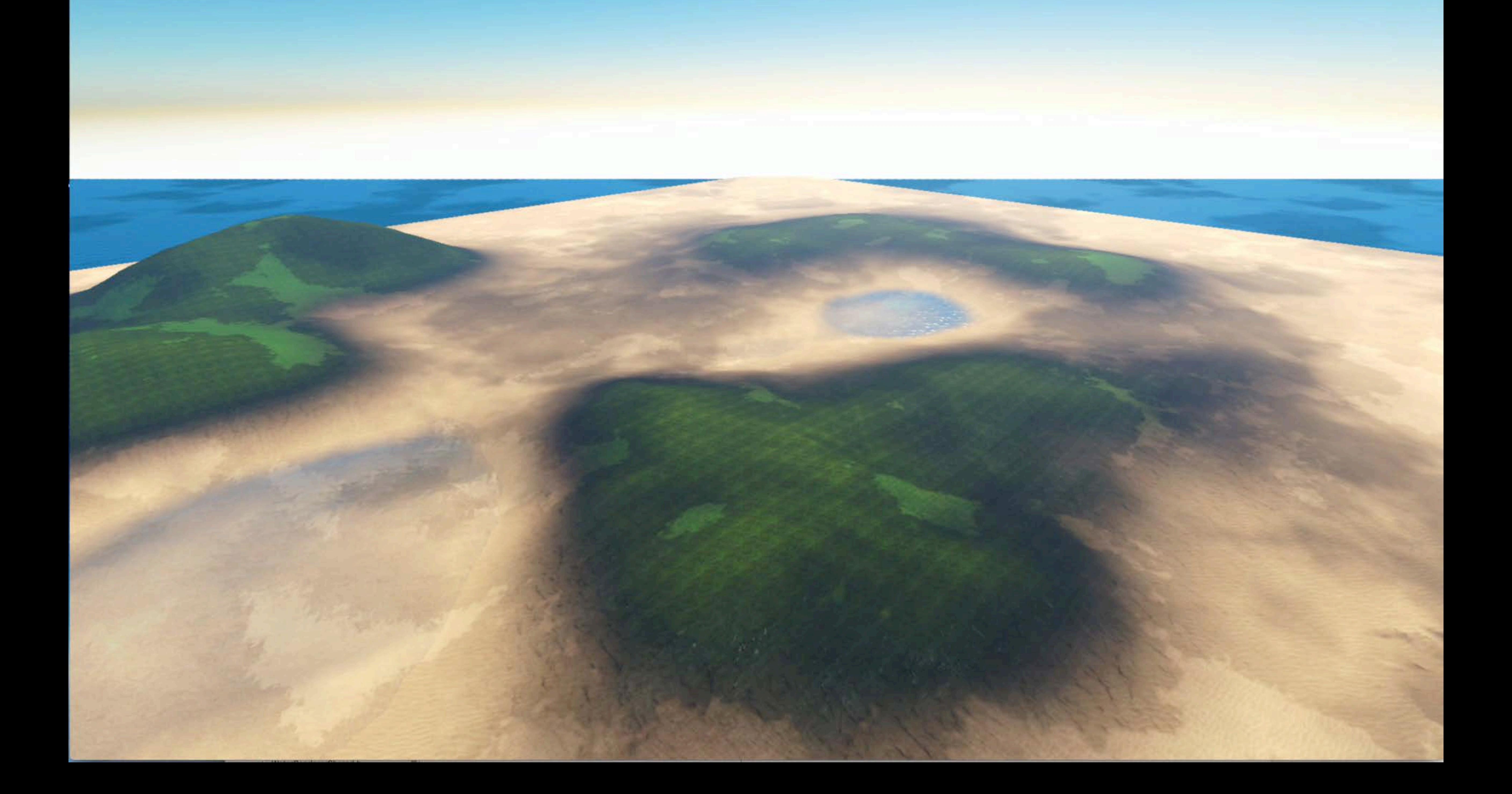

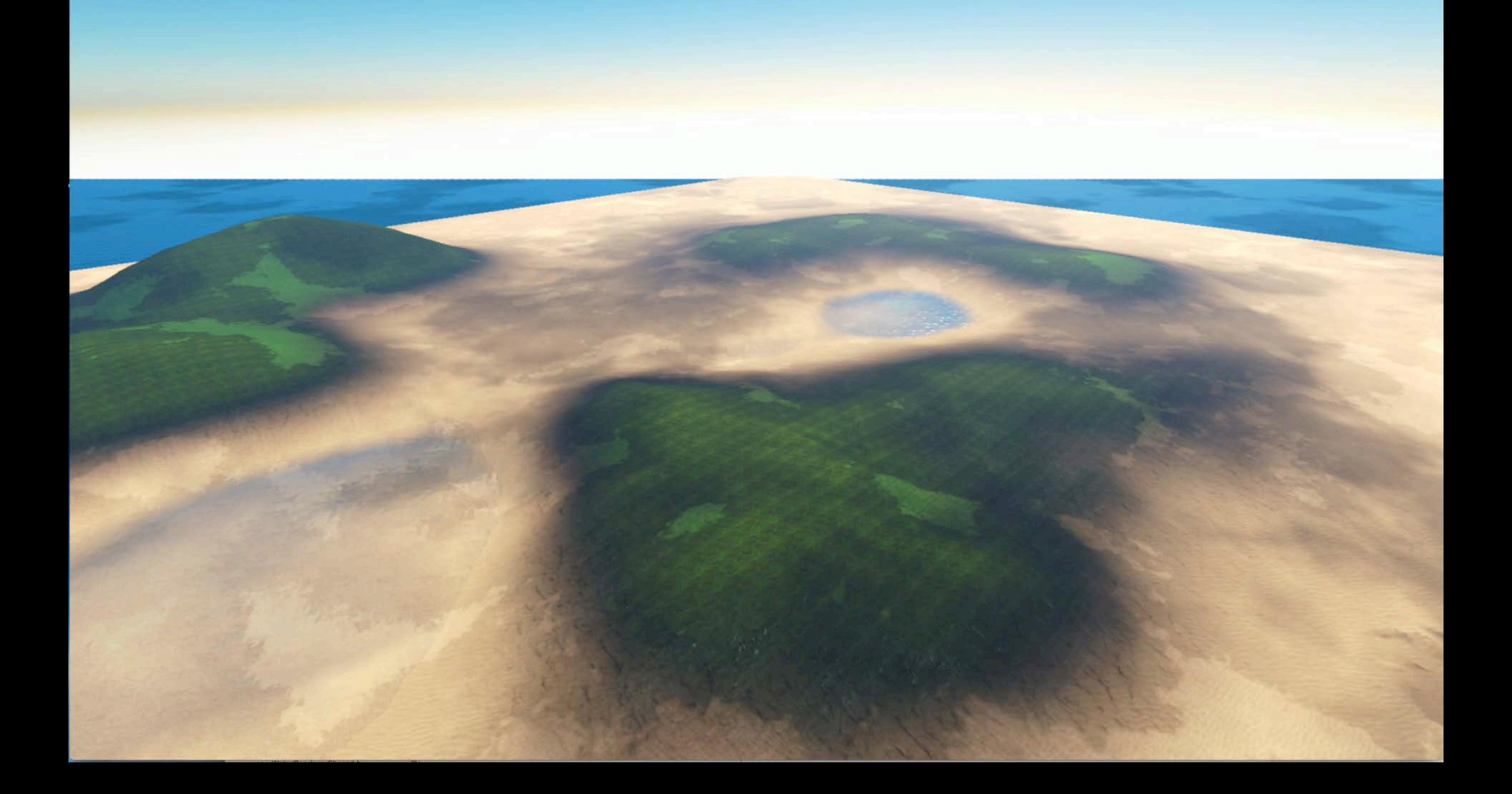
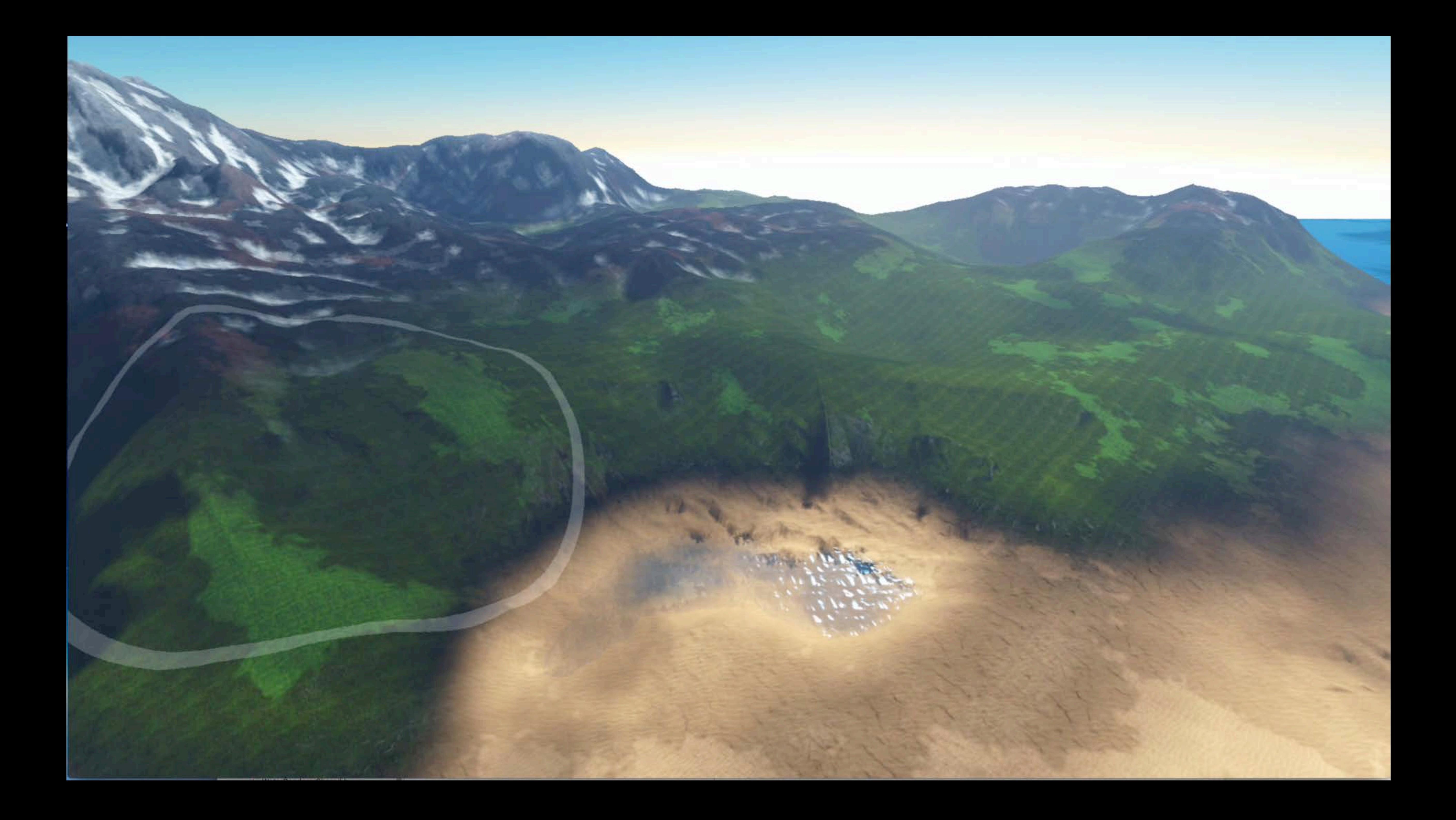

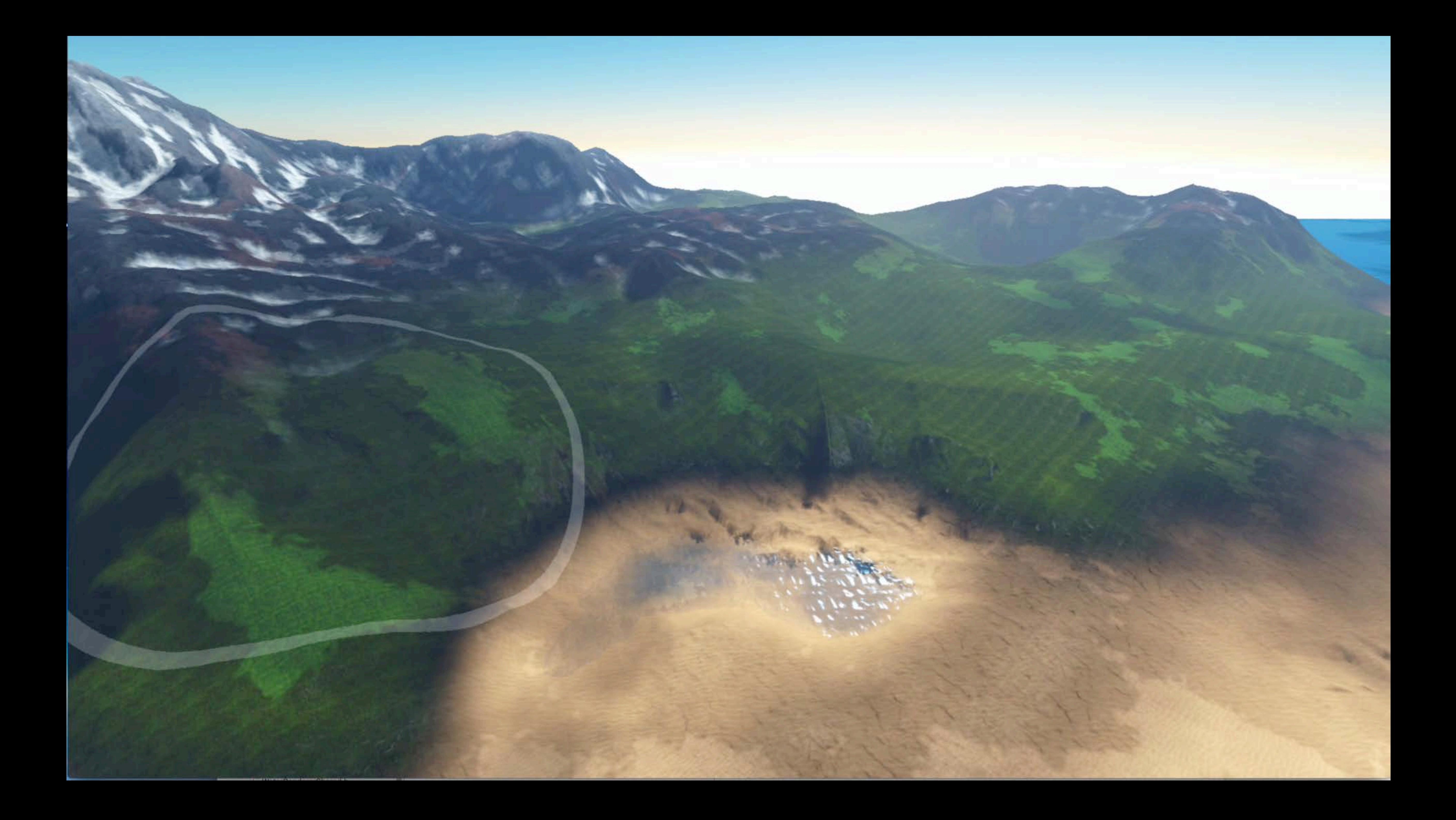

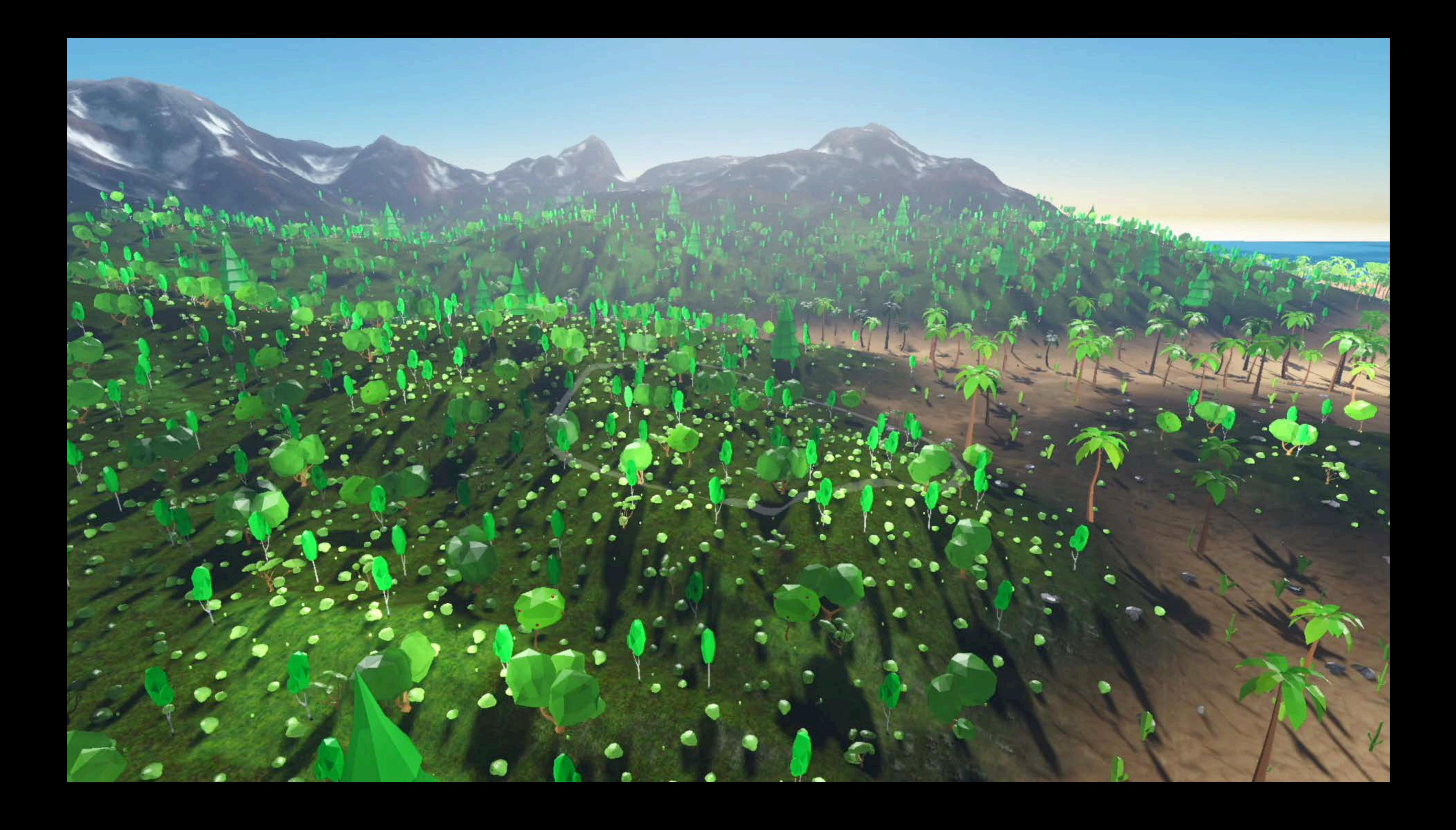

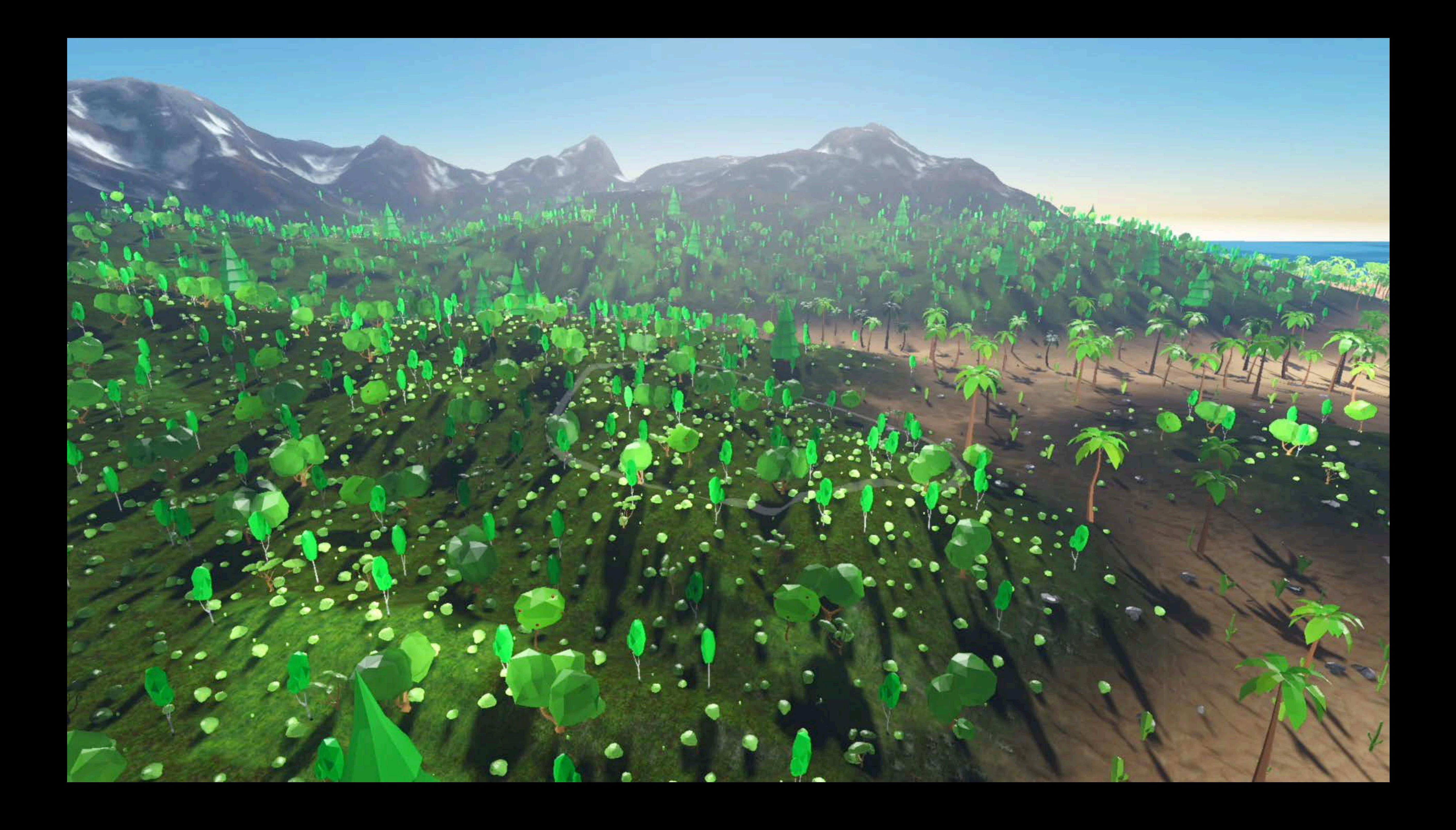

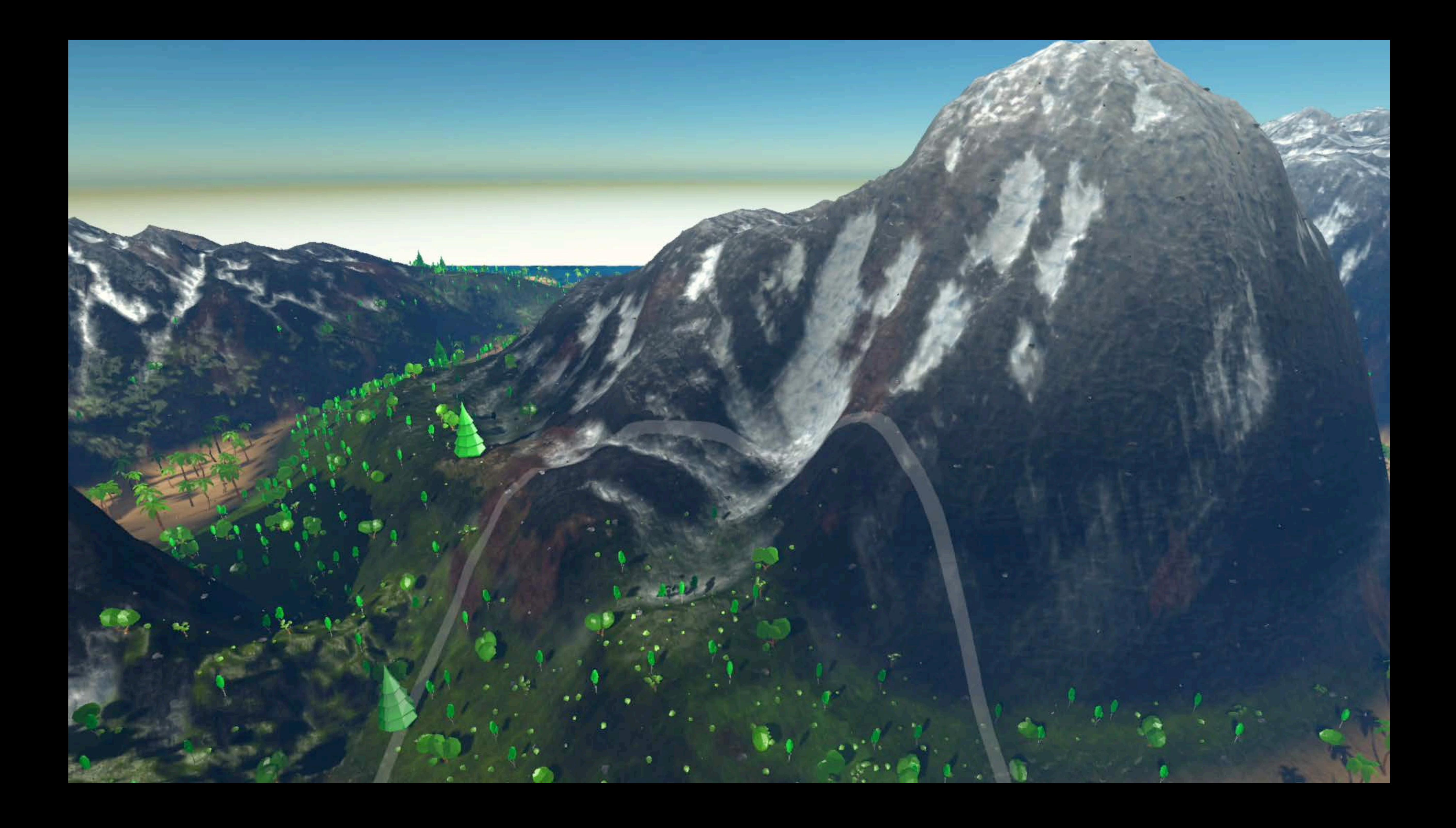

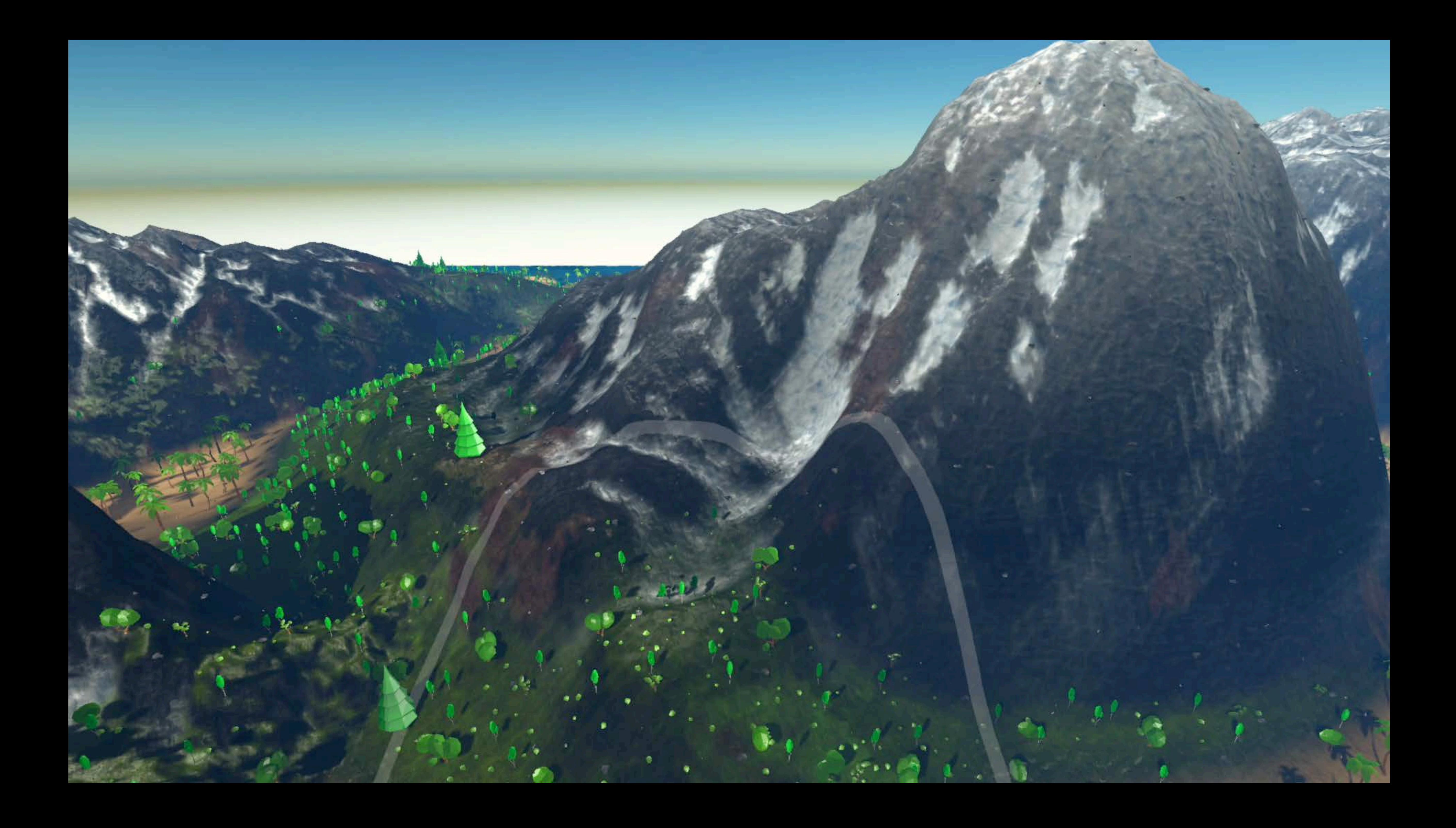

## **API Highlights**

- Argument Buffers are stored in plain *MTLBuffer*
- Use *MTLArgumentEncoder* to fill Indirect Argument Buffers
- Abstracts platform differences behind simple interface
- Up to eight Argument Buffers per stage

*kernel void simulate(constant Particle &particle [[buffer(0)]]) { ... }*

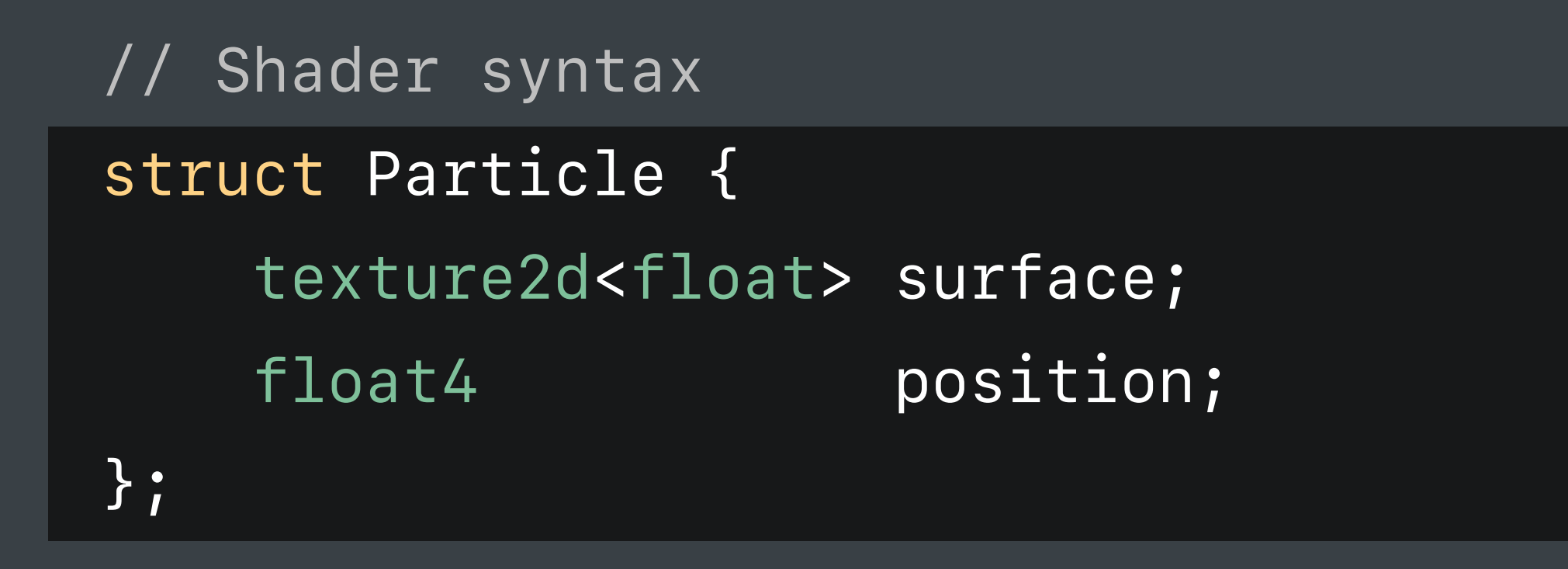

*kernel void simulate(constant Particle &particle [[buffer(0)]]) { ... }*

*kernel void simulate(constant Particle &particle [[buffer(0)]]) { ... }*

*// Create encoder for first indirect argument buffer in Metal function 'simulate' let simulateFunction = library.makeFunction(name:"simulate")! let particleEncoder = simulateFunction.makeArgumentEncoder(bufferIndex: 0)*

*kernel void simulate(constant Particle &particle [[buffer(0)]]) { ... }*

*// Create encoder for first indirect argument buffer in Metal function 'simulate' let simulateFunction = library.makeFunction(name:"simulate")! let particleEncoder = simulateFunction.makeArgumentEncoder(bufferIndex: 0)*

*kernel void simulate(constant Particle &particle [[buffer(0)]]) { ... }*

*// Create encoder for first indirect argument buffer in Metal function 'simulate' let simulateFunction = library.makeFunction(name:"simulate")! let particleEncoder = simulateFunction.makeArgumentEncoder(bufferIndex: 0)*

*kernel void simulate(constant Particle &particle [[buffer(0)]]) { ... }*

*// Create encoder for first indirect argument buffer in Metal function 'simulate' let simulateFunction = library.makeFunction(name:"simulate")! let particleEncoder = simulateFunction.makeArgumentEncoder(bufferIndex: 0)*

*// API calls to fill the indirect argument buffer particleEncoder.setTexture(mySurfaceTexture, at: 0) particleEncoder.constantData(at: 1).storeBytes(of: myPosition, as: float4.self)*

*kernel void simulate(constant Particle &particle [[buffer(0)]]) { ... }*

*// Create encoder for first indirect argument buffer in Metal function 'simulate' let simulateFunction = library.makeFunction(name:"simulate")! let particleEncoder = simulateFunction.makeArgumentEncoder(bufferIndex: 0)*

*// API calls to fill the indirect argument buffer particleEncoder.setTexture(mySurfaceTexture, at: 0) particleEncoder.constantData(at: 1).storeBytes(of: myPosition, as: float4.self)*

*kernel void simulate(constant Particle &particle [[buffer(0)]]) { ... }*

*// Create encoder for first indirect argument buffer in Metal function 'simulate' let simulateFunction = library.makeFunction(name:"simulate")! let particleEncoder = simulateFunction.makeArgumentEncoder(bufferIndex: 0)*

*// API calls to fill the indirect argument buffer particleEncoder.setTexture(mySurfaceTexture, at: 0) particleEncoder.constantData(at: 1).storeBytes(of: myPosition, as: float4.self)*

## **Managing Resource Usage**

Tell Metal what resources you plan to use Use Metal Heaps for best performance

*// Use for textures with sample access or buffers commandEncoder.use(myTextureHeap)*

Used for all render targets, views or read/write access to texture *commandEncoder.use(myRenderTarget, usage: .write)*

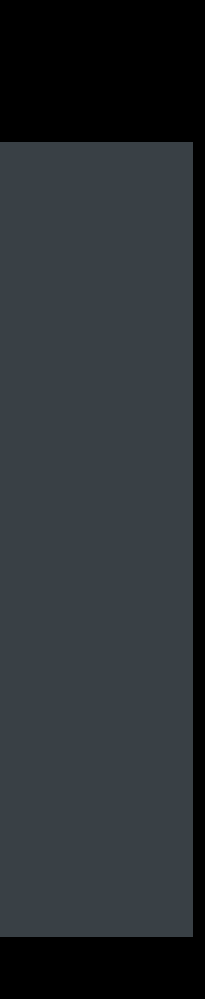

## **Managing Resource Usage**

Tell Metal what resources you plan to use Use Metal Heaps for best performance

*// Use for textures with sample access or buffers commandEncoder.use(myTextureHeap)*

Used for all render targets, views or read/write access to texture *commandEncoder.use(myRenderTarget, usage: .write)*

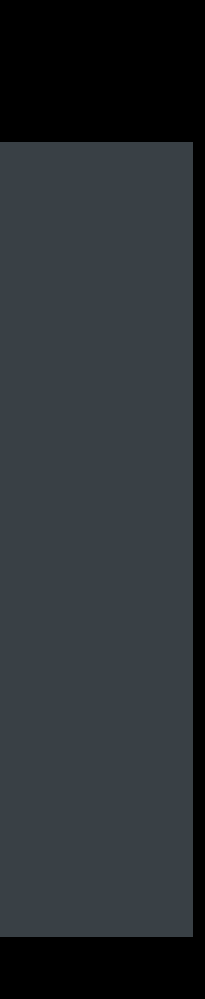

## **Managing Resource Usage**

Tell Metal what resources you plan to use Use Metal Heaps for best performance

*// Use for textures with sample access or buffers commandEncoder.use(myTextureHeap)*

*// Used for all render targets, views or read/write access to texture commandEncoder.use(myRenderTarget, usage: .write)*

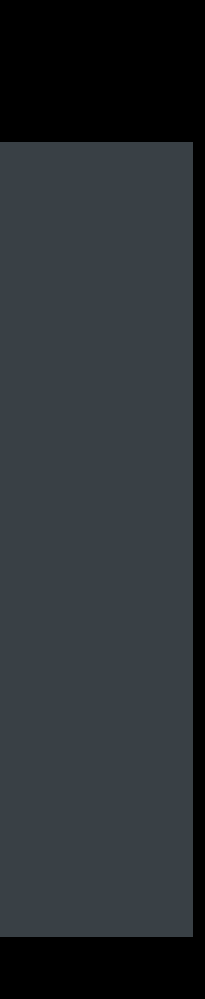

## **Best Practices**

Organize based on usage pattern

- Per-view vs. per-object vs. per-material
- Dynamically changing vs. Static

Favor data locality

Use traditional model where appropriate

Richard Schreyer

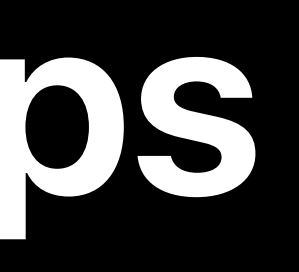

# **Raster Order Groups**

## **Raster Order Groups**

Ordered memory access from fragment shaders

- Order-independent transparency
- Dual-layer GBuffers
- Voxelization
- Custom blending

Enables new rendering techniques

## **Fragment Shaders with Blending**

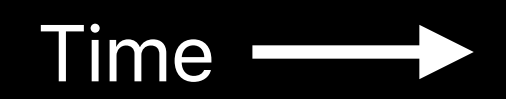

### Fragment Shader Thread 1 and Blend

## **Fragment Shaders with Blending**

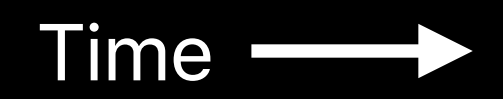

### Fragment Shader Thread 1 and Blend

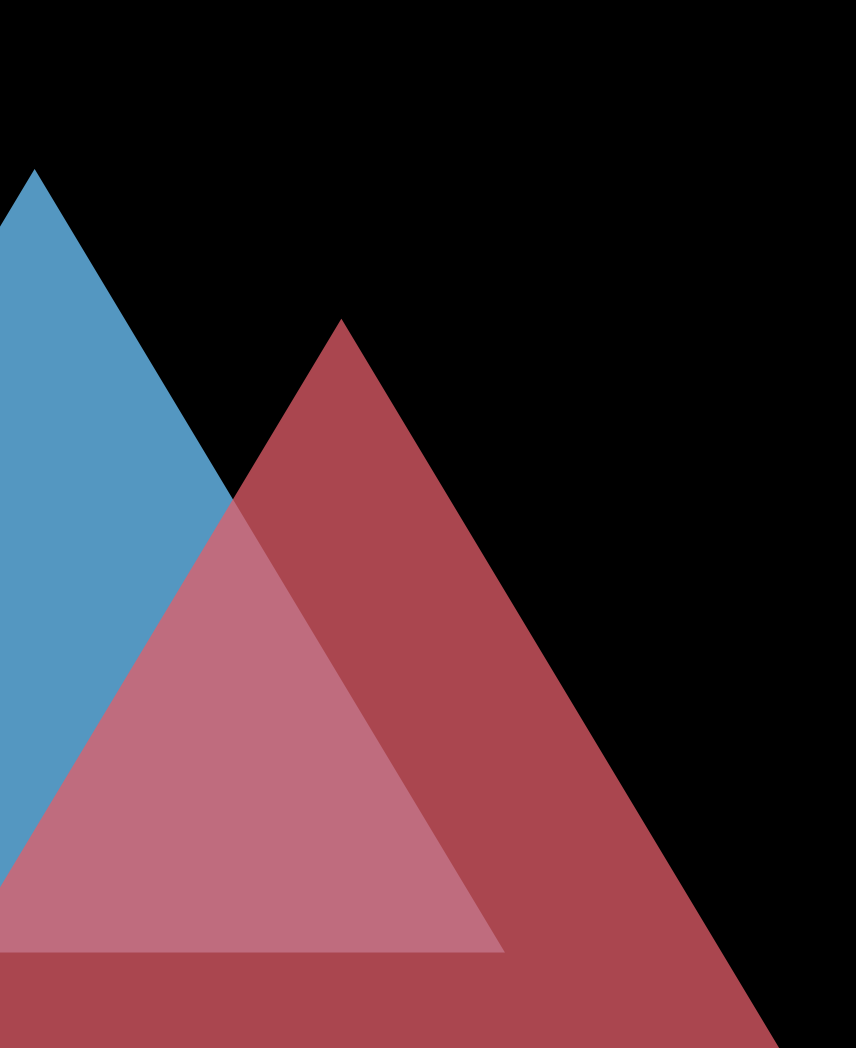

### Fragment Shader Thread 2 and Blend

## **Fragment Shaders with Blending**

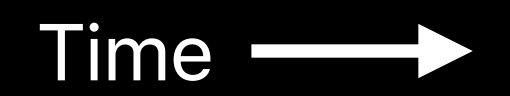

Fragment Shader Thread 1 and Blend

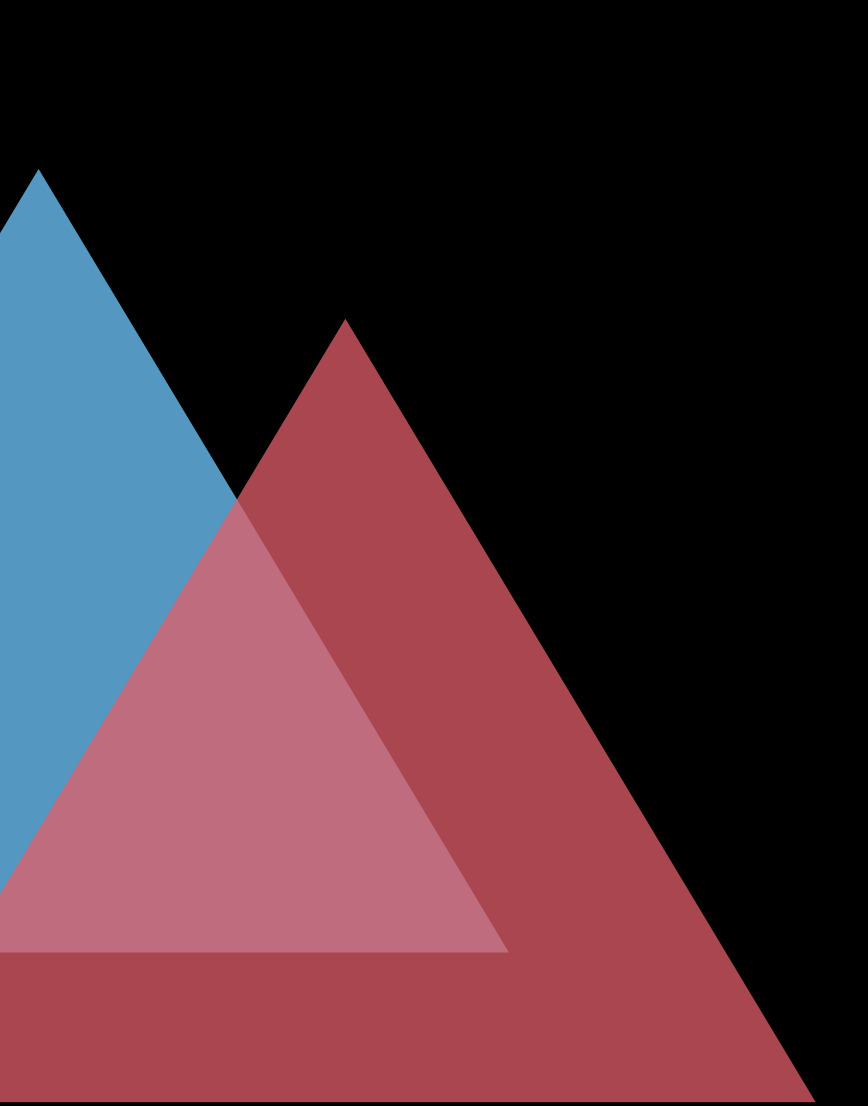

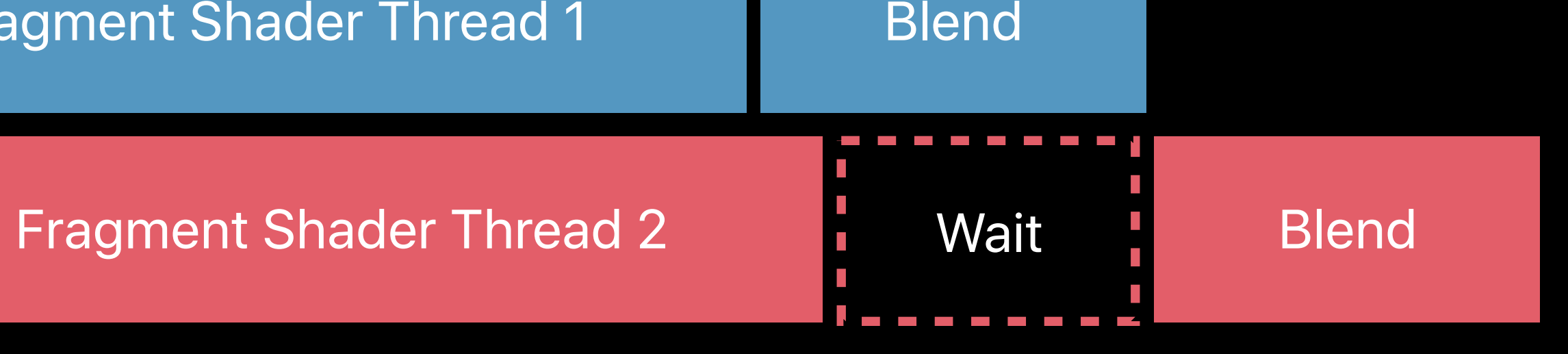

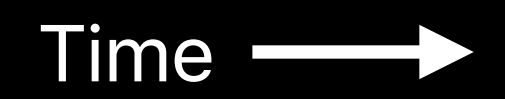

Fragment Shader Thread 2

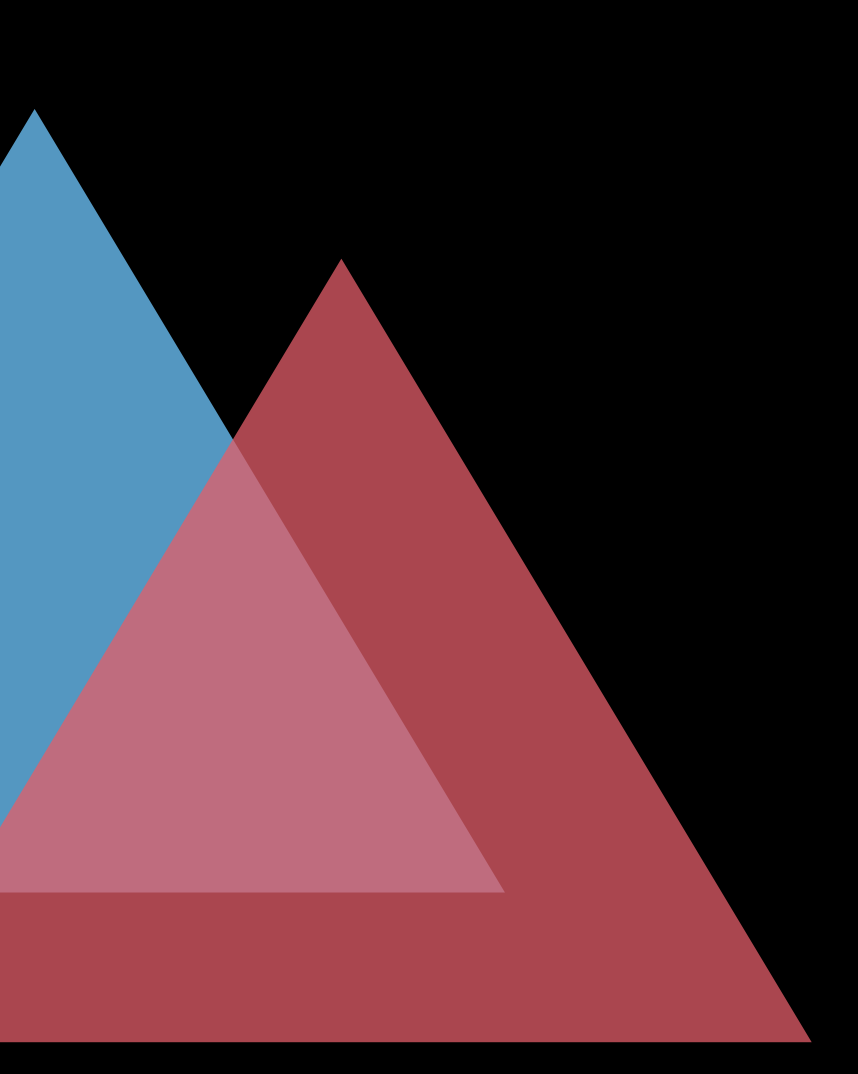

## **Mid-Shader Memory Access**

Write Memory

Read Memory

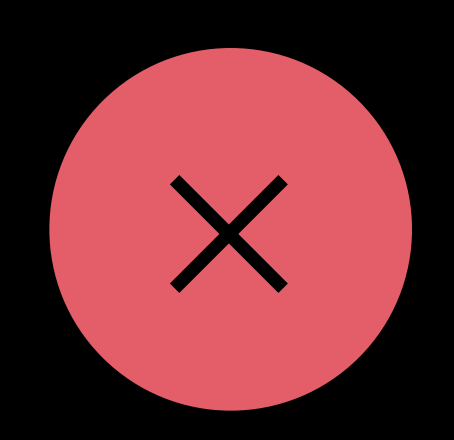

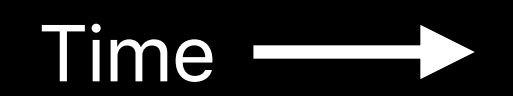

Fragment Shader Thread 2

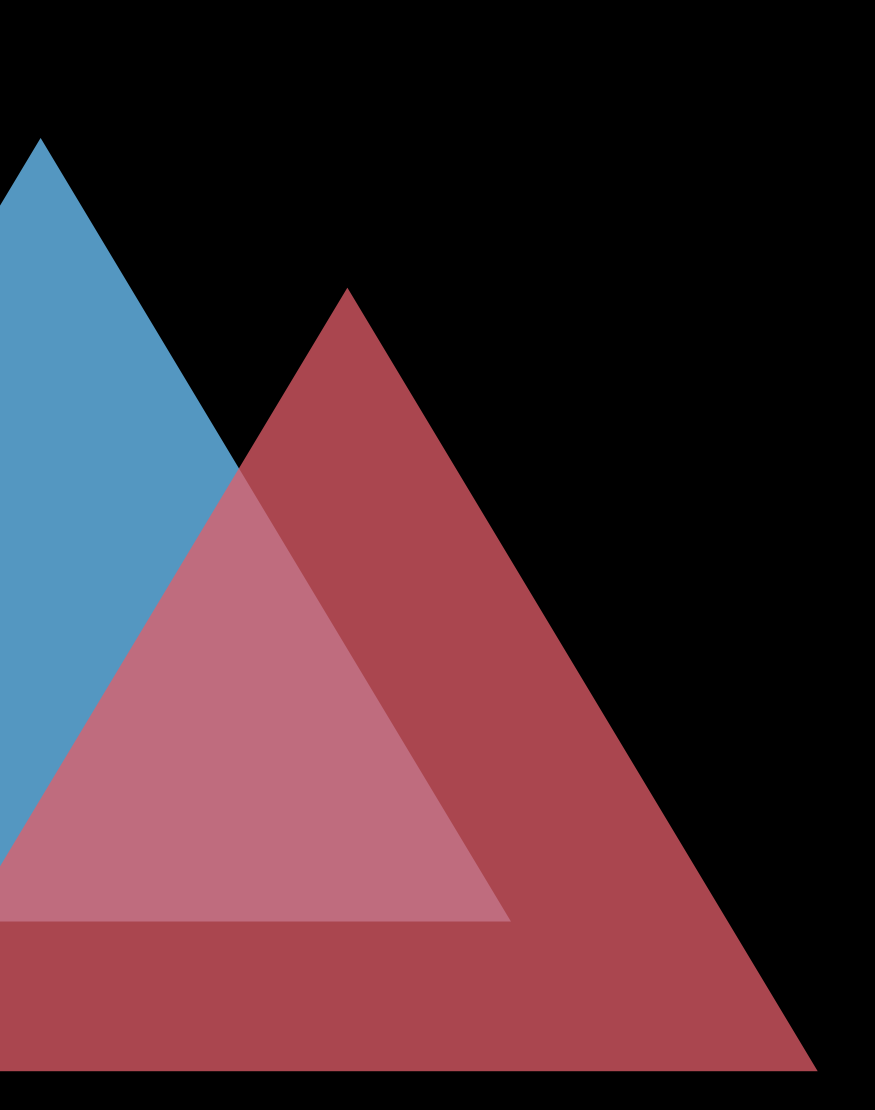

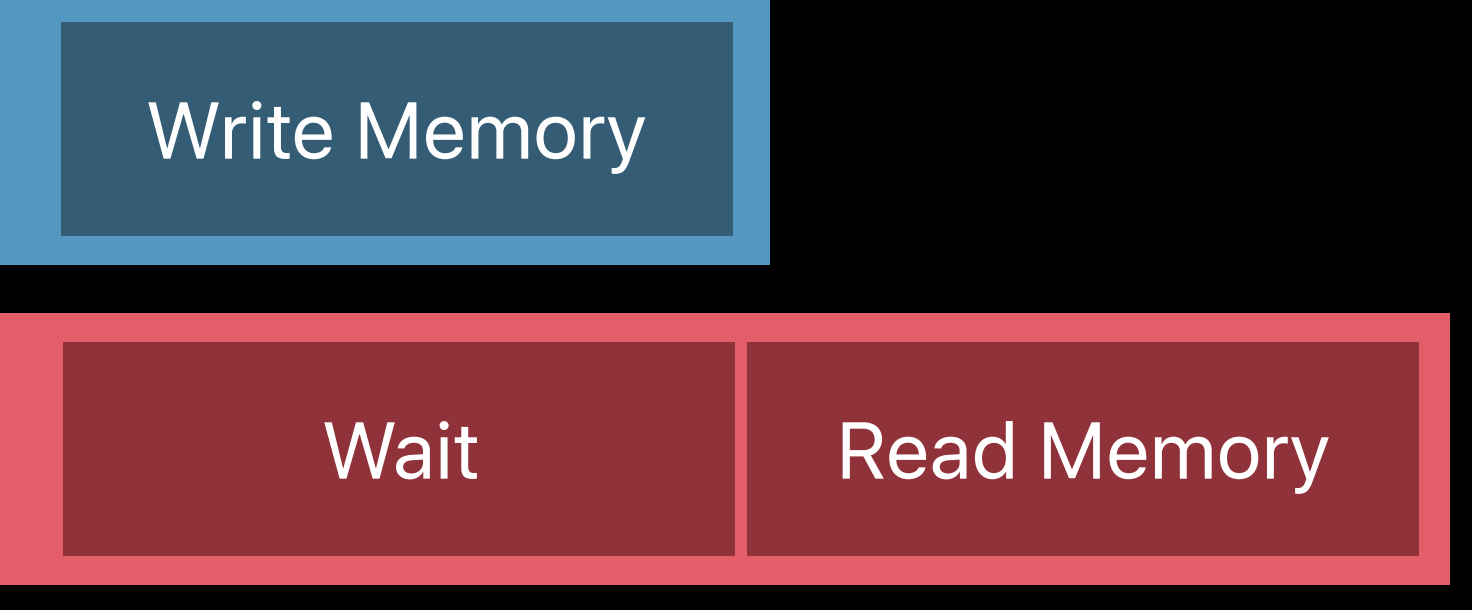

## **With Raster Order Groups**

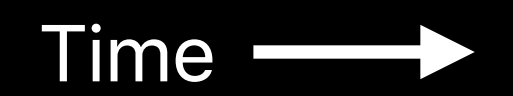

Fragment Shader Thread 2

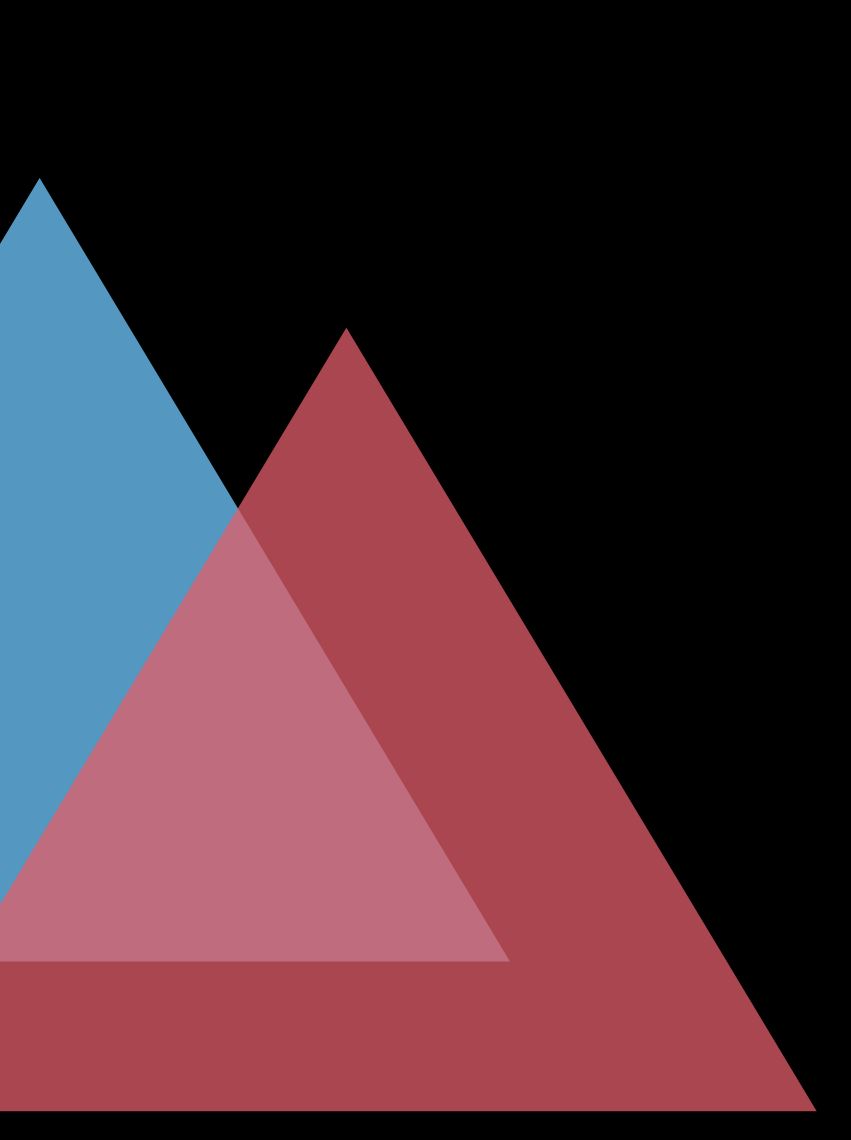

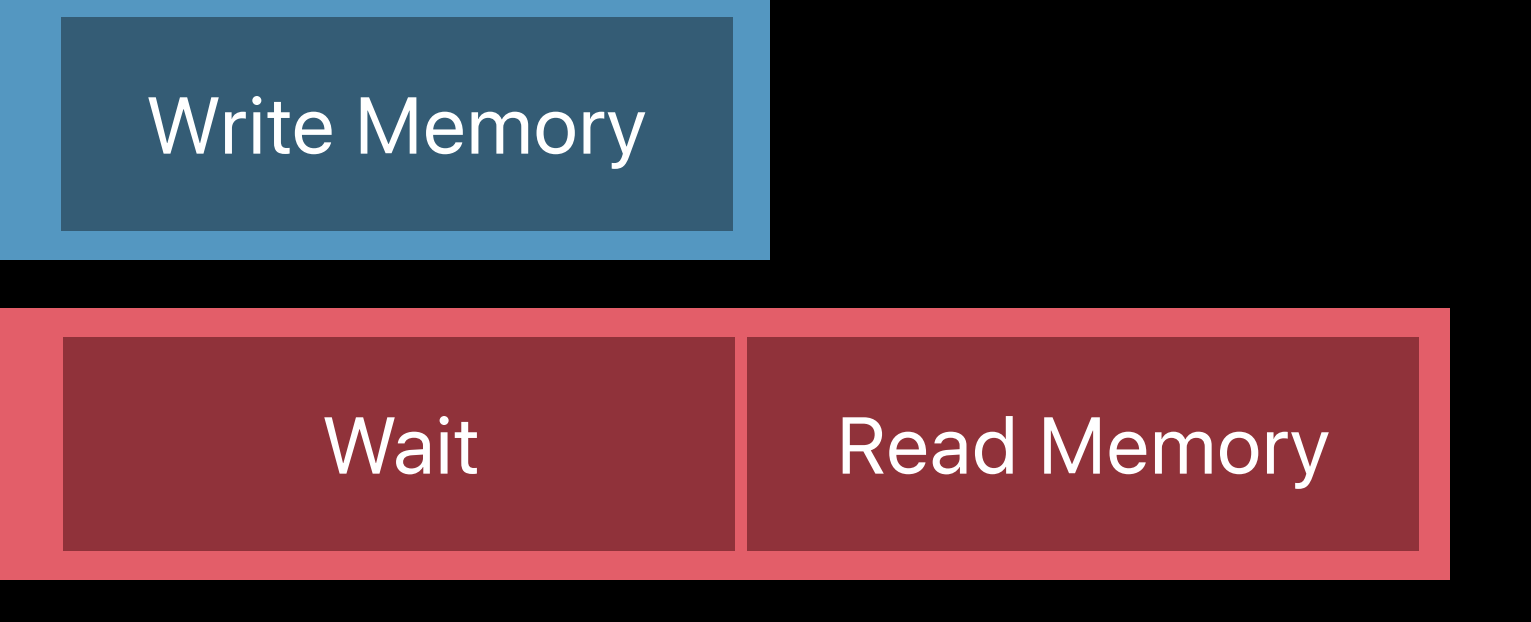

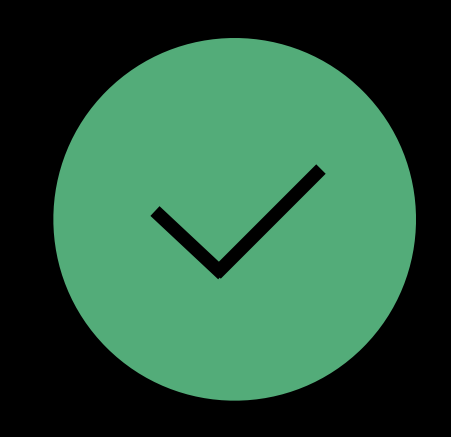

## **With Raster Order Groups**

*texture2d<float, access::read\_write> framebuffer [[texture(0)]]) {* 

 *float4 newColor = …* 

 *// Non-atomic access to memory without synchronization float4 priorColor = framebuffer.read(framebufferPosition); float4 blended = custom\_blend(newColor, priorColor); framebuffer.write(blended, framebufferPosition);* 

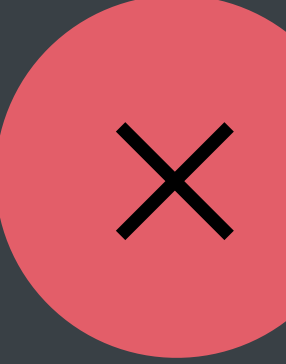

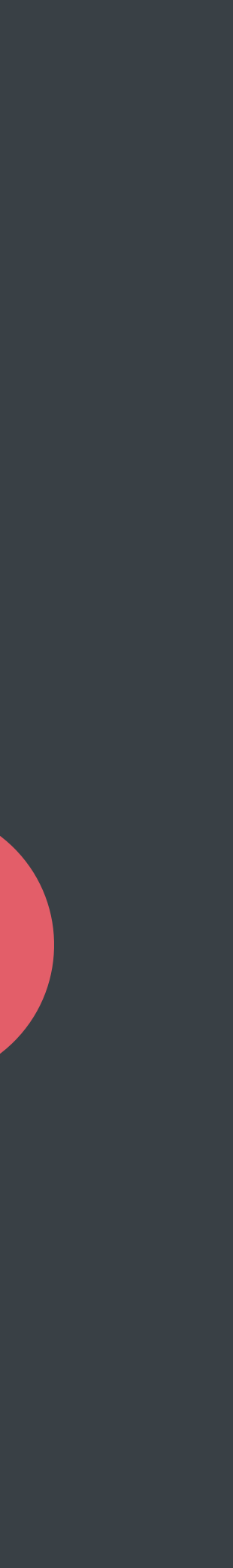

*texture2d<float, access::read\_write> framebuffer [[texture(0)]]) {* 

 *float4 newColor = …* 

 *// Non-atomic access to memory without synchronization float4 priorColor = framebuffer.read(framebufferPosition); float4 blended = custom\_blend(newColor, priorColor); framebuffer.write(blended, framebufferPosition);* 

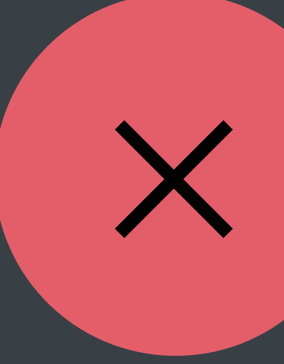

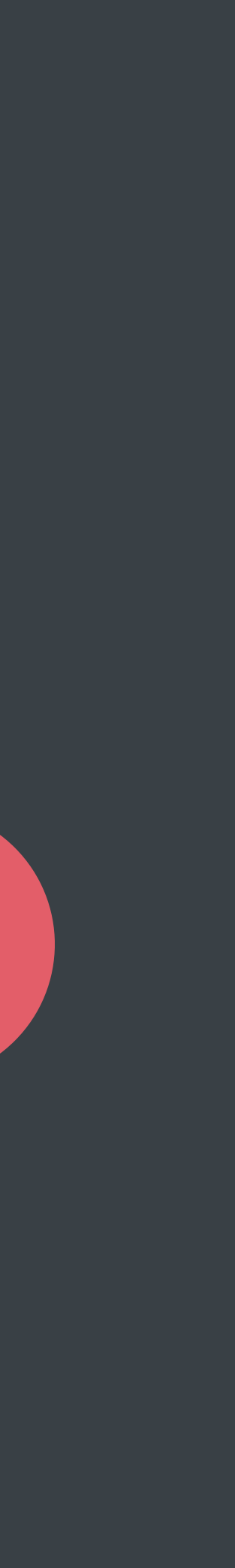

*texture2d<float, access::read\_write> framebuffer [[texture(0)]]) {* 

 *float4 newColor = …* 

 *// Non-atomic access to memory without synchronization float4 priorColor = framebuffer.read(framebufferPosition); float4 blended = custom\_blend(newColor, priorColor); framebuffer.write(blended, framebufferPosition);* 

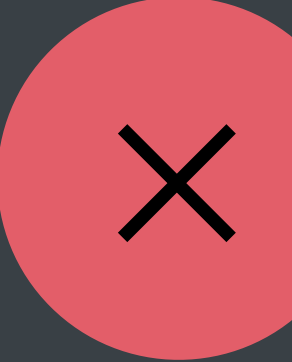

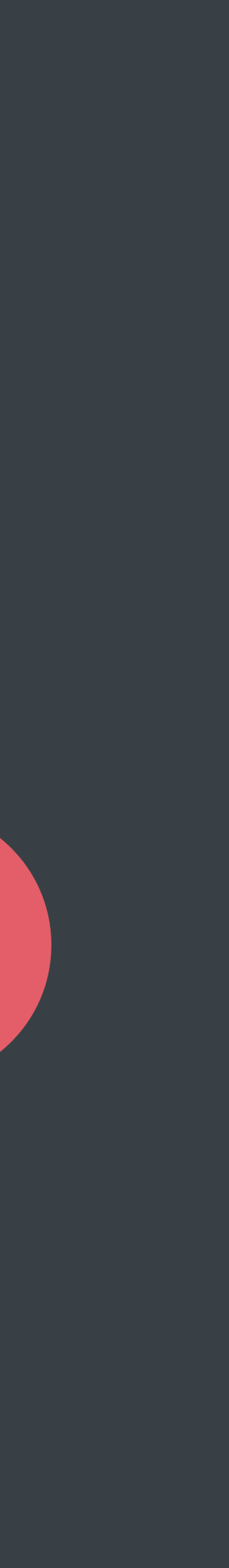

### *texture2d<float, access::read\_write> framebuffer [[texture(0), raster\_order\_group(0)]]) {*

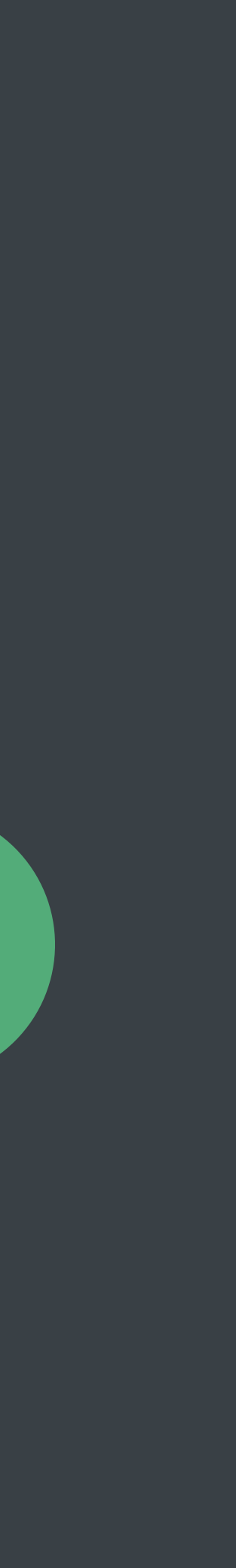

 *float4 newColor = …* 

 *// Hardware waits on first access to raster ordered memory float4 priorColor = framebuffer.read(framebufferPosition); float4 blended = custom\_blend(newColor, priorColor); framebuffer.write(blended, framebufferPosition);* 

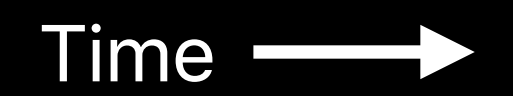

Fragment Shader Thread 2

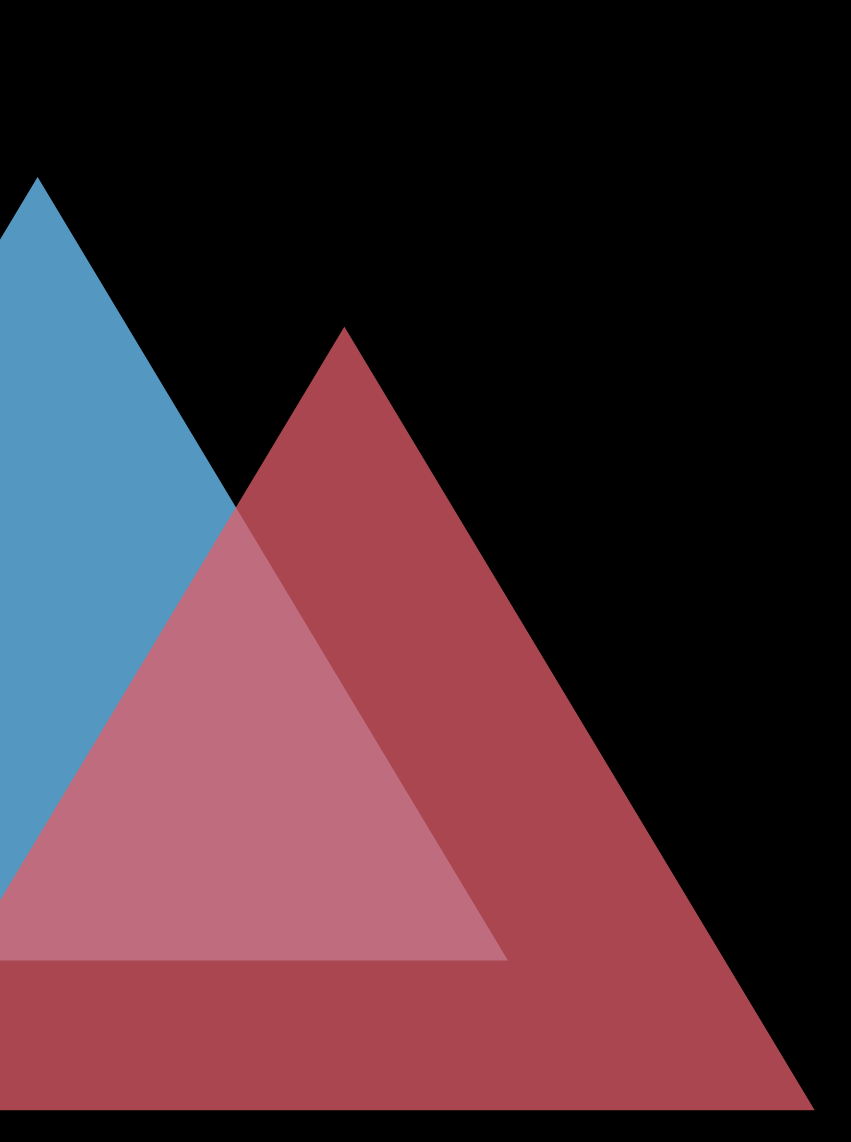

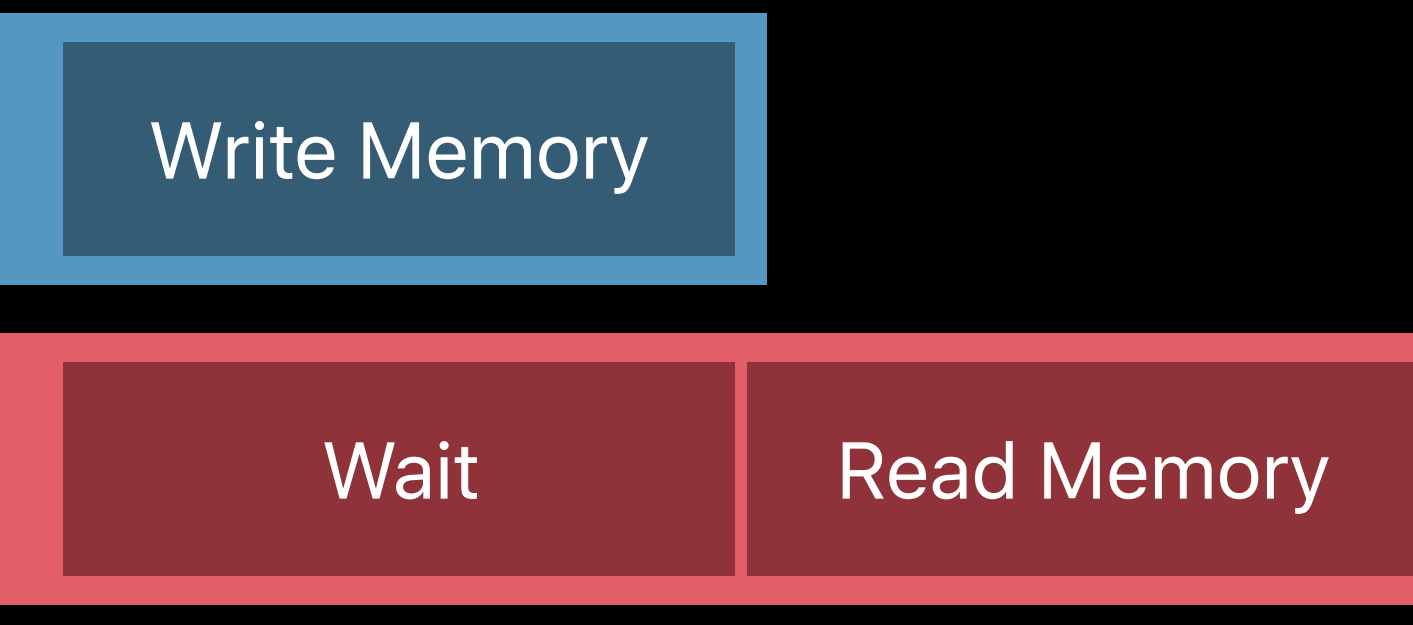

## **With Raster Order Groups**

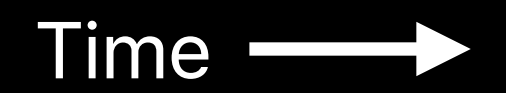

# Write Memory Wait Read Memory

### Fragment Shader Thread 2

## **With Raster Order Groups**

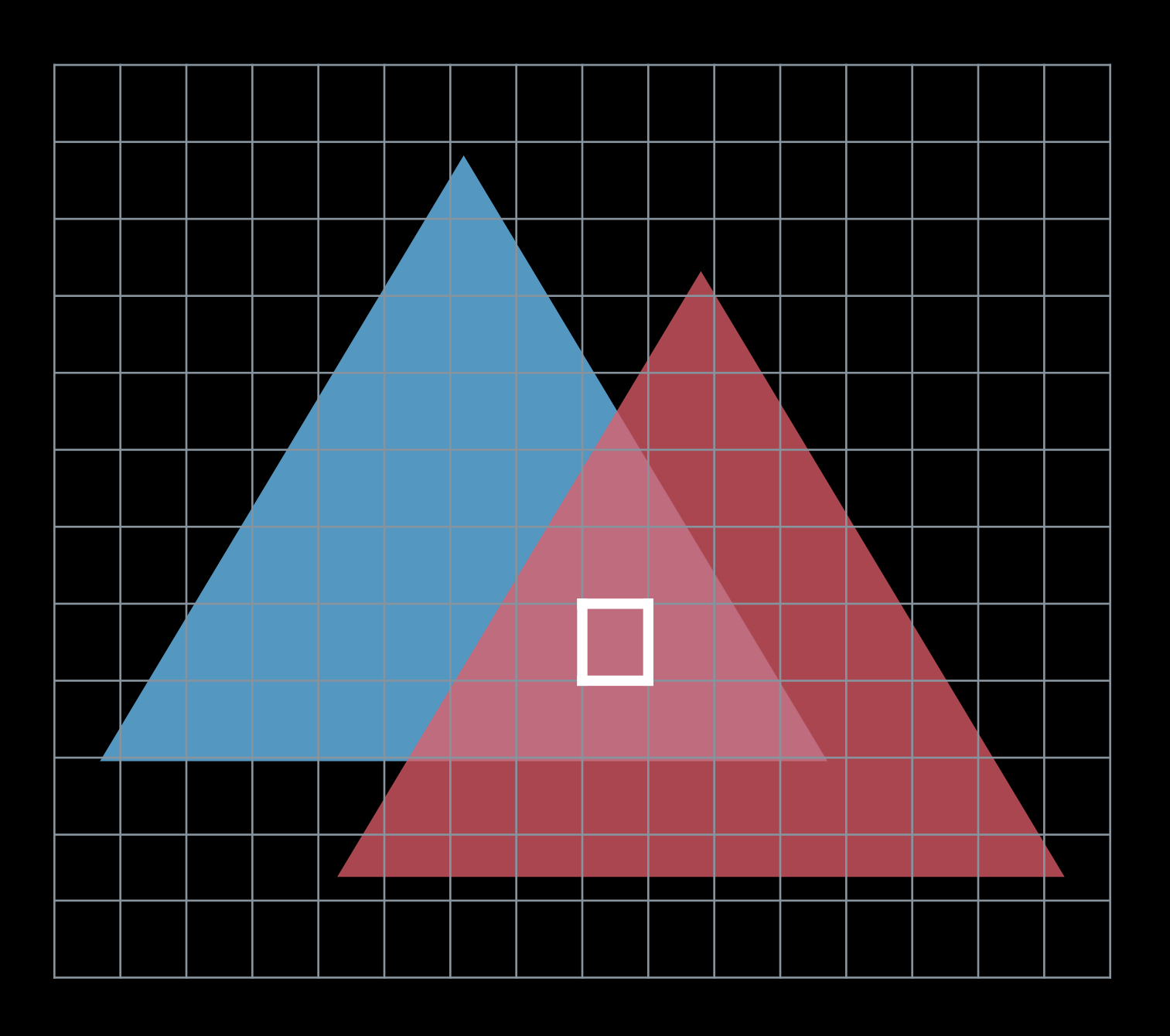

### **Raster Order Groups Summary**

Synchronization between overlapping fragment shader threads

Check for support with *MTLDevice.rasterOrderGroupsSupported*

# **ProMotion Displays**

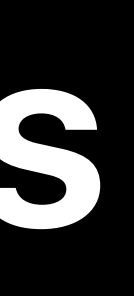

### **Without ProMotion** 60 FPS

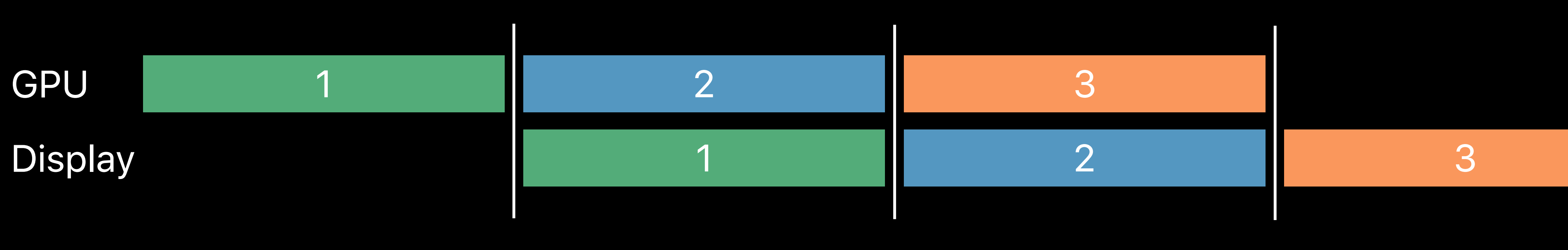

16.6 ms
#### **With ProMotion**  120 FPS

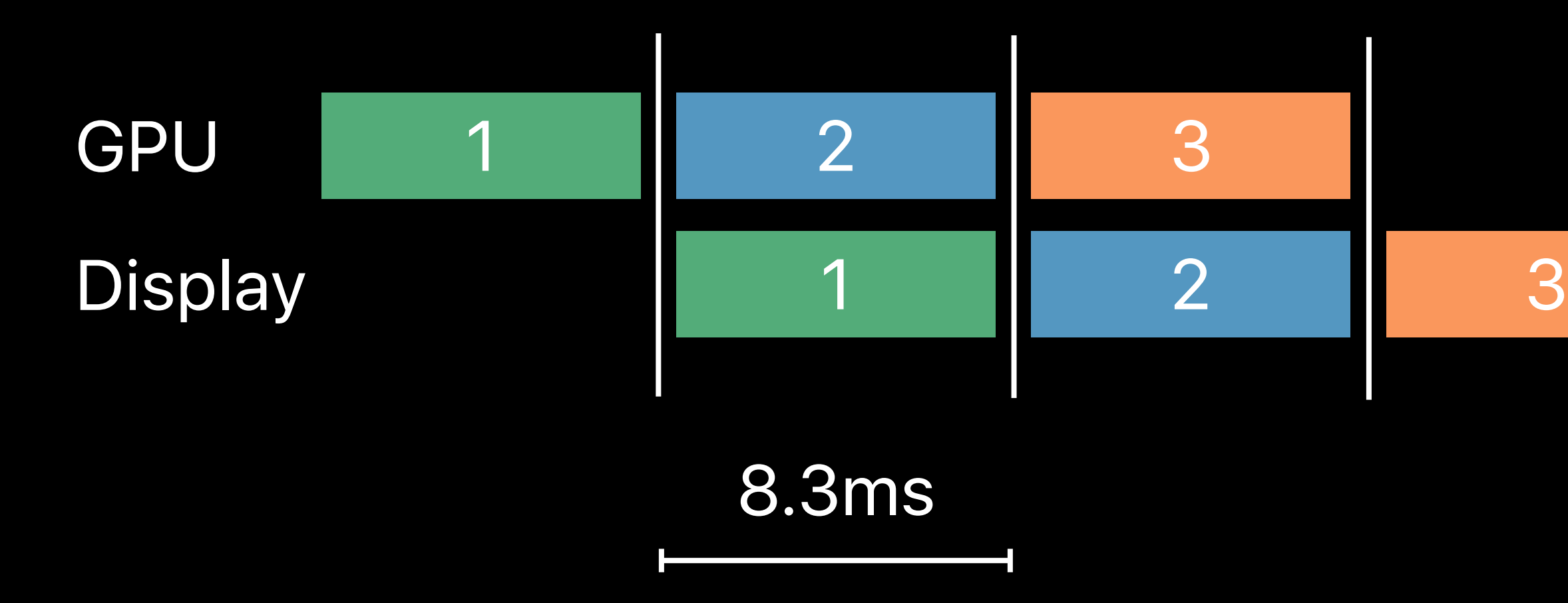

#### **Without ProMotion**  48 FPS

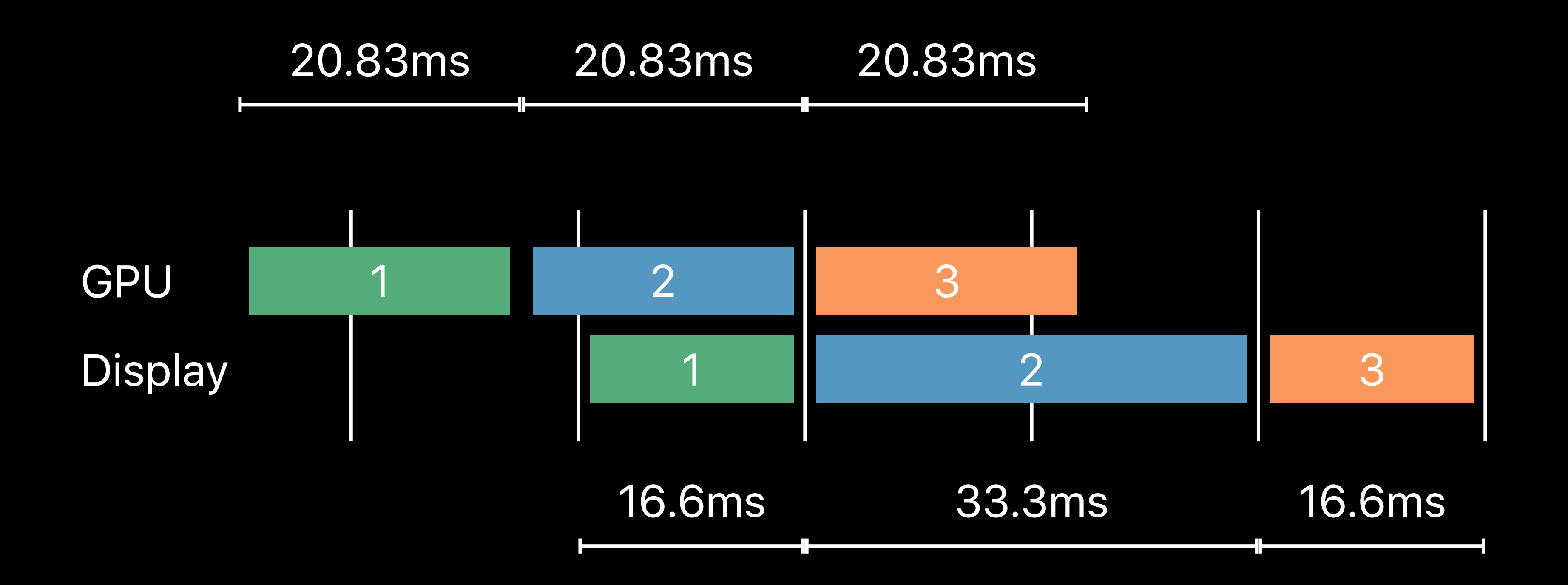

#### **With ProMotion**  48 FPS

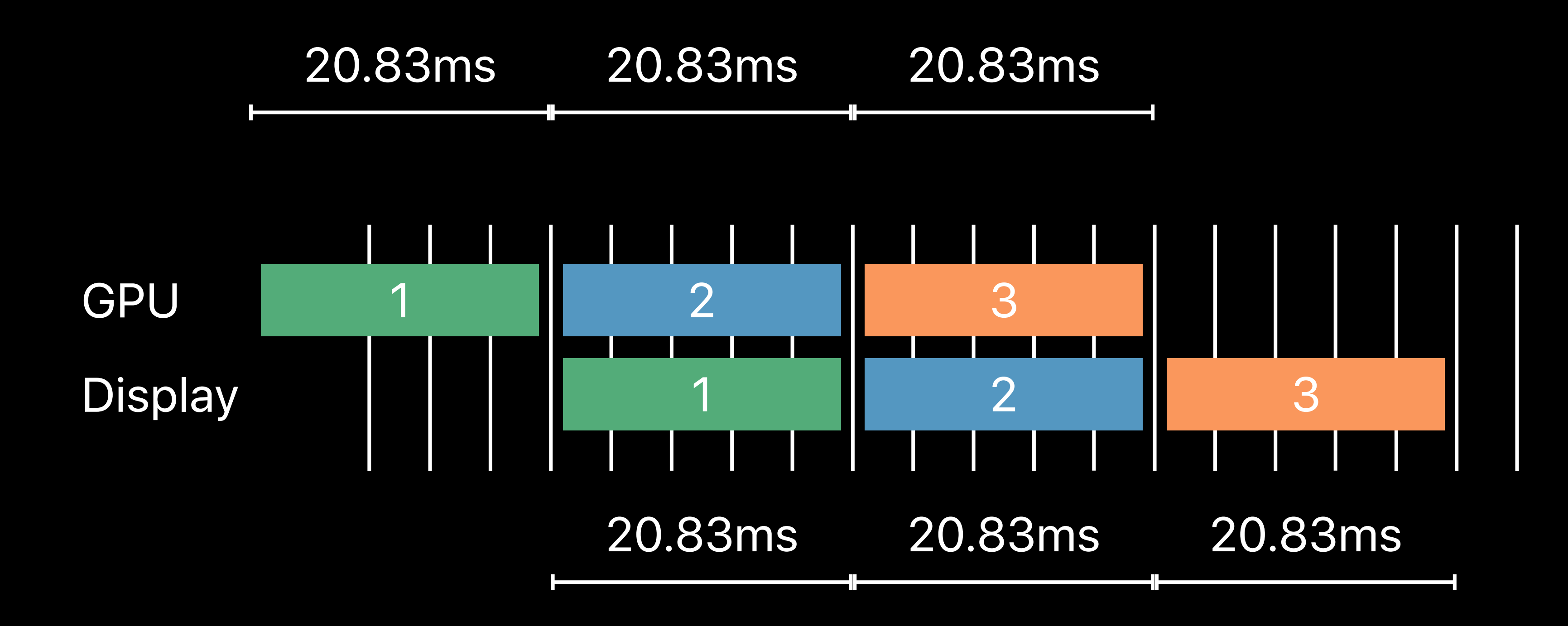

### **Without ProMotion**  Dropped frame

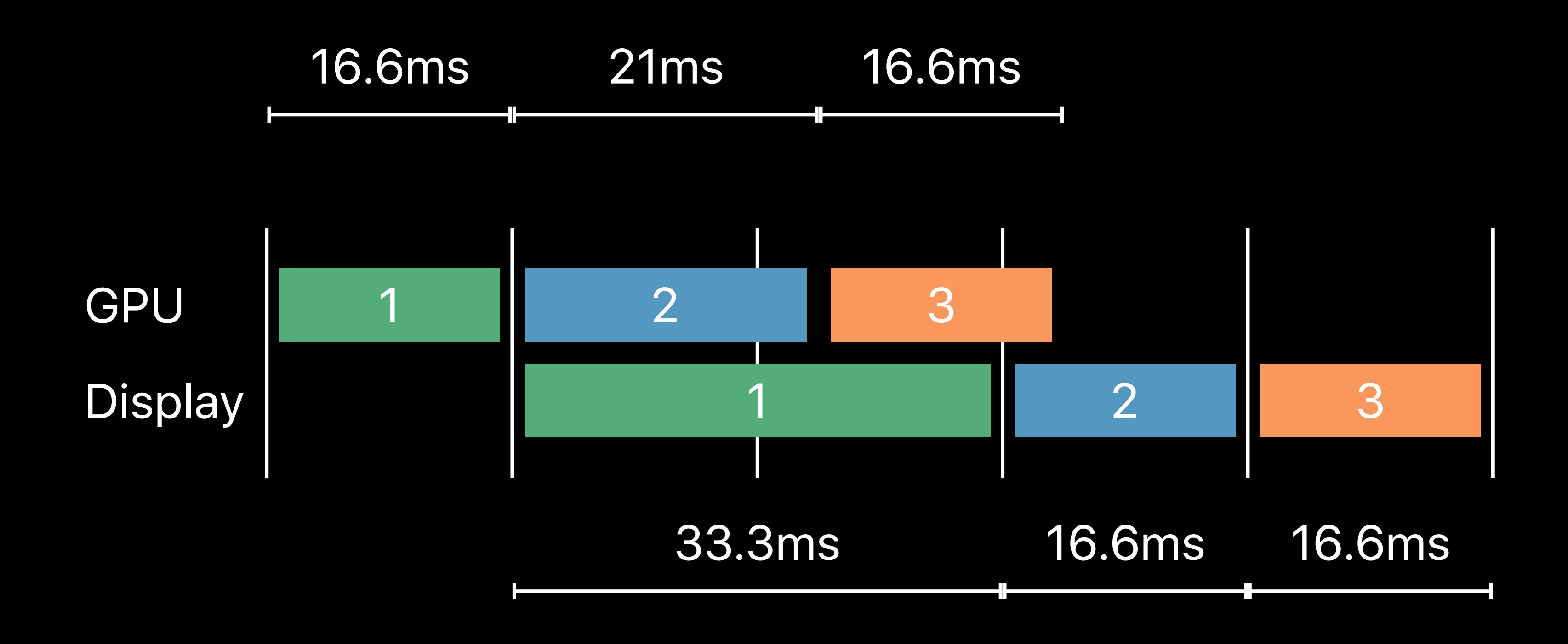

### **With ProMotion**  Dropped frame

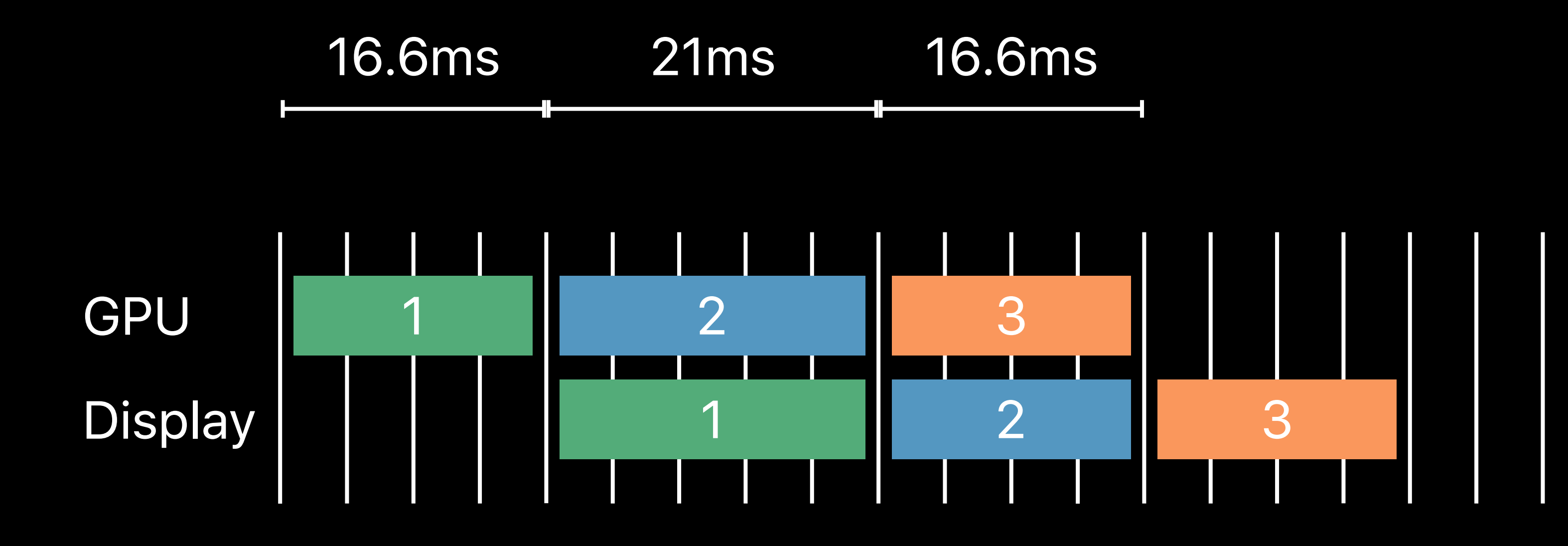

### **With ProMotion**  Dropped frame

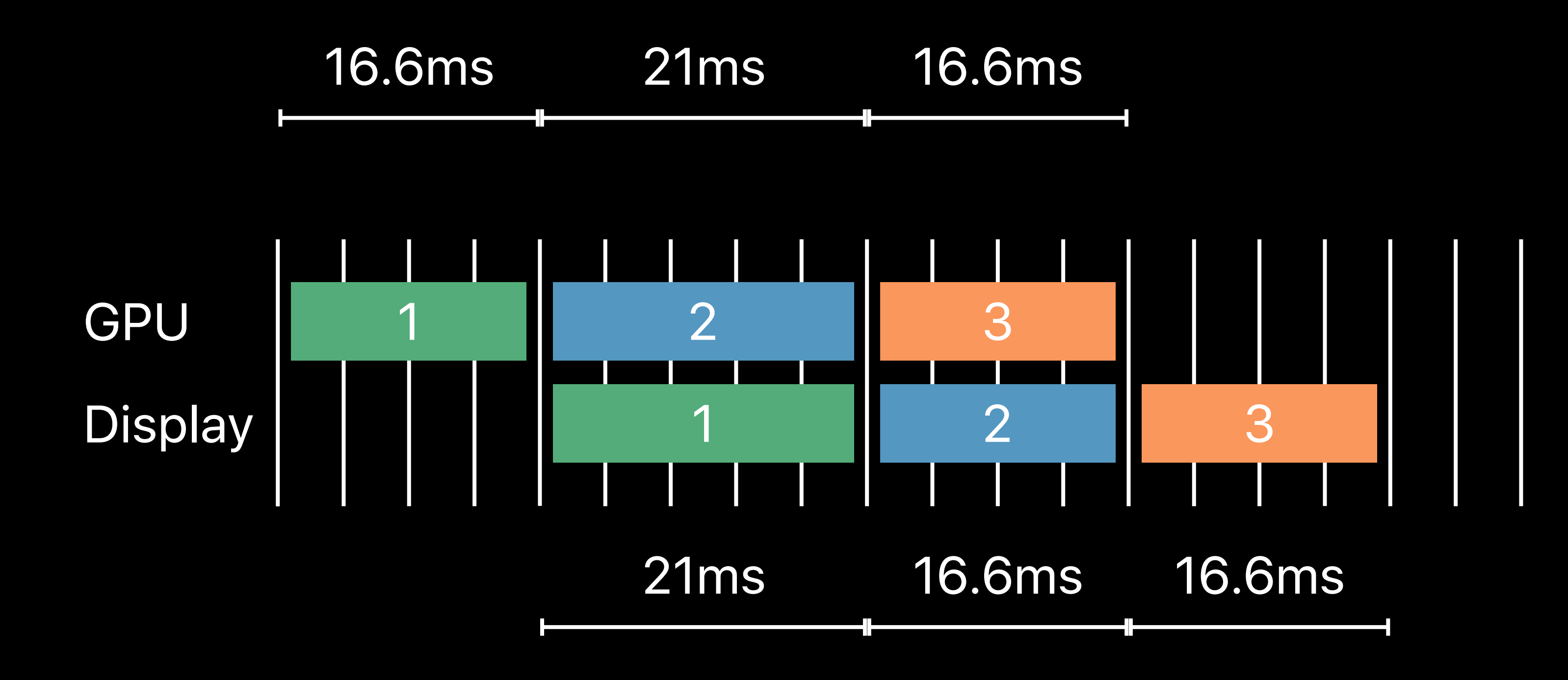

## **Opting in to ProMotion**

UIKit animations use ProMotion automatically

Metal views require opt-in with Info.plist key

 *<key>CADisableMinimumFrameDuration</key> <true/>*

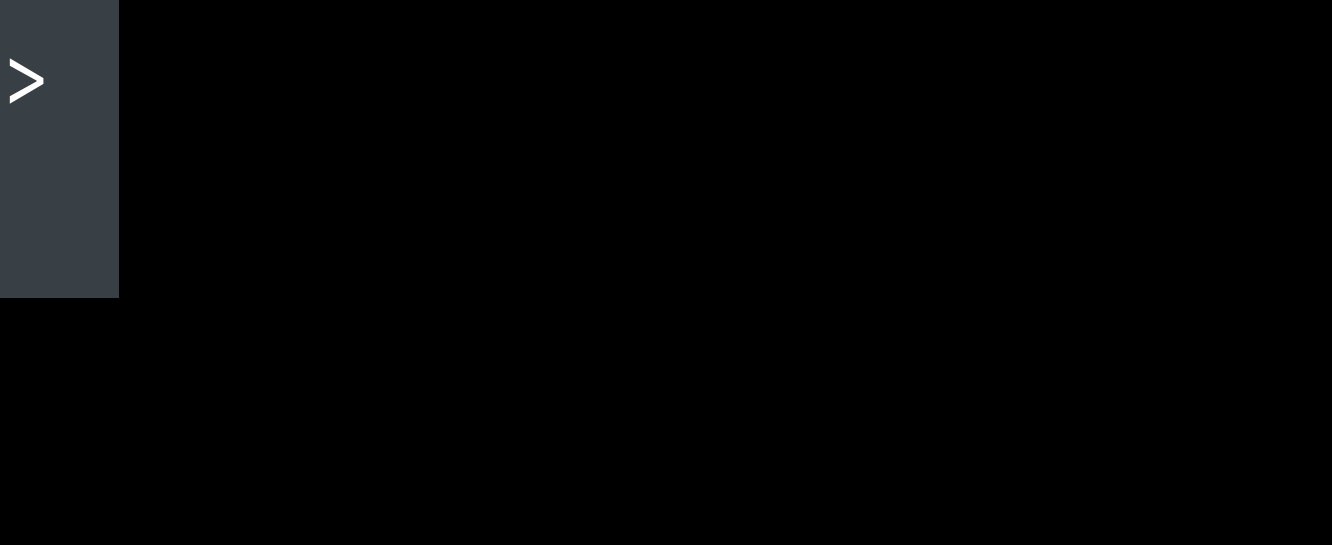

### **Metal Presentation APIs Present immediately**

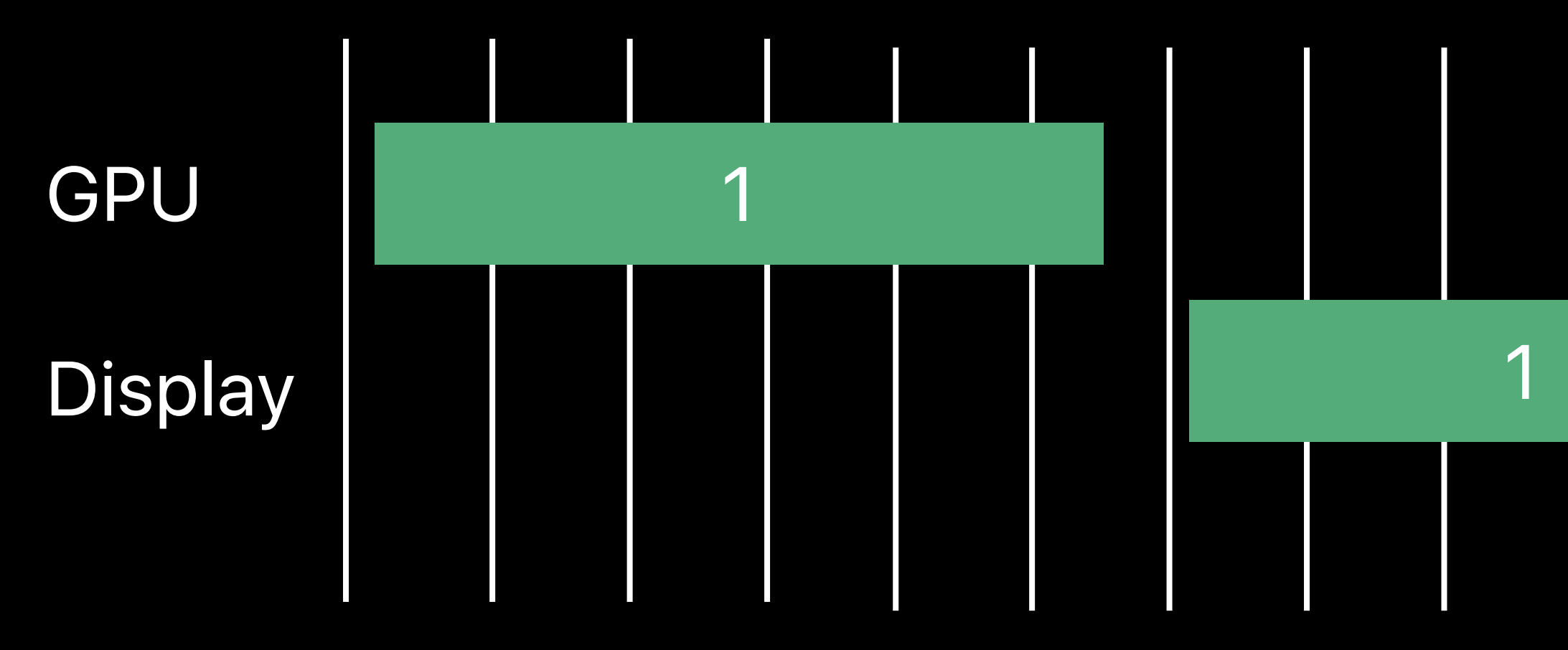

present (drawable)

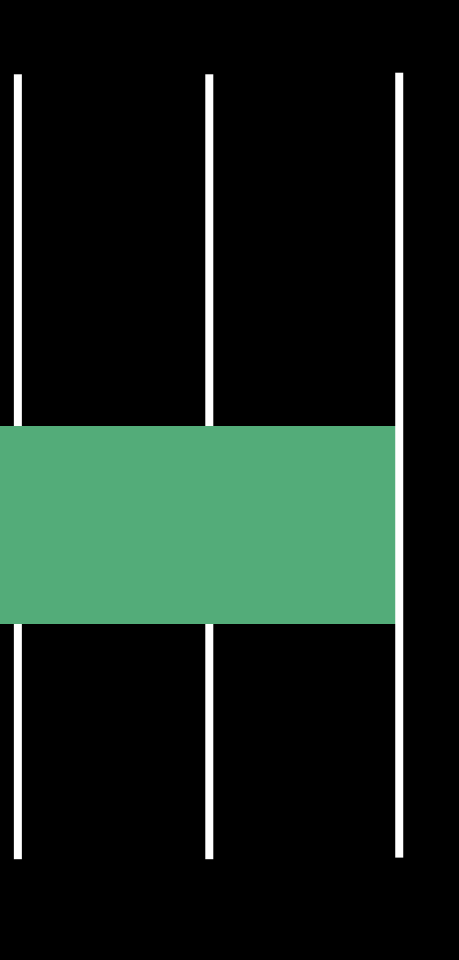

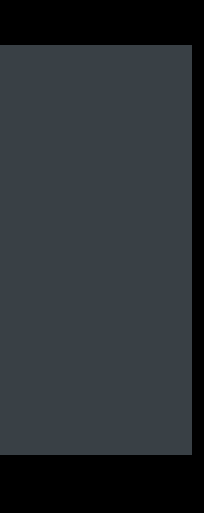

#### **Metal Presentation APIs**  Present after minimum duration

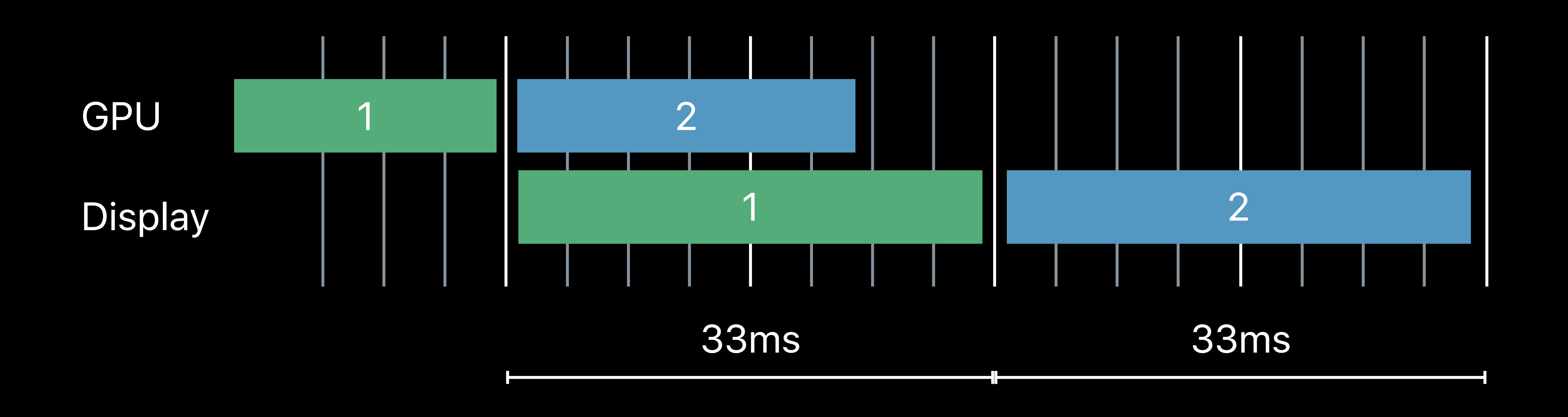

*present(drawable, afterMinimumDuration: 1000.0 / 30.0)*

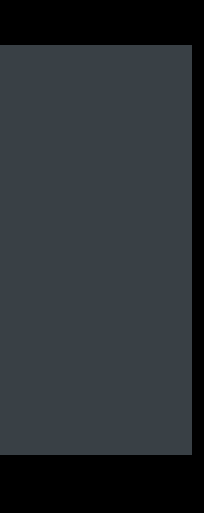

#### **Metal Presentation APIs**  Present at specific time

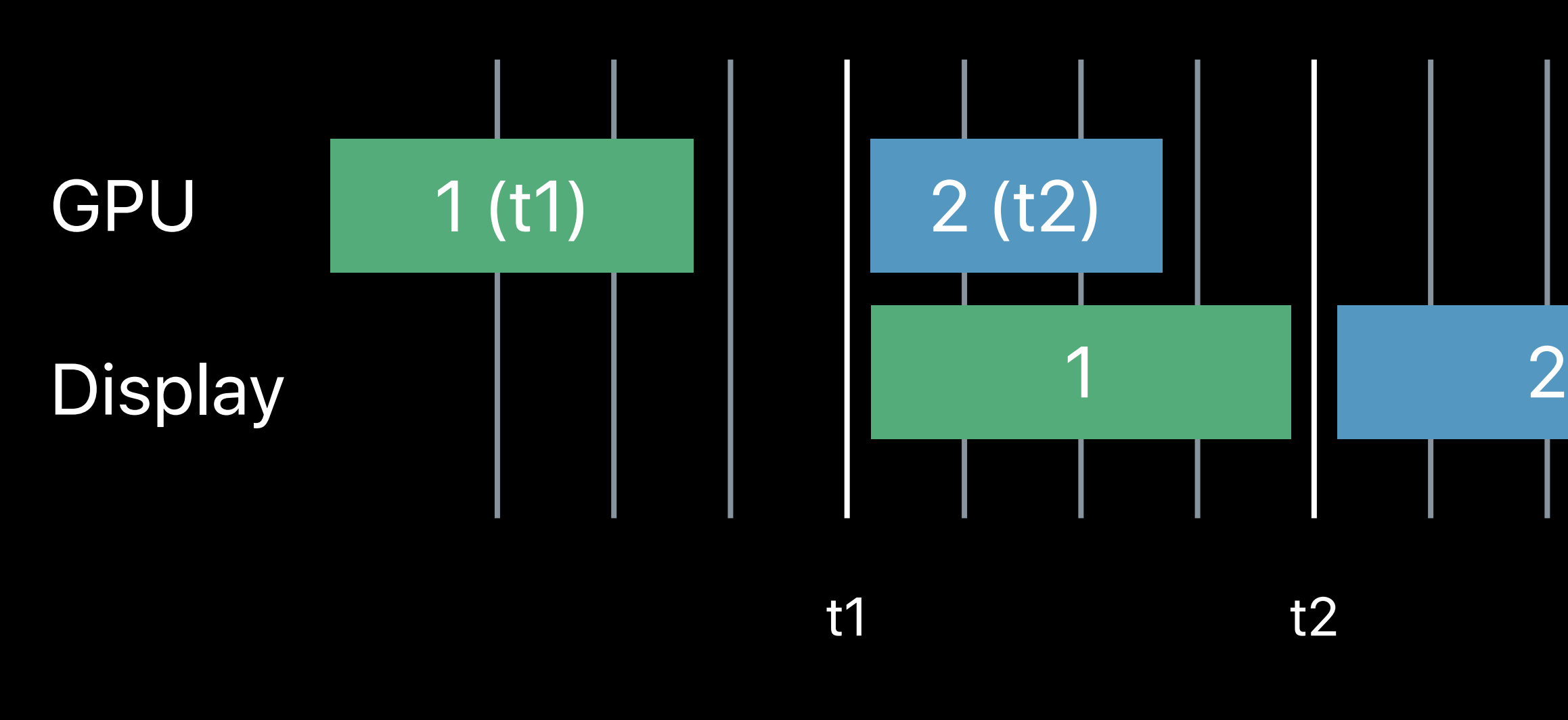

*let time : CFTimeInterval = projectNextDisplayTime(); present(drawable, atTime: time)*

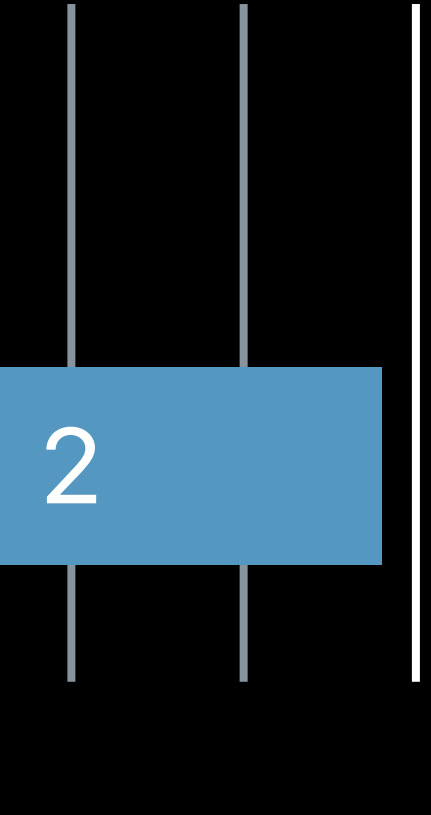

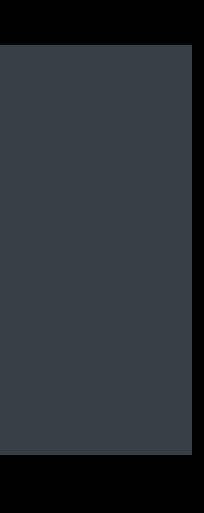

*let targetTime = // project when intend to display this drawable // render your scene into a command buffer for 'targetTime' let drawable = metalLayer.nextDrawable() commandBuffer.present(drawable, atTime: targetTime)* 

*// after a frame or two…* 

*let presentationDelay = drawable.presentedTime - targetTime // Examine presentationDelay and adjust future frame timing*

#### **ProMotion Displays**  Summary

120 FPS

Reduced latency

Improved framerate consistency

Reduced stuttering from missed display deadlines

# **Direct to Display**

### **Displaying Metal Content**  Two paths

GPU Composition Direct to Display

### **GPU Composition**

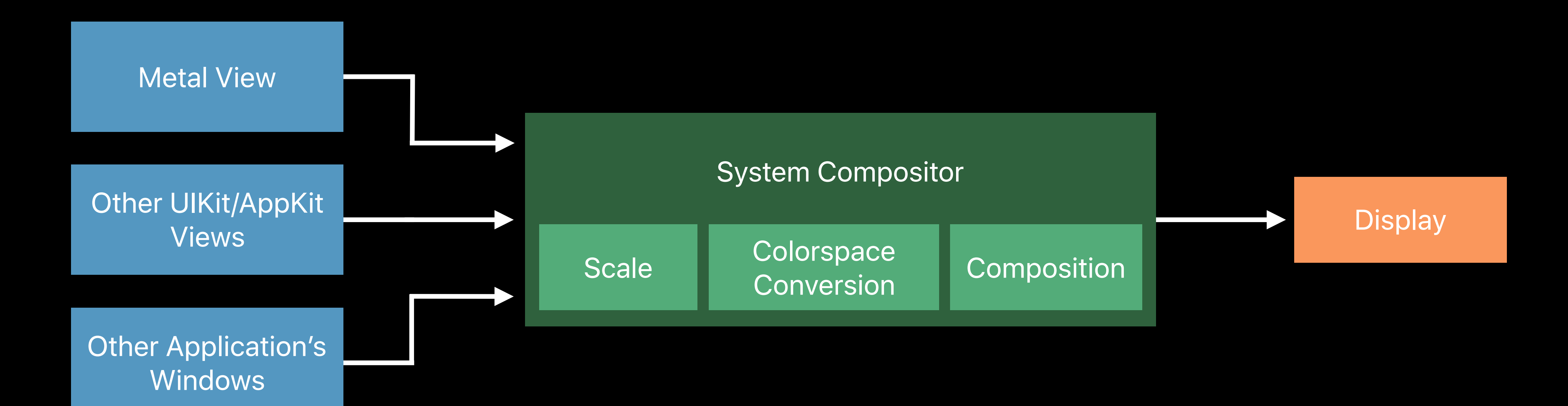

## **Direct to Display**

Other UIKit/AppKit Views (occluded)

**Other Application's** Windows (occluded)

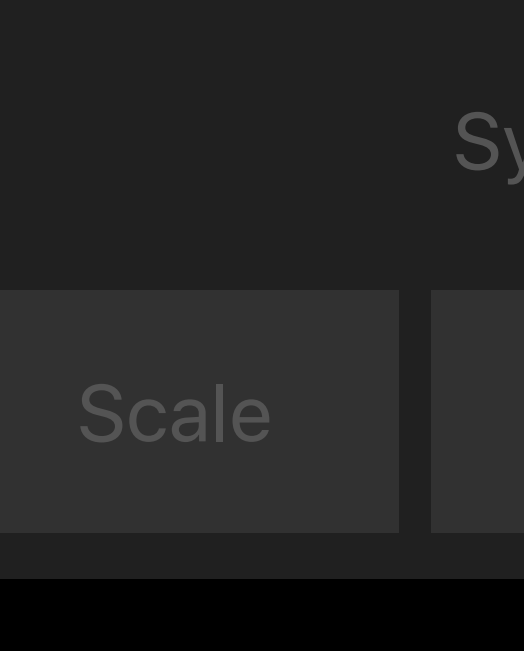

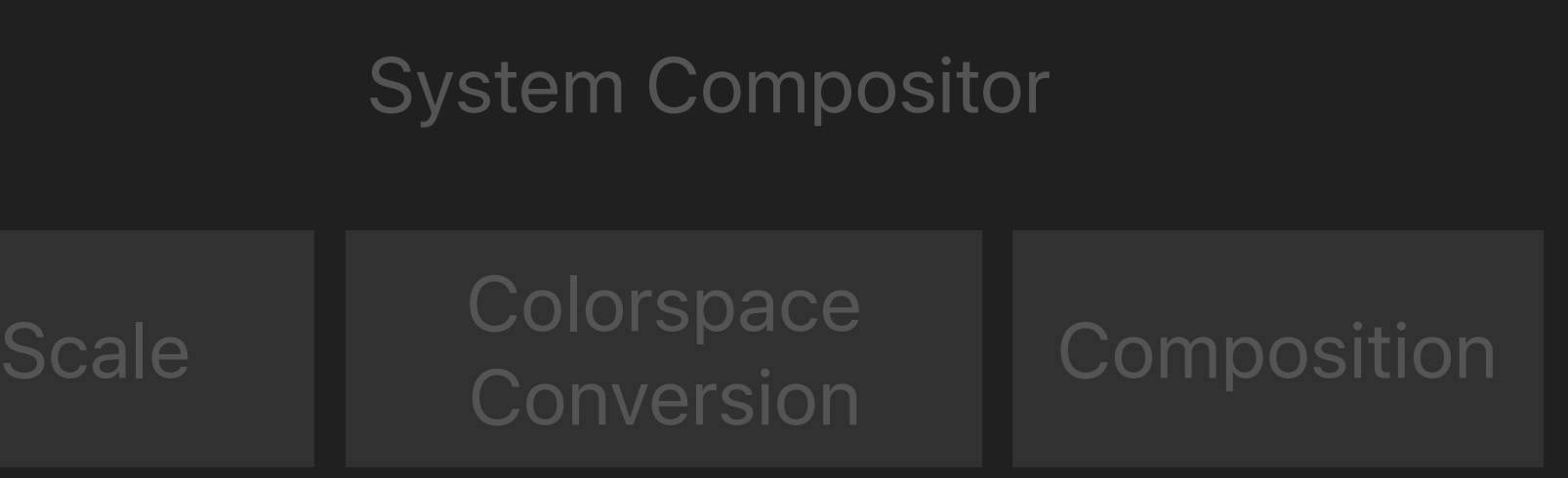

**Display** 

Full Screen Metal View

- 
- 
- 
- 
- 
- 
- 
- -

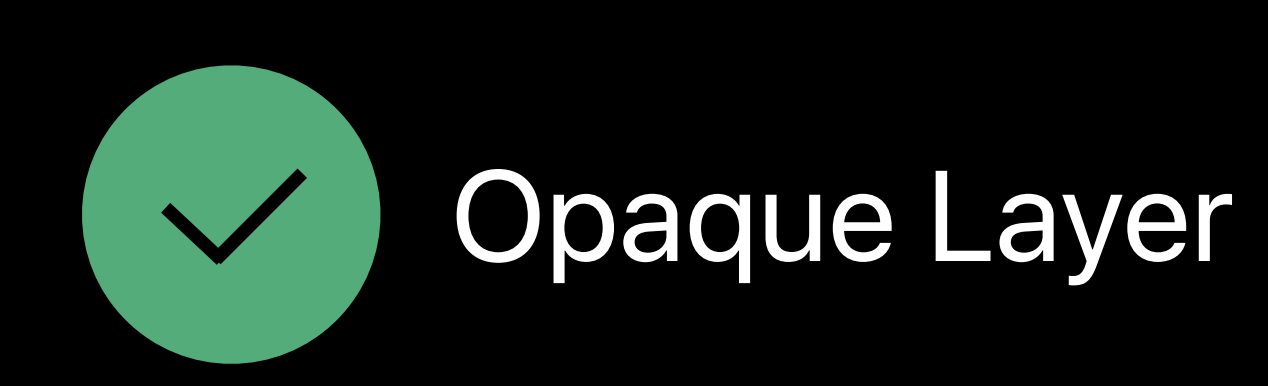

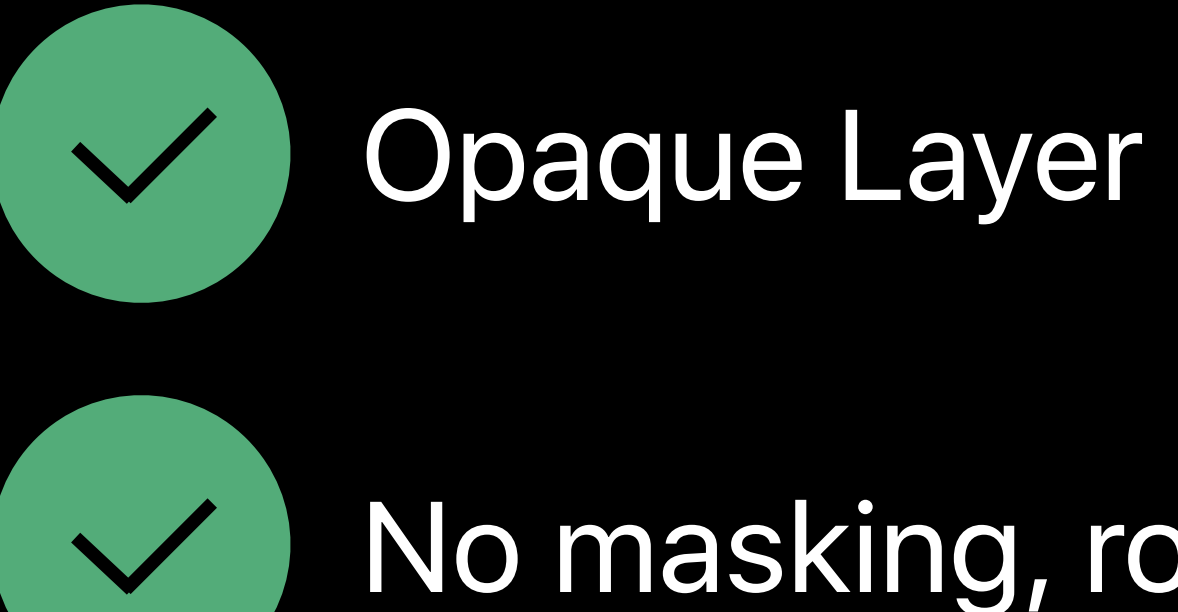

No masking, rounded corners, and so on

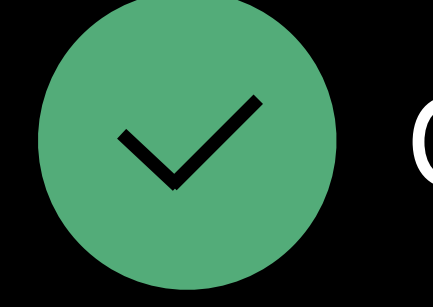

Opaque Layer

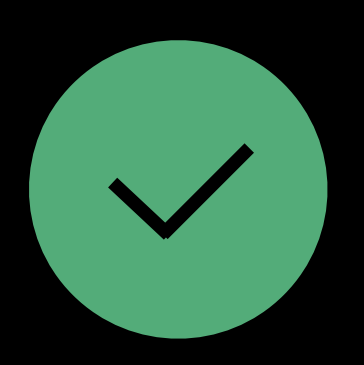

No masking, rounded corners, and so on

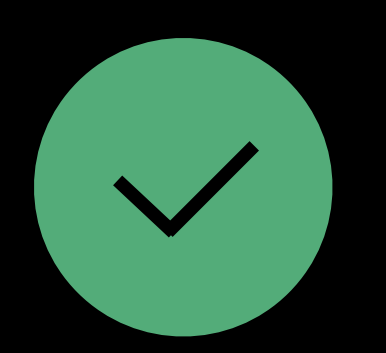

Full screen (or with "black bars" via an opaque black background color)

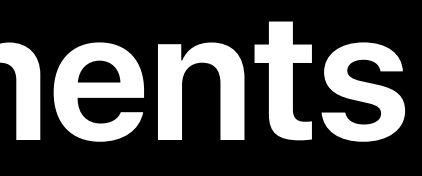

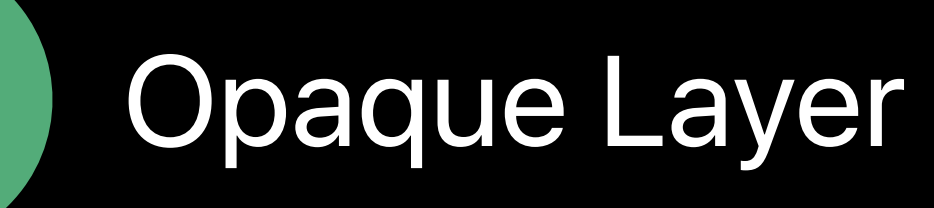

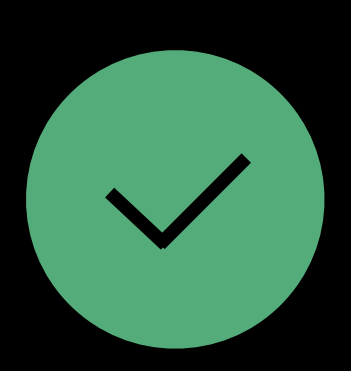

No masking, rounded corners, and so on

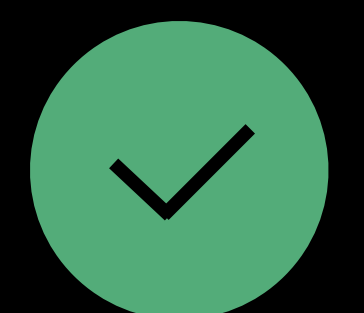

Full screen (or with "black bars" via an opaque black background color)

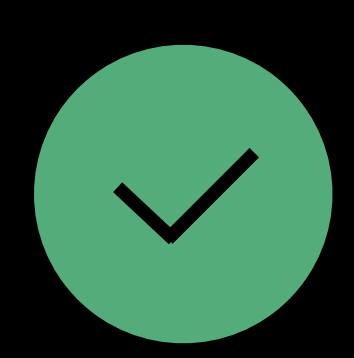

Dimensions matching the display or smaller

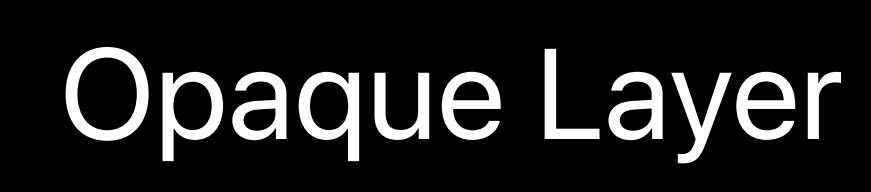

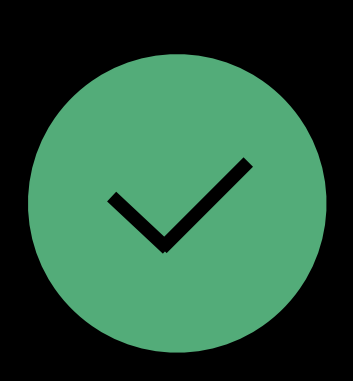

No masking, rounded corners, and so on

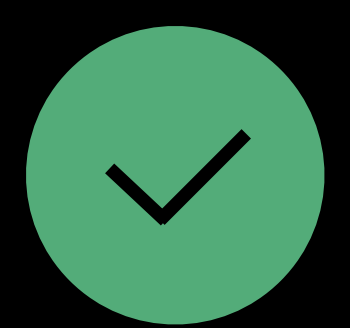

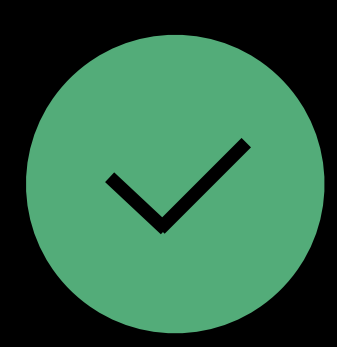

Dimensions matching the display or smaller

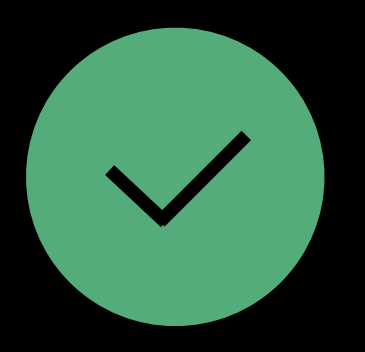

Full screen (or with "black bars" via an opaque black background color)

Color Space and Pixel Format compatible with the display

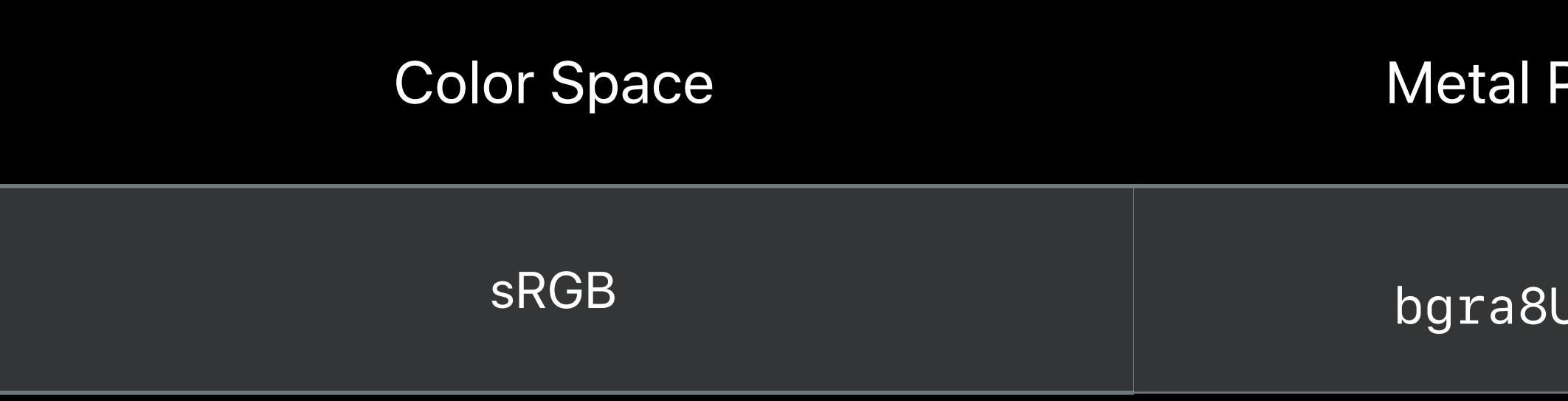

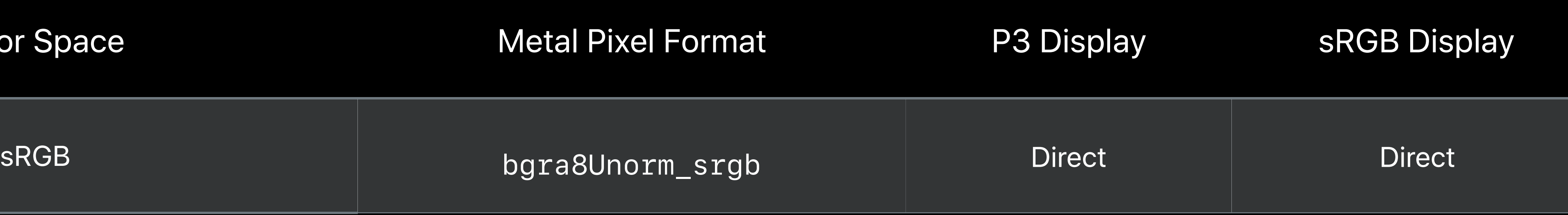

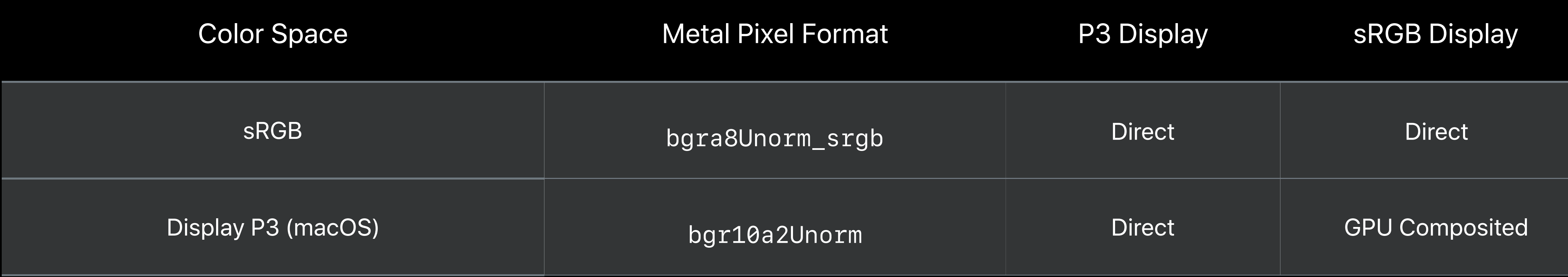

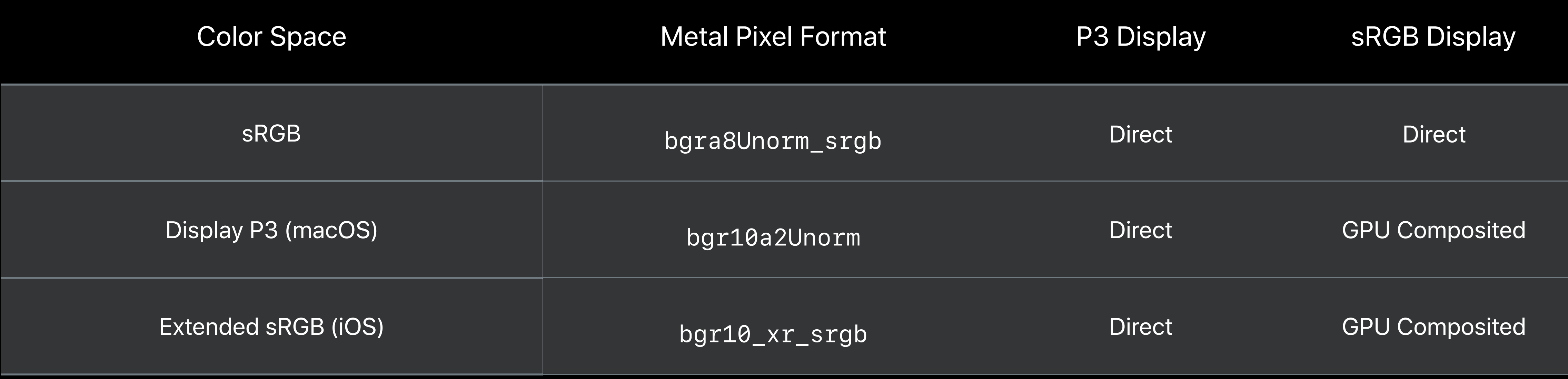

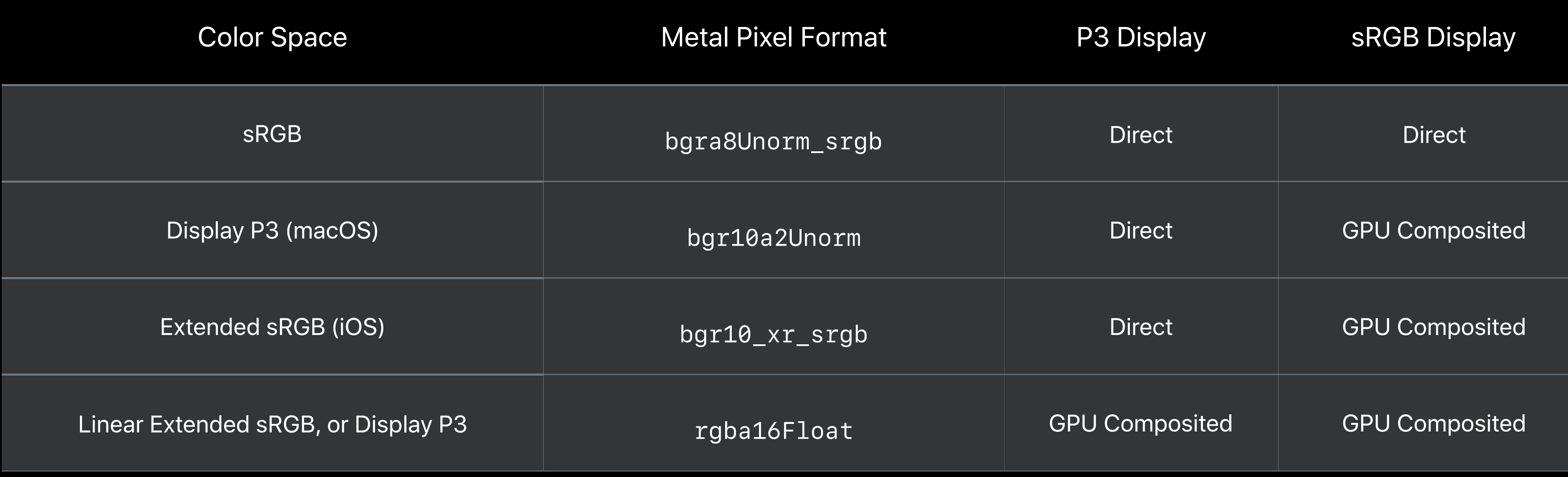

## **Detecting P3 Display Gamut**

#### UlKit

UITraitCollection.displayGamut == .P3

AppKit

NSScreen.canRepresent(.p3)

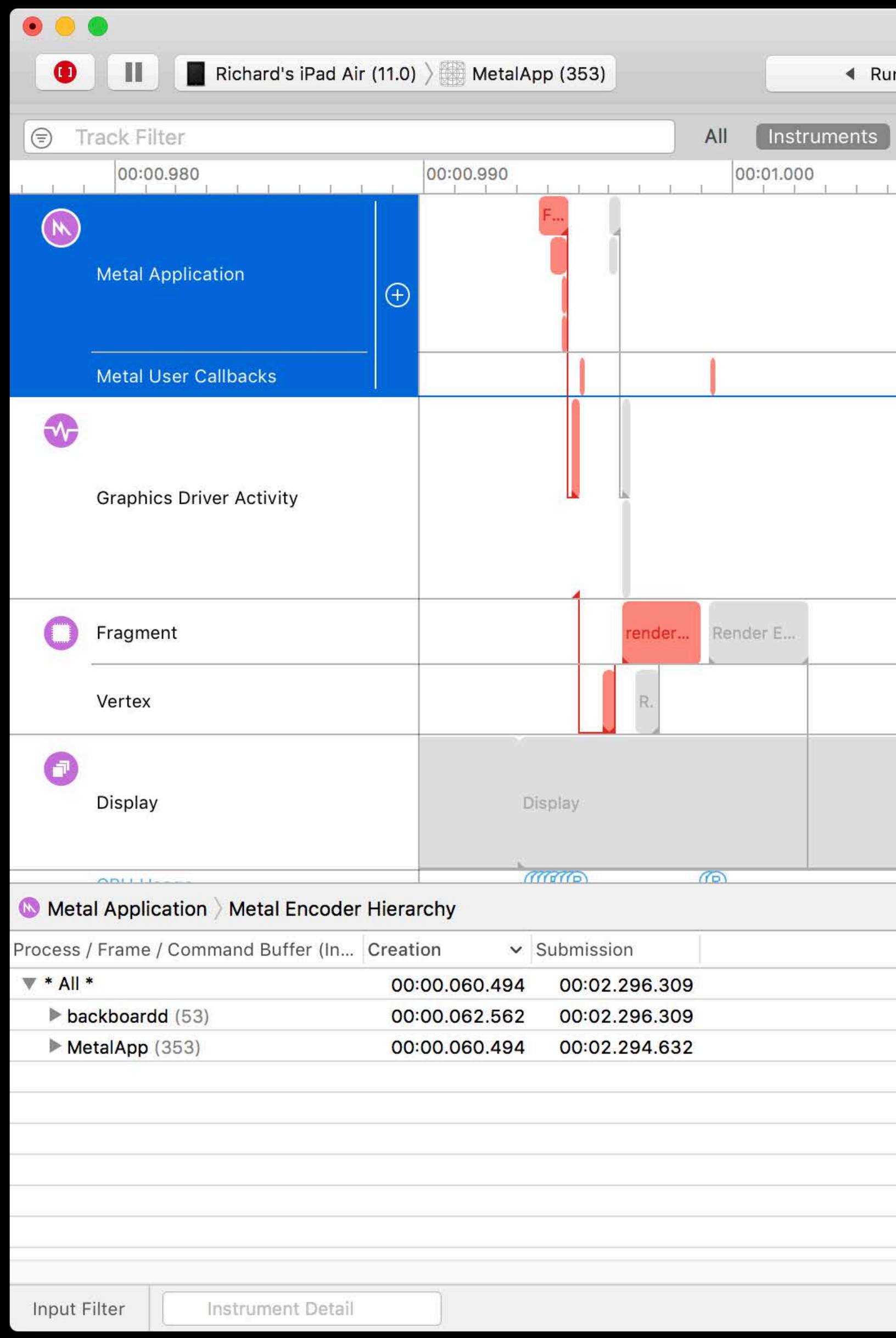

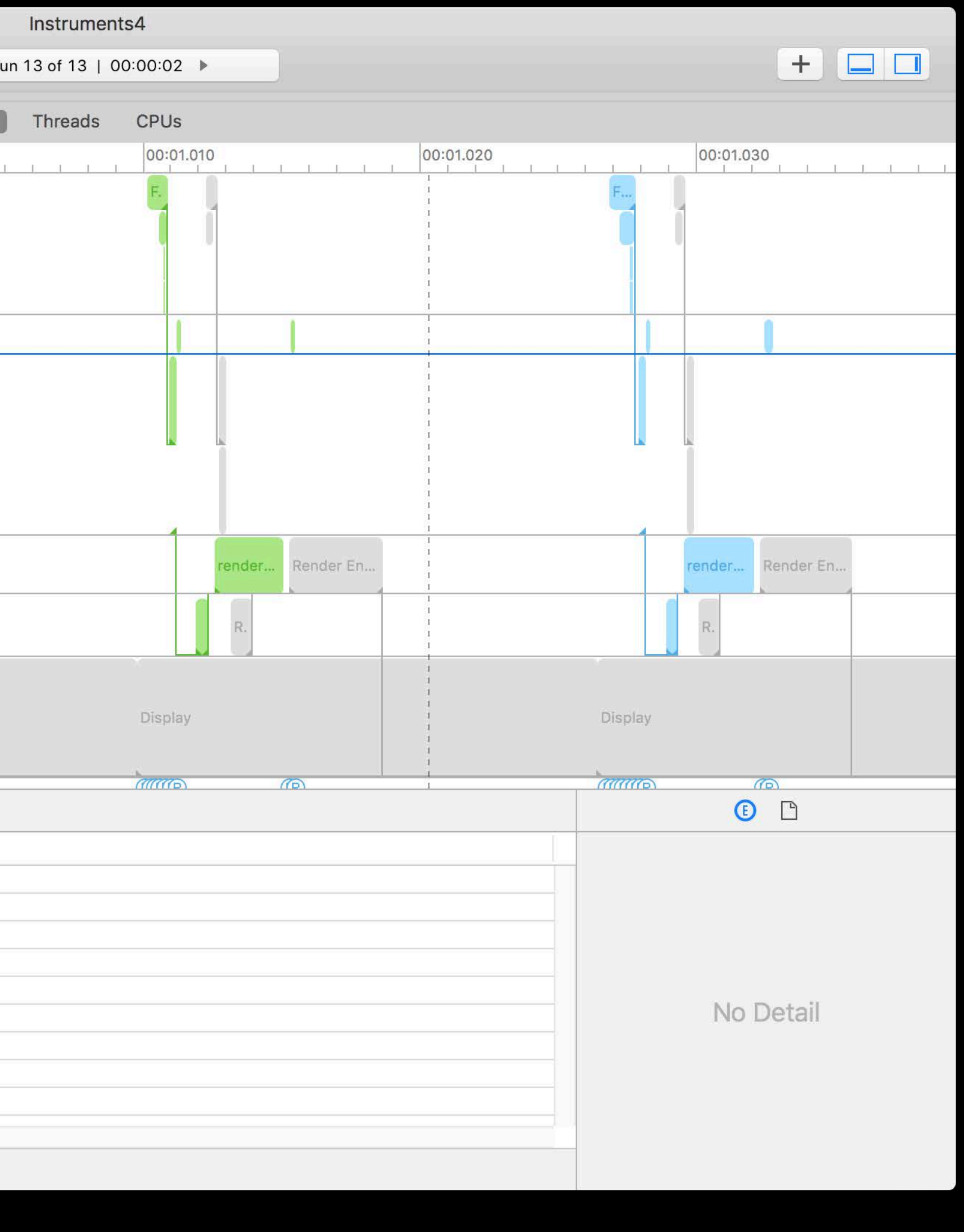

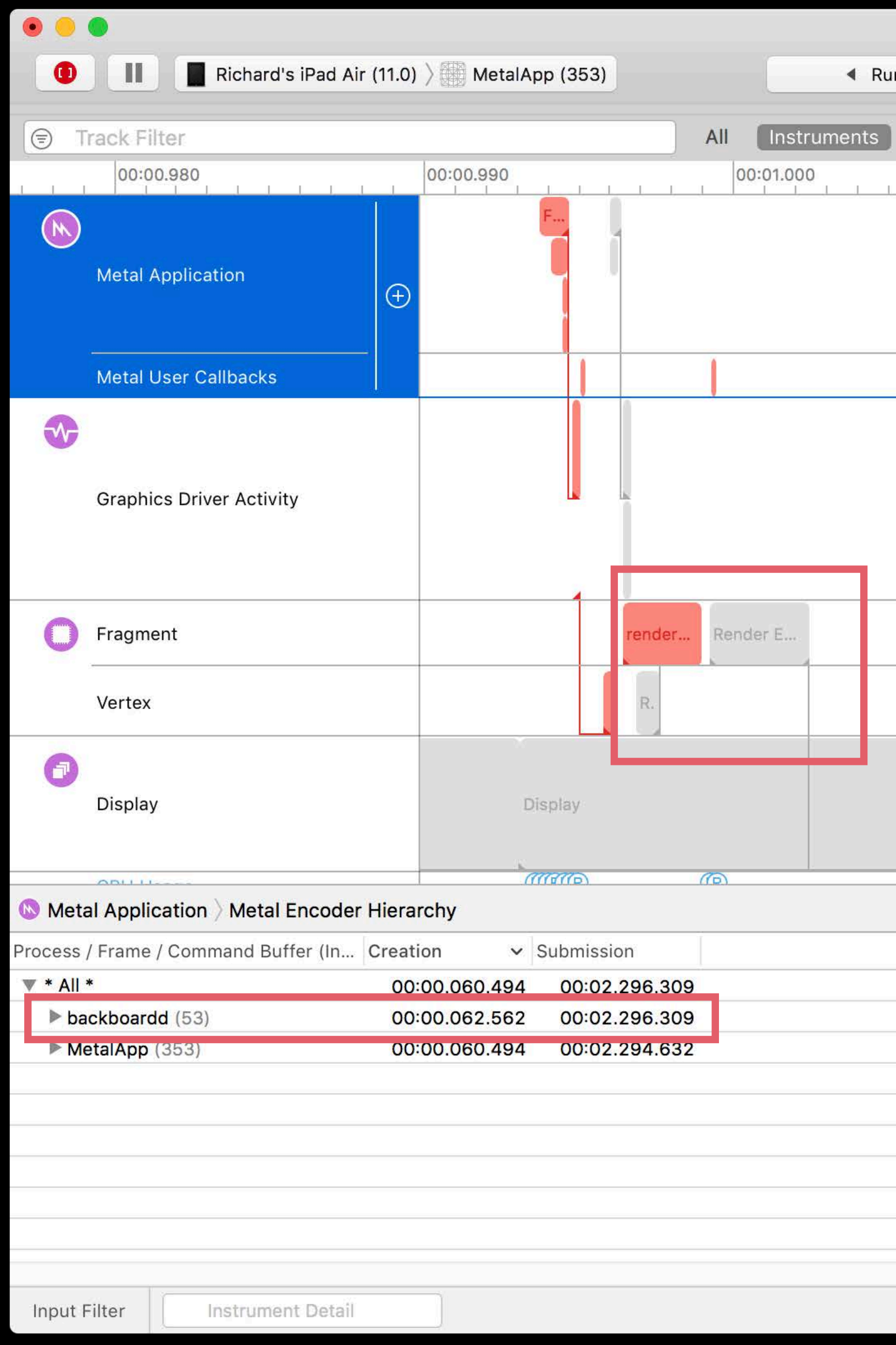

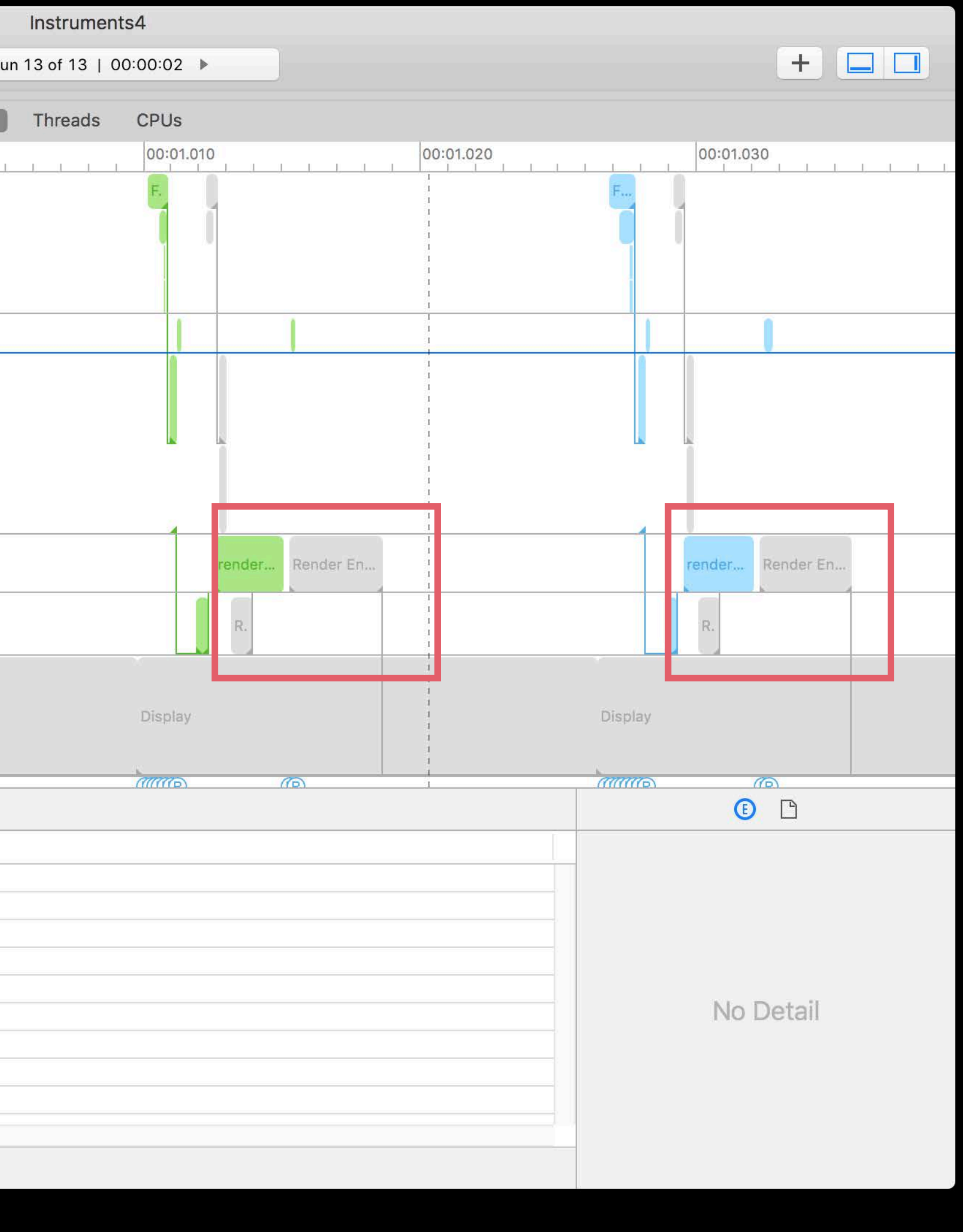

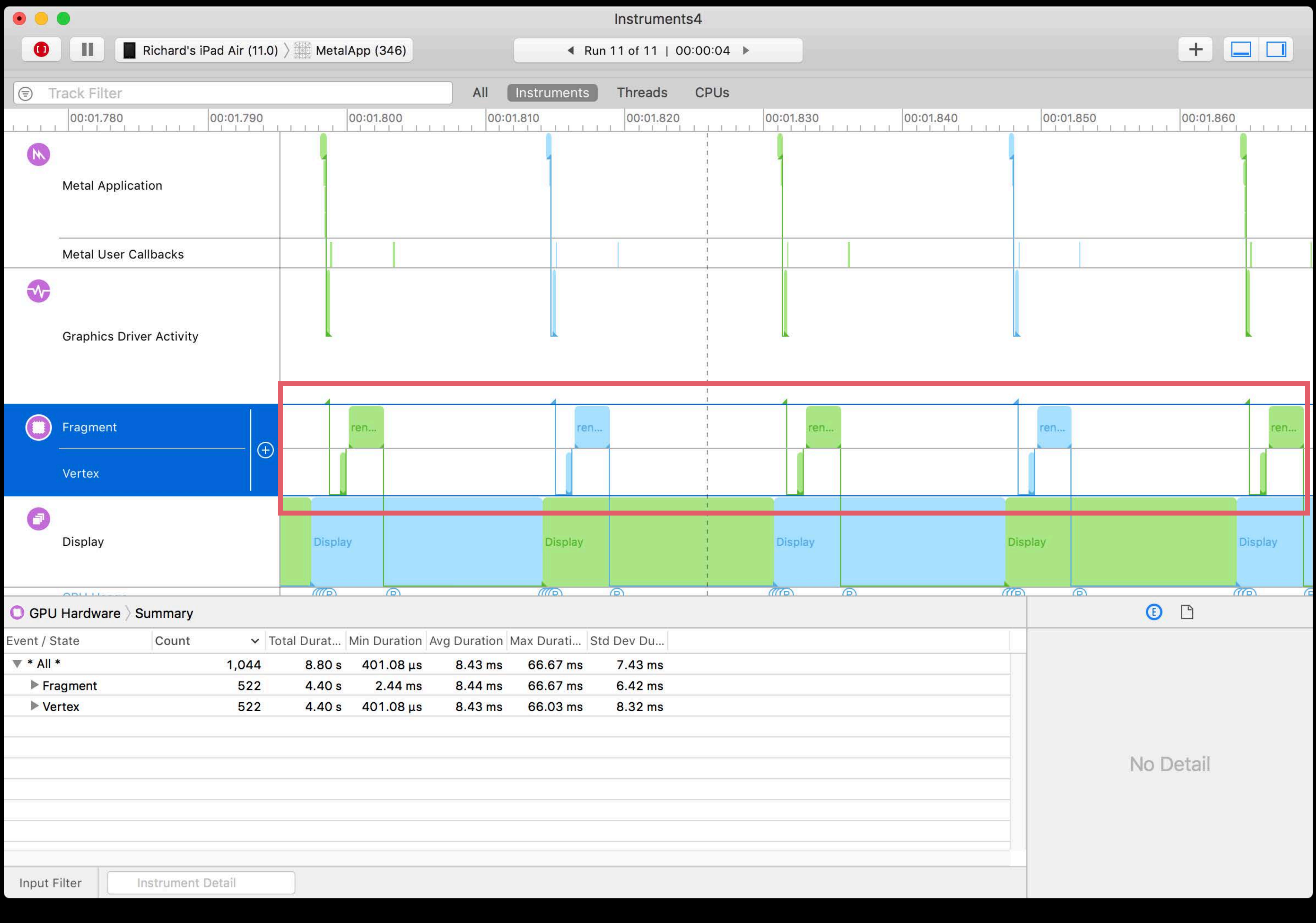

### **Direct to Display Summary**

Eliminate compositor usage of GPU Useful for full-screen scenes Supported on iOS, tvOS, and macOS Use Metal System Trace to verify

# **Everything Else**

## **Memory Usage Queries**

#### New APIs to query memory usage per allocation

*MTLResource.allocatedSize MTLHeap.currentAllocatedSize* 

#### Query total GPU memory allocated by the device

*MTLDevice.currentAllocatedSize*

## **SIMDGroup-scoped Data Sharing**

#### Share data across a SIMDGroup

*simd\_broadcast(data, simd\_lane\_id) simd\_shuffle(data, simd\_lane\_id) simd\_shuffle\_up(data, simd\_lane\_id) simd\_shuffle\_down(data, simd\_lane\_id) simd\_shuffle\_xor(data, simd\_lane\_id)*

## **SIMDGroup-scoped Data Sharing**

#### Share data across a SIMDGroup

*simd\_broadcast(data, simd\_lane\_id) simd\_shuffle(data, simd\_lane\_id) simd\_shuffle\_up(data, simd\_lane\_id) simd\_shuffle\_down(data, simd\_lane\_id) simd\_shuffle\_xor(data, simd\_lane\_id)*

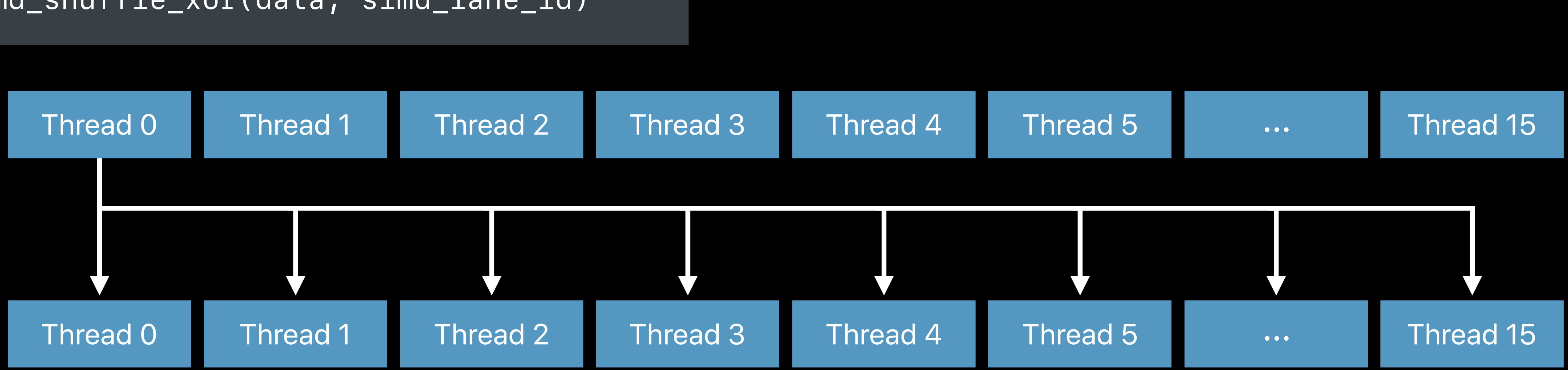

## **Non-Uniform Threadgroup Sizes**

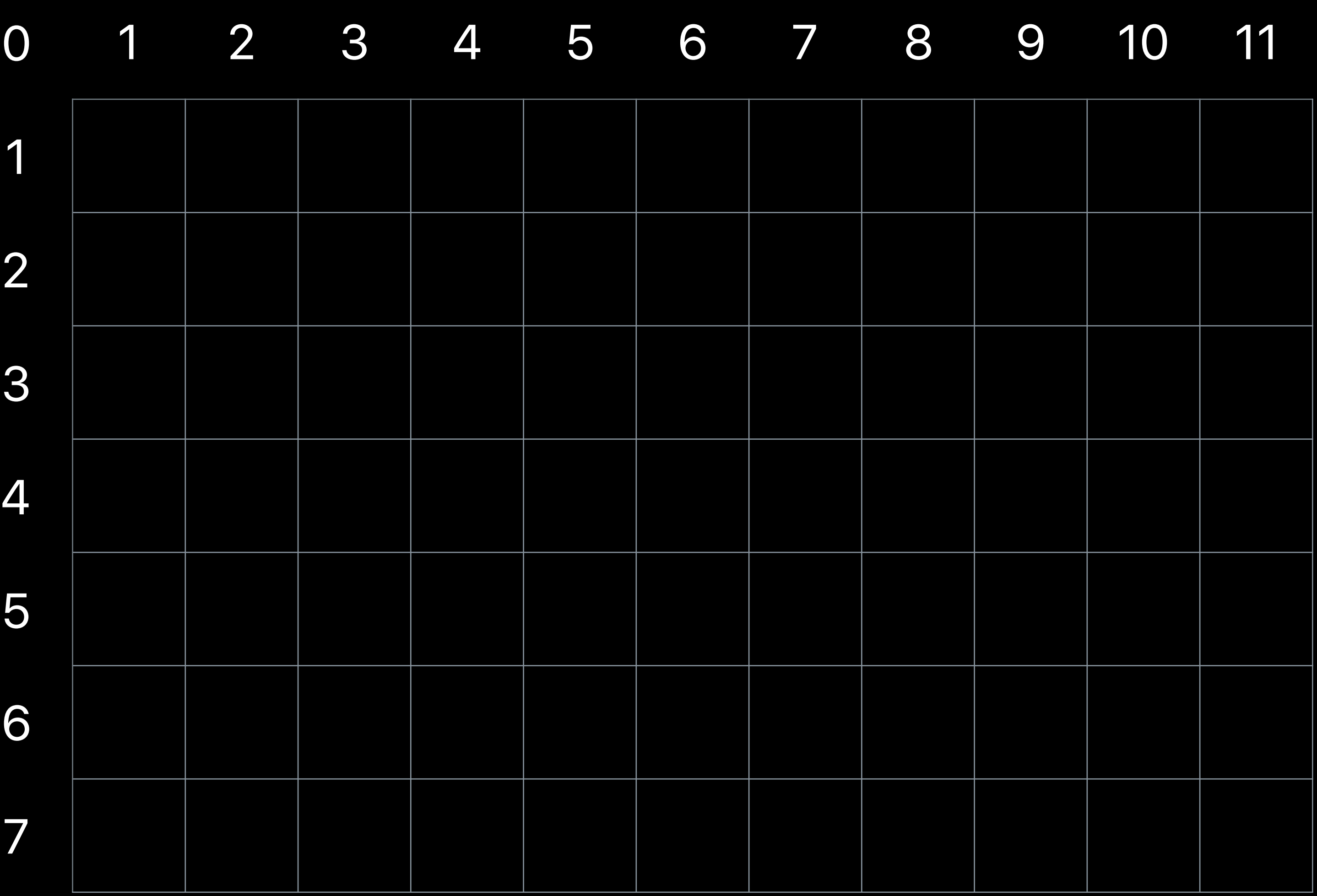
# **Non-Uniform Threadgroup Sizes**

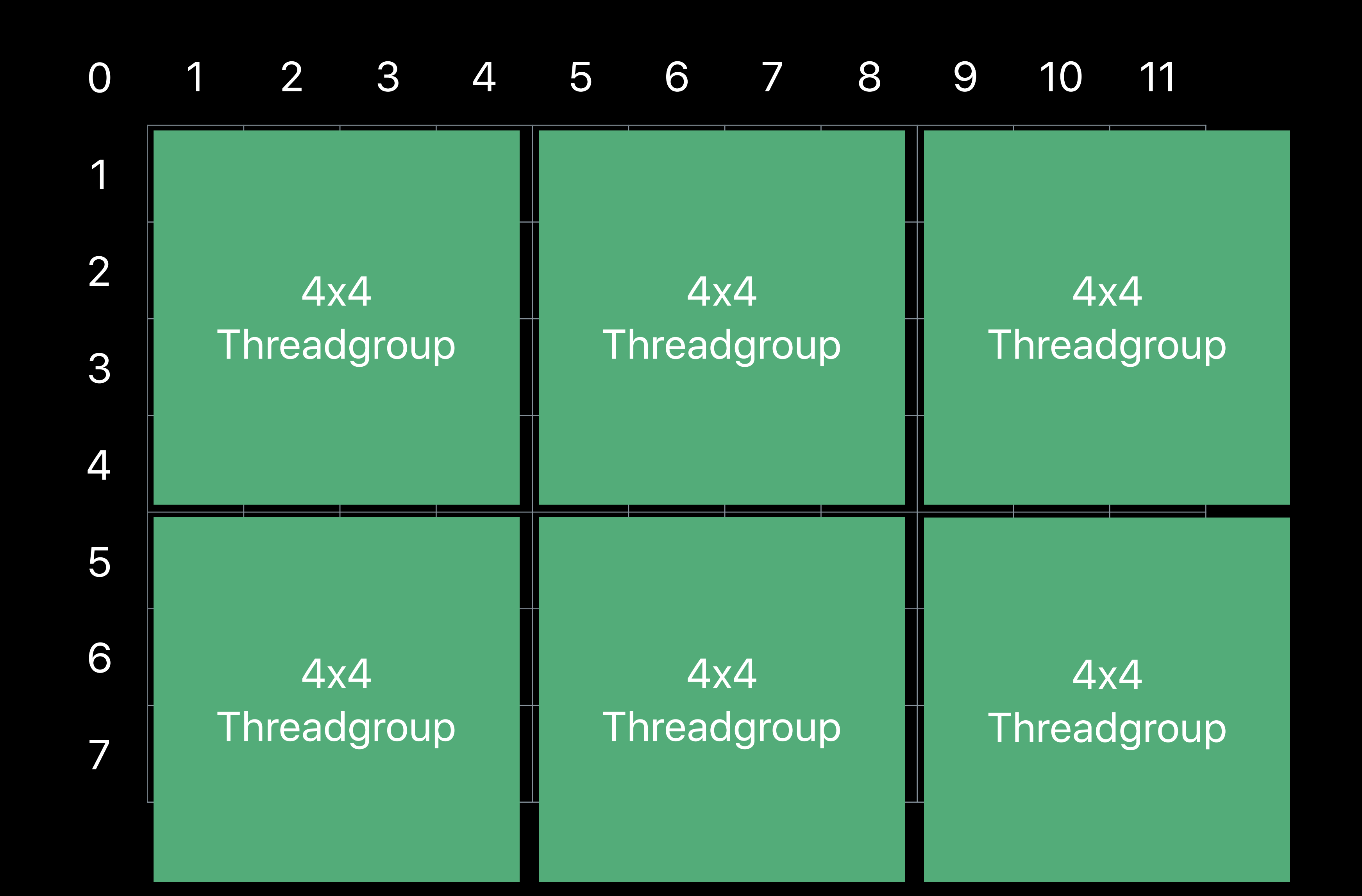

# **Non-Uniform Threadgroup Sizes**

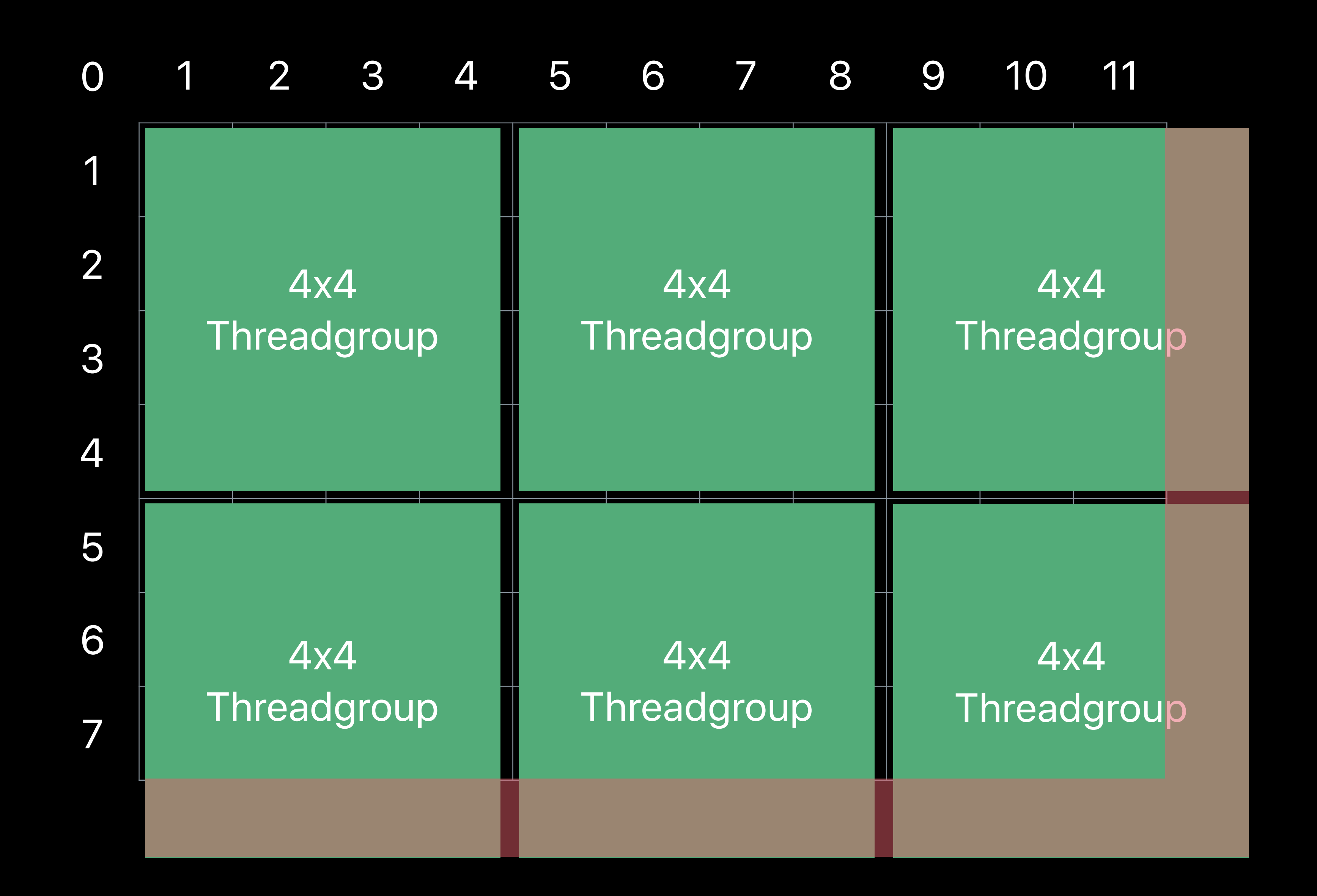

# **Non-Uniform Threadgroup Sizes**

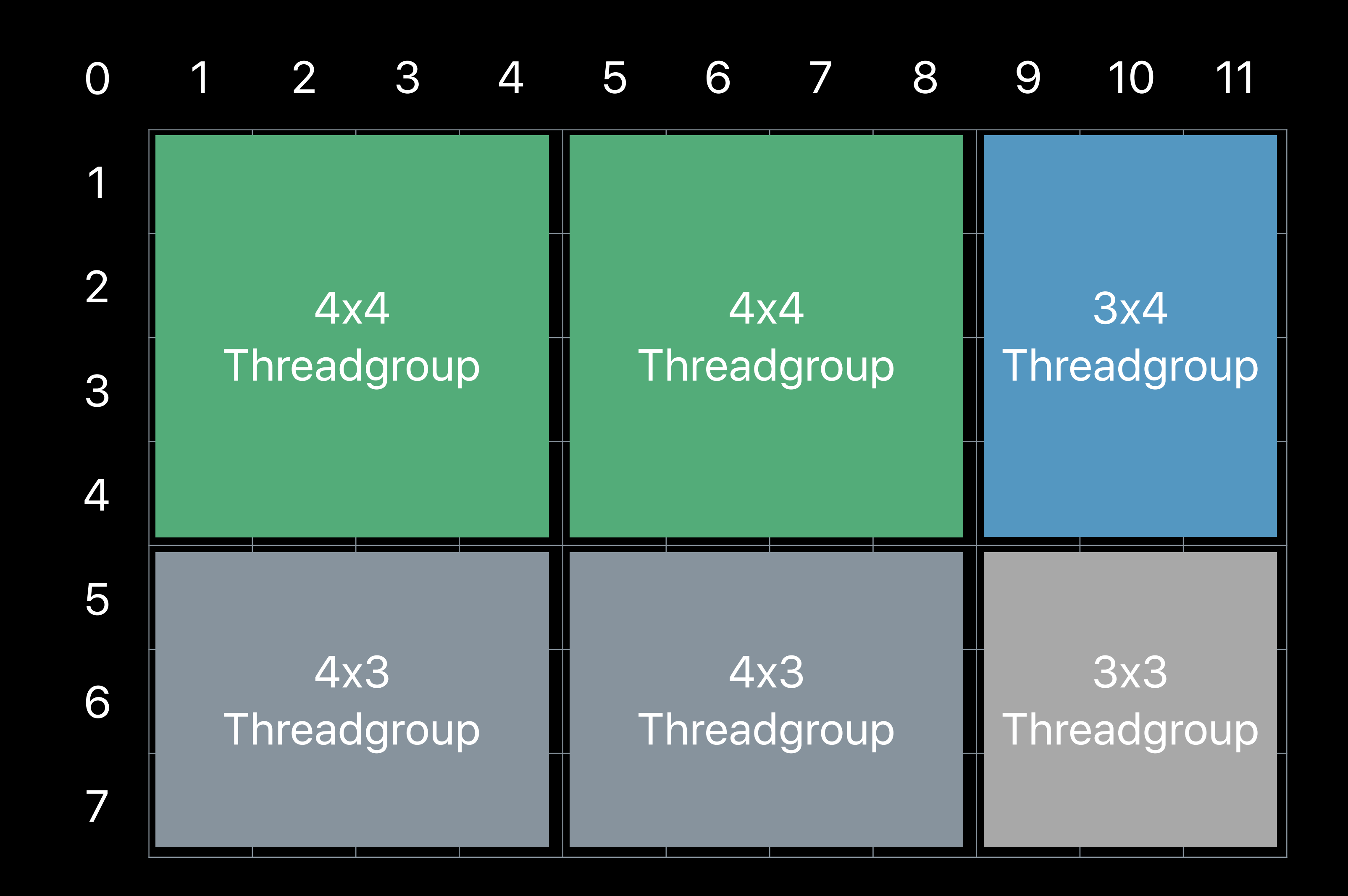

# **Viewport Arrays**

Vertex Function selects which viewport Useful for VR when combined with instancing

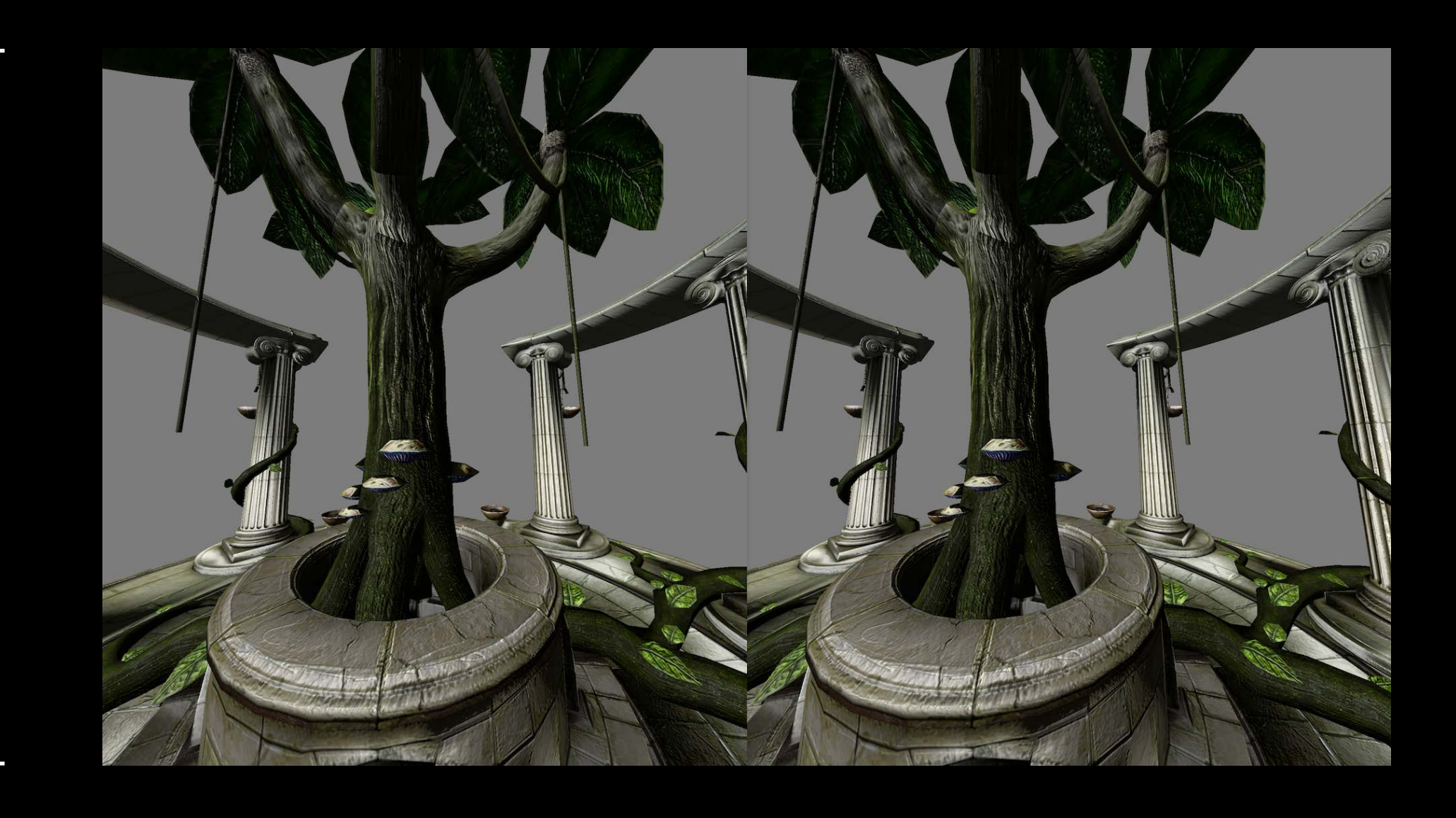

Height

2 x Width

# **Multisample Pattern Control**

Select where within a pixel the MSAA Sample Patterns are located

Useful for custom anti-aliasing

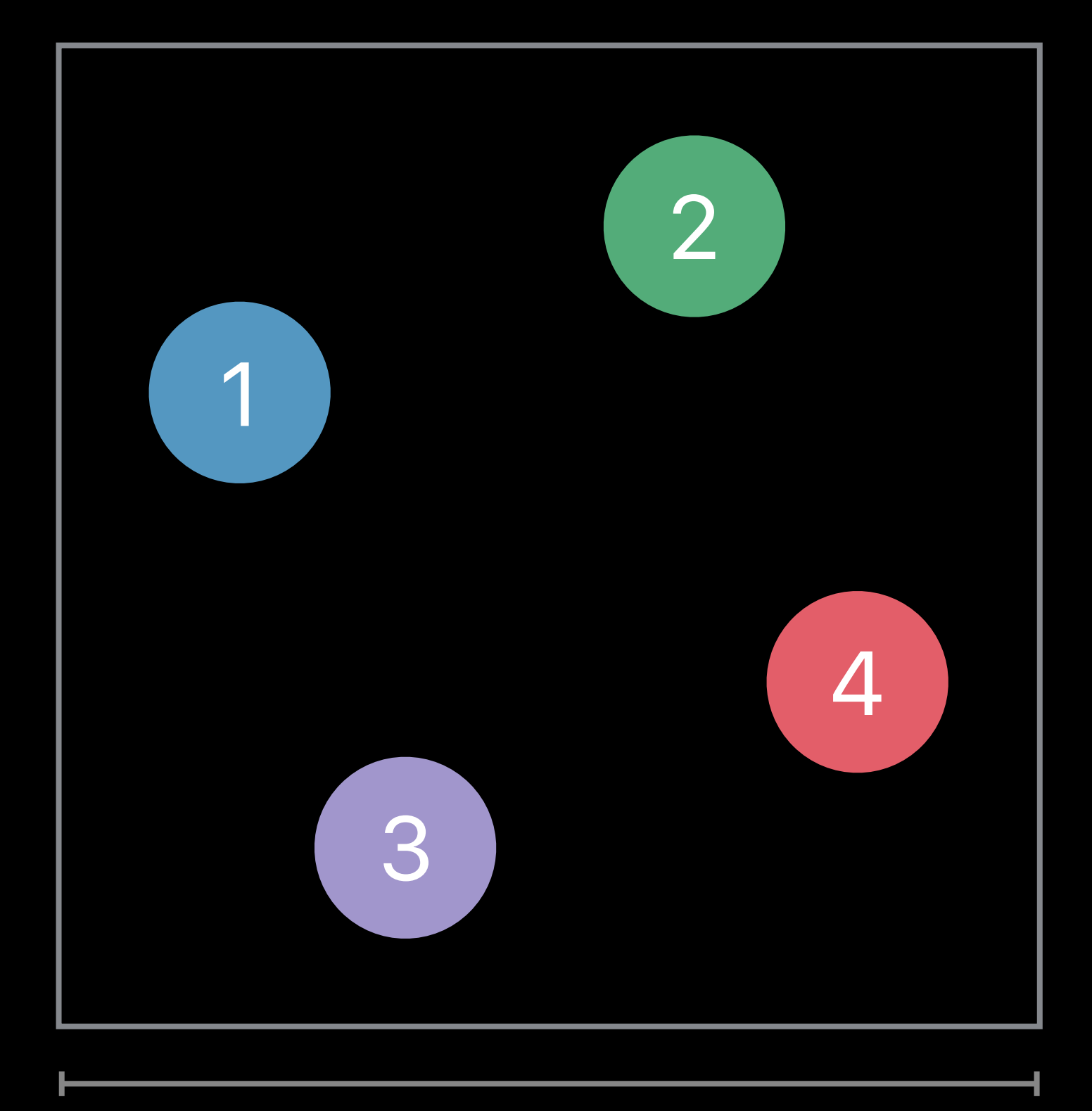

1 Pixel

# **Multisample Pattern Control**

Select where within a pixel the MSAA Sample Patterns are located

Useful for custom anti-aliasing

### Toggle sample locations

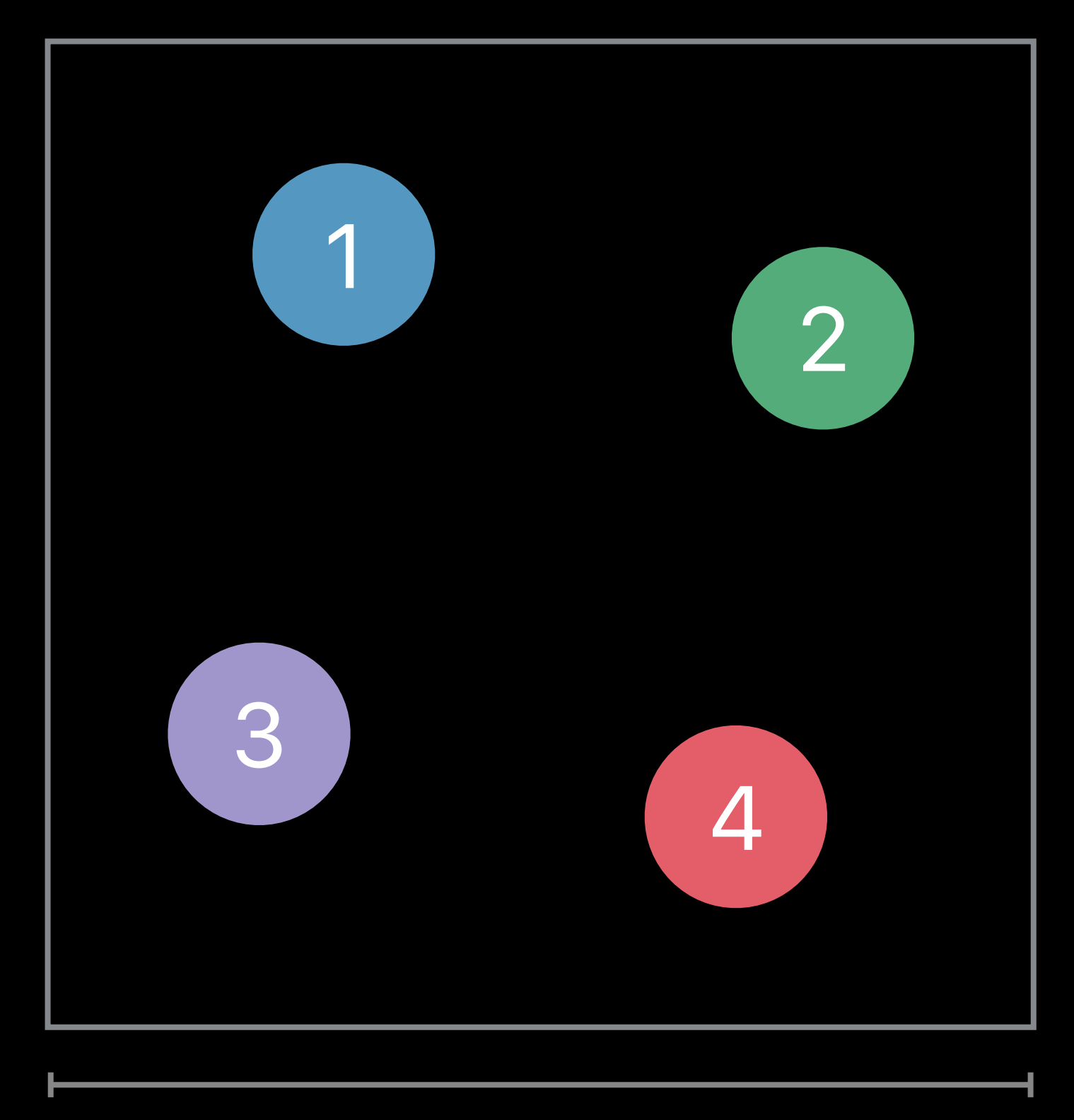

1 Pixel

- Now available on macOS
- Control time of memory allocation
- Fast reallocation and aliasing of resources
- Group related resources for faster binding

### **Memory Allocation for A**

**Texture A** 

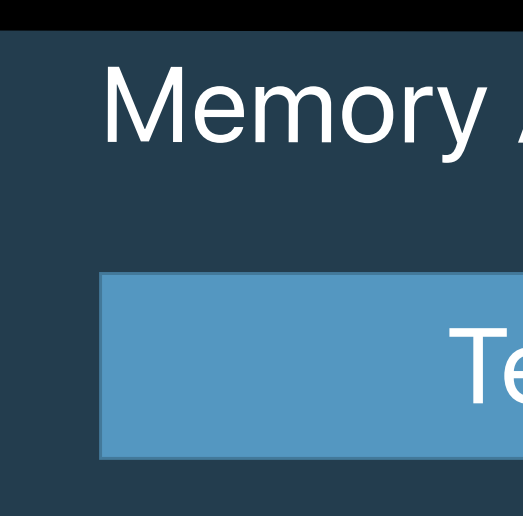

### **Memory Allocation for B**

#### **Texture B**

### **Memory Allocation for C**

#### Texture C

### **Memory Allocation for A**

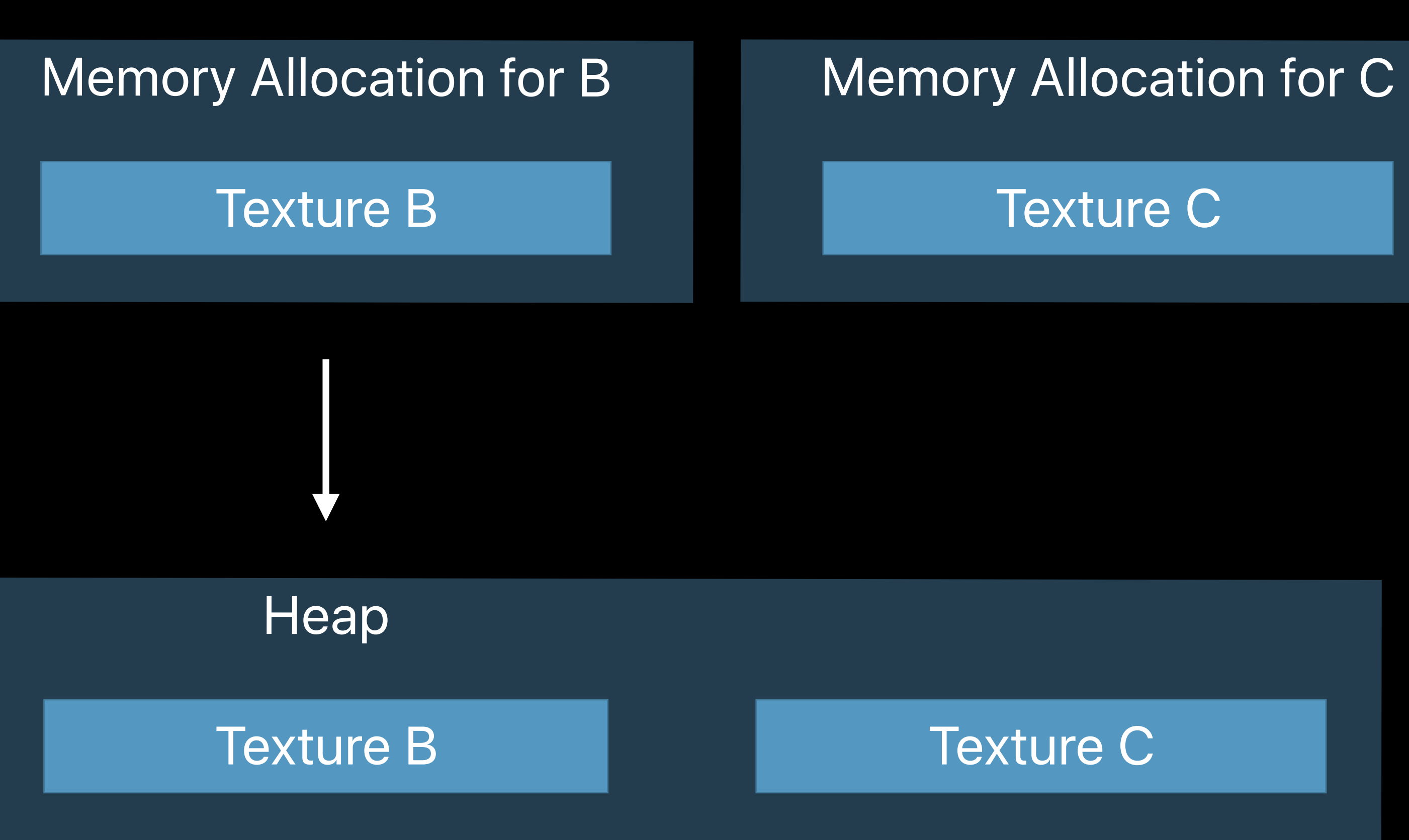

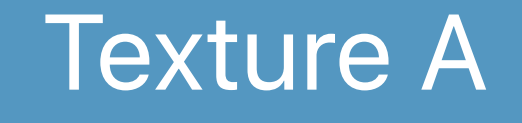

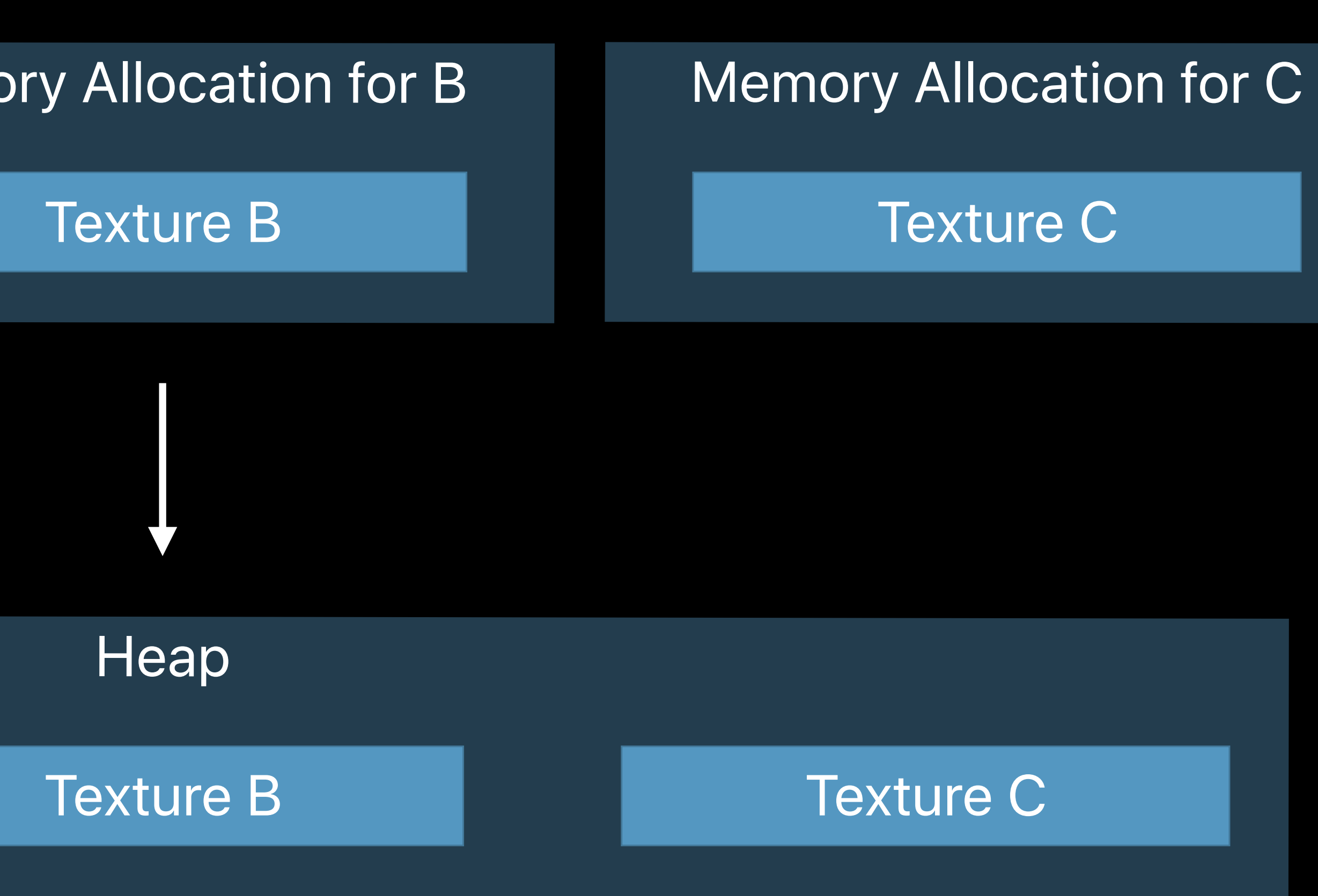

### **Memory Allocation for A**

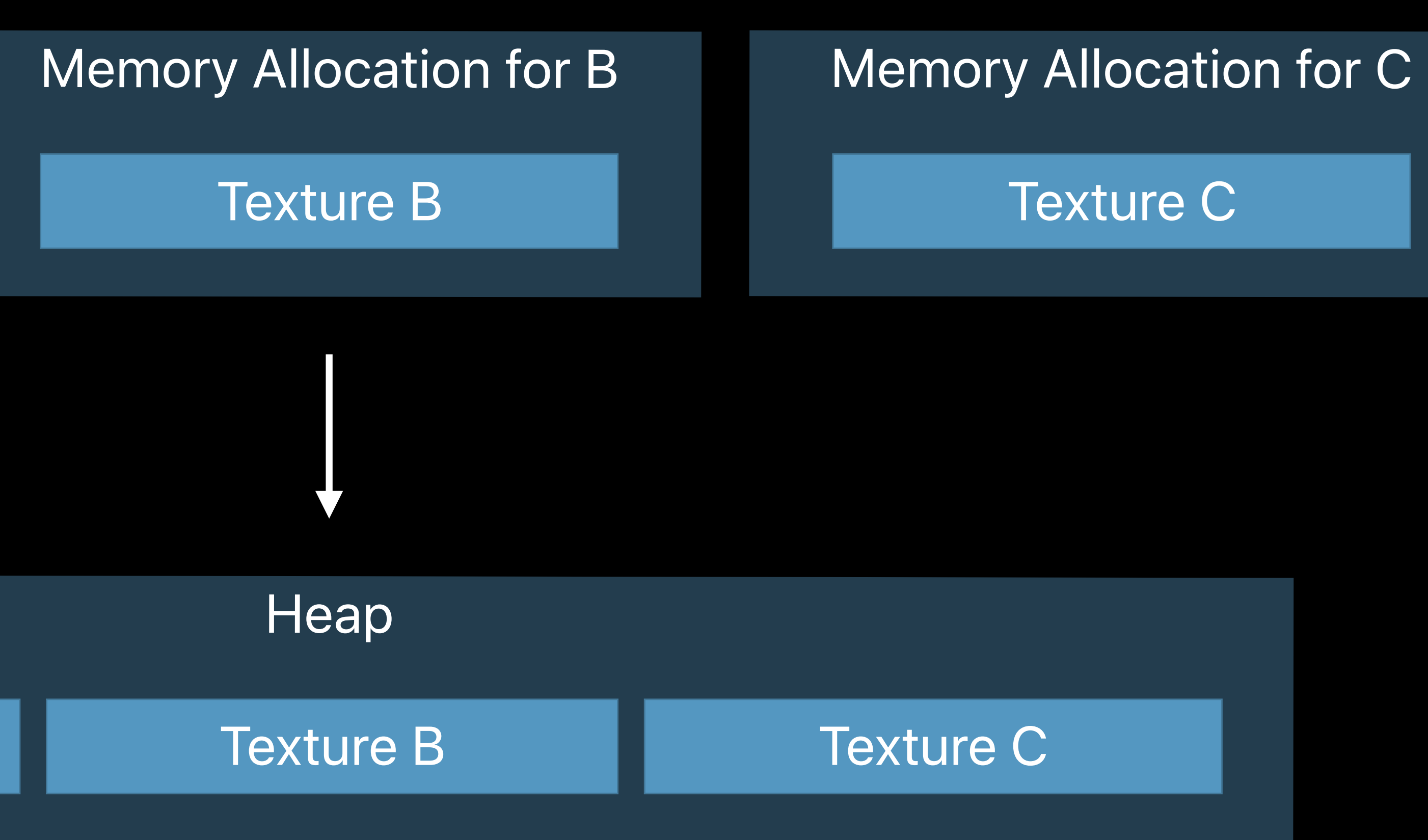

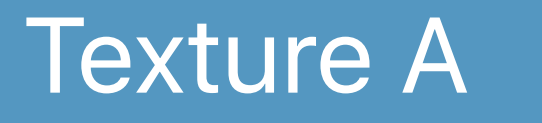

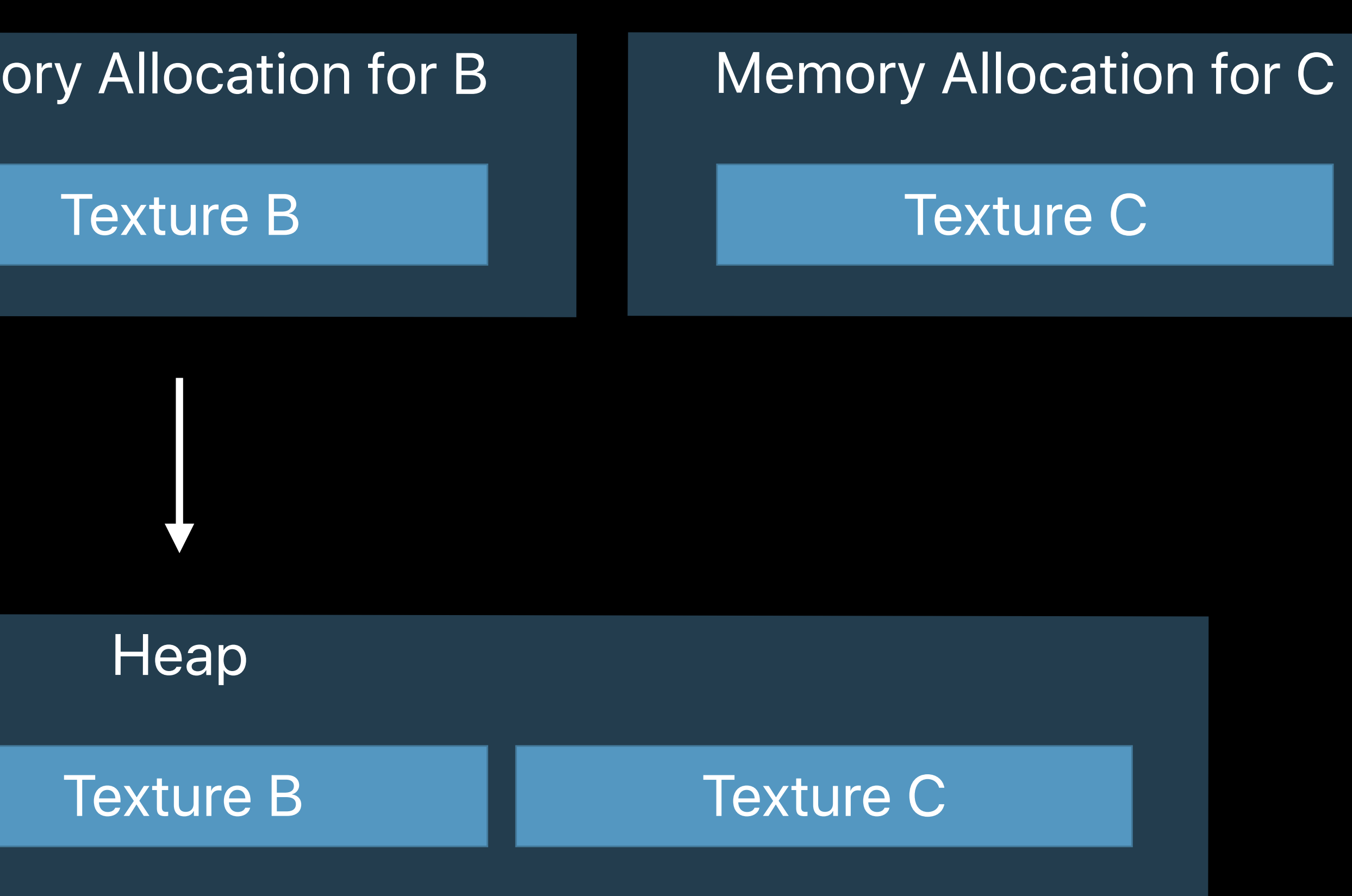

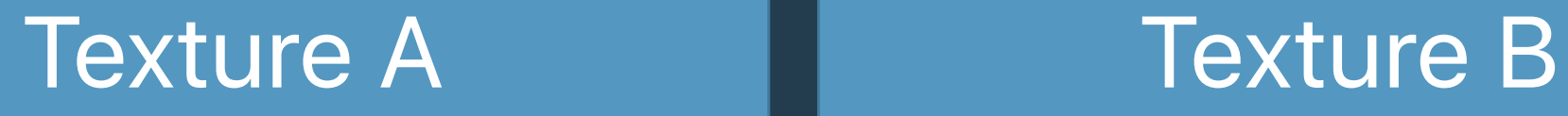

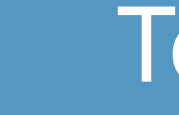

### Memory Allocation for B

#### Texture B

**Heap** 

### Memory Allocation for A

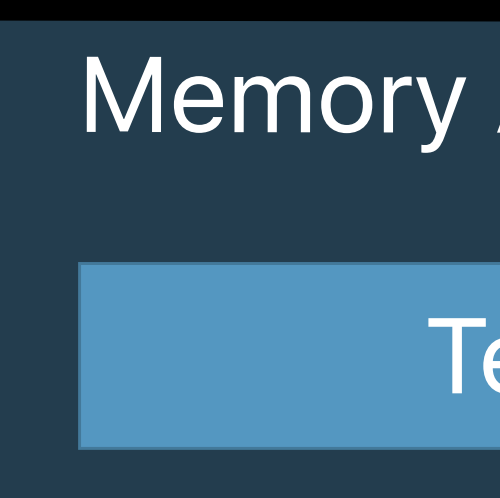

### **Memory Allocation for A**

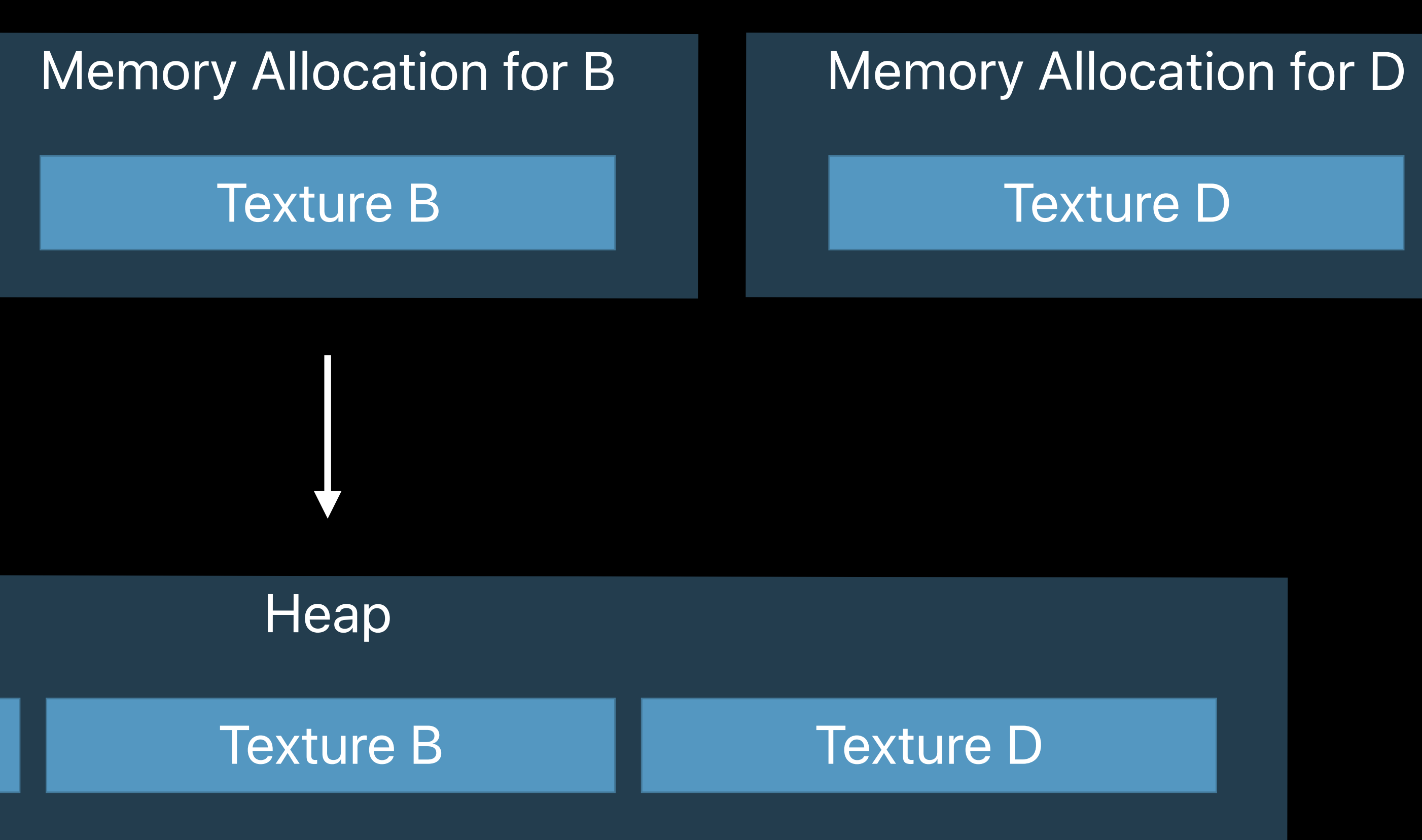

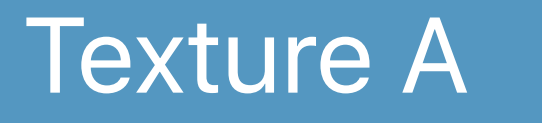

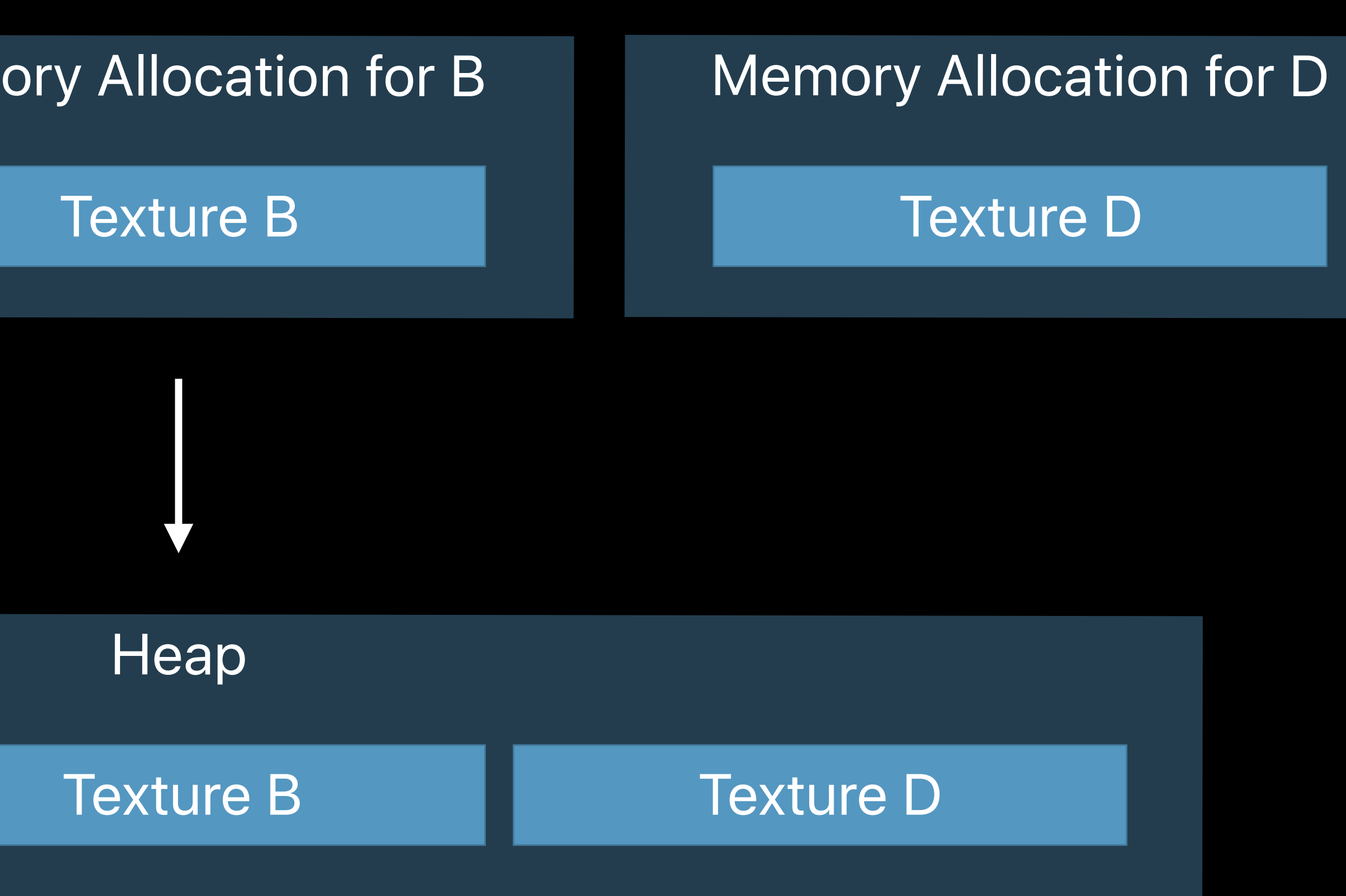

### **Memory Allocation for A**

**Texture A** 

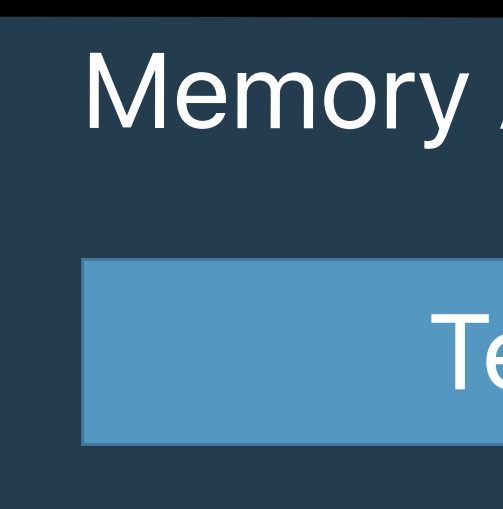

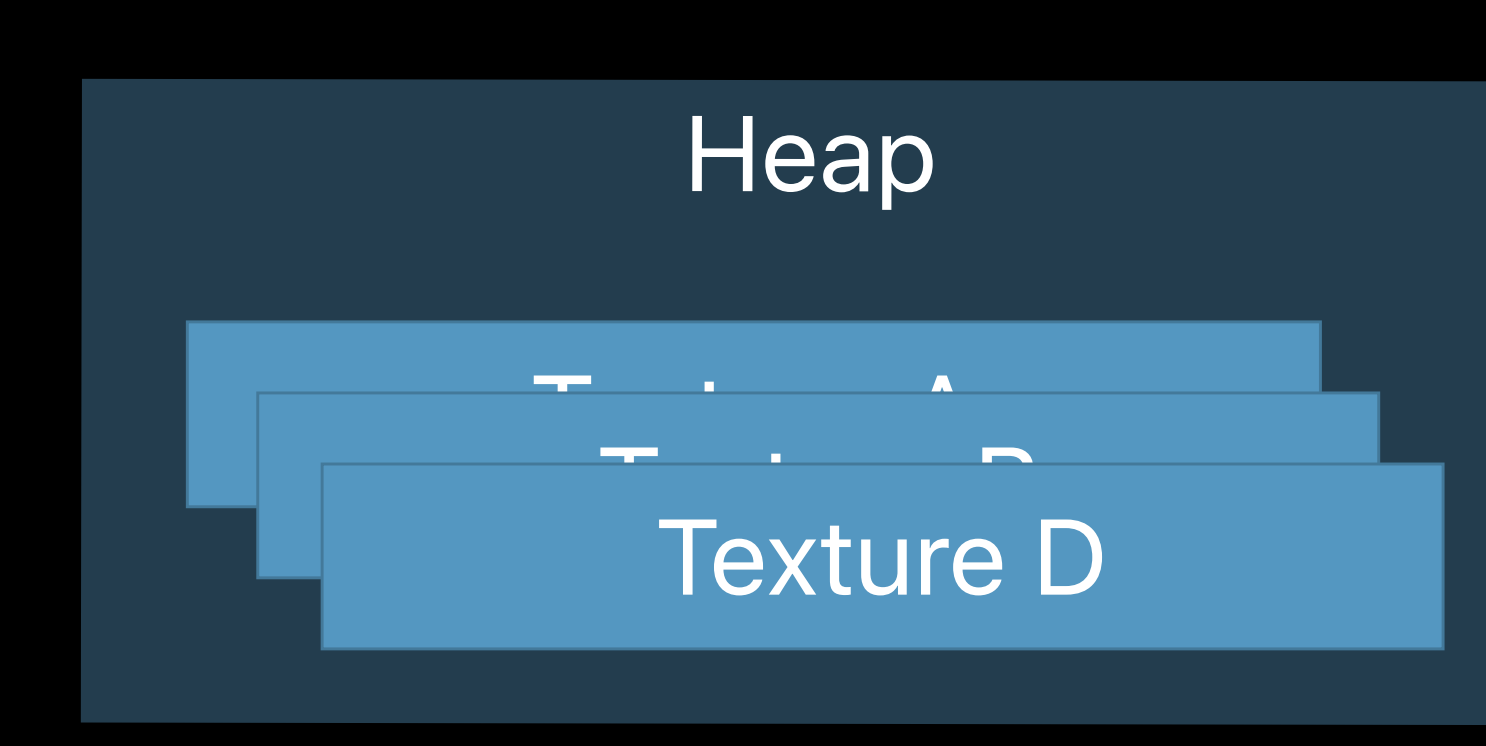

### Memory Allocation for B

#### **Texture B**

### **Memory Allocation for D**

#### **Texture D**

#### Feature Summary

#### Feature Summary

Linear Textures **Create textures from a MTLBuffer without copying** 

Function Constant for Argument Indexes Specialize bytecodes to change the binding index for shader arguments

#### Feature Summary

Linear Textures Create textures from a MTLBuffer without copying

Function Constant for Argument Indexes Specialize bytecodes to change the binding index for shader arguments

Additional Vertex Array Formats Add some additional 1 component and 2 component vertex formats, and a BGRA8 vertex format

#### Feature Summary

Linear Textures Create textures from a MTLBuffer without copying

Function Constant for Argument Indexes Specialize bytecodes to change the binding index for shader arguments

Additional Vertex Array Formats Add some additional 1 component and 2 component vertex formats, and a BGRA8 vertex format

#### Feature Summary

Linear Textures Create textures from a MTLBuffer without copying

IOSurface Textures Create MTLTextures from IOSurfaces on iOS

Function Constant for Argument Indexes Specialize bytecodes to change the binding index for shader arguments

Additional Vertex Array Formats Add some additional 1 component and 2 component vertex formats, and a BGRA8 vertex format

#### Feature Summary

Linear Textures Create textures from a MTLBuffer without copying

IOSurface Textures Create MTLTextures from IOSurfaces on iOS

Dual Source Blending **Additional blending modes with two source parameters** 

**Summary**

Argument Buffers Raster Order Groups ProMotion Displays Direct to Display Everything Else

## **More Information**

https://developer.apple.com/wwdc17/601

## **Related Sessions**

**VR with Metal 2** 

Metal 2 Optimization and Debugging

Using Metal 2 for Compute

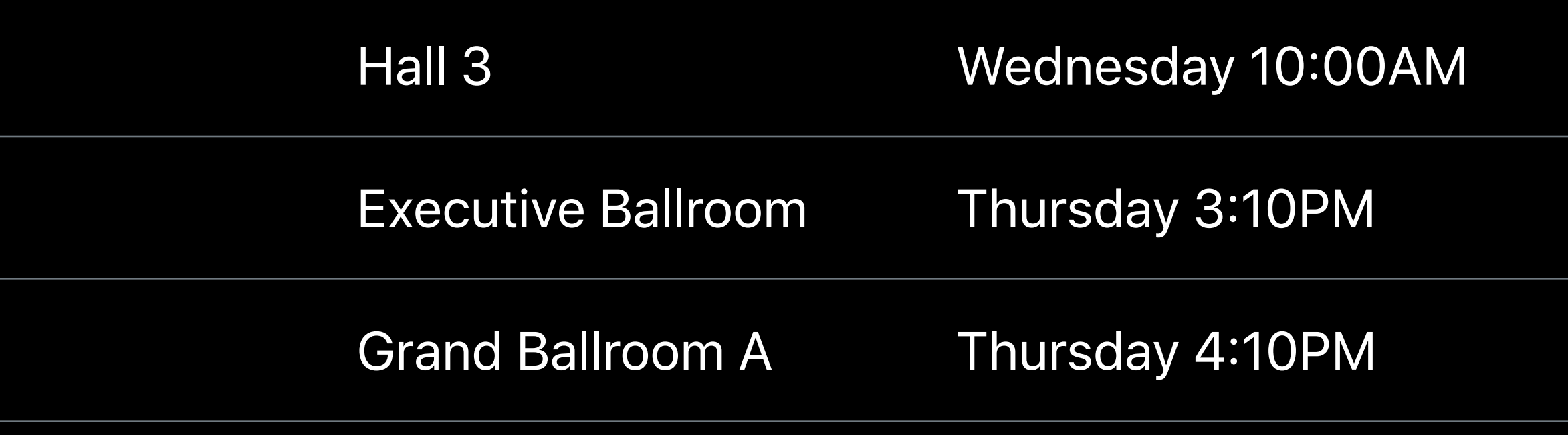

## **Previous Sessions**

What's New in Metal, Part 1 WWDC 2016

Working with Wide Color WWDC 2016

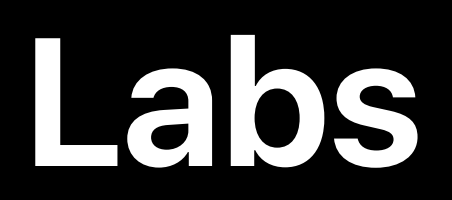

**Metal 2 Lab** 

VR with Metal 2 Lab

Metal 2 Lab

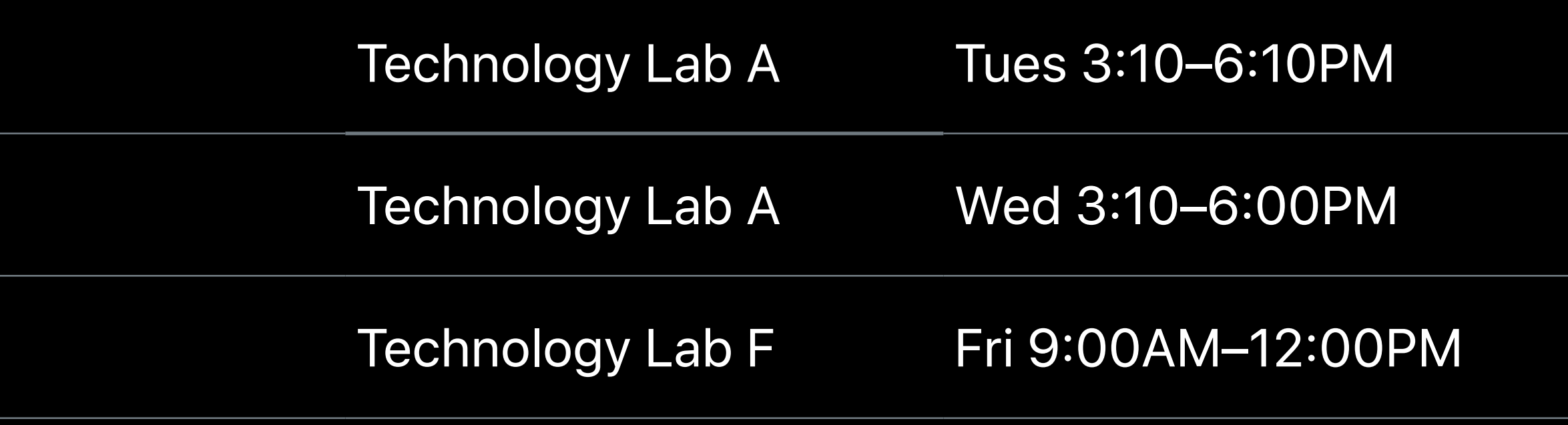

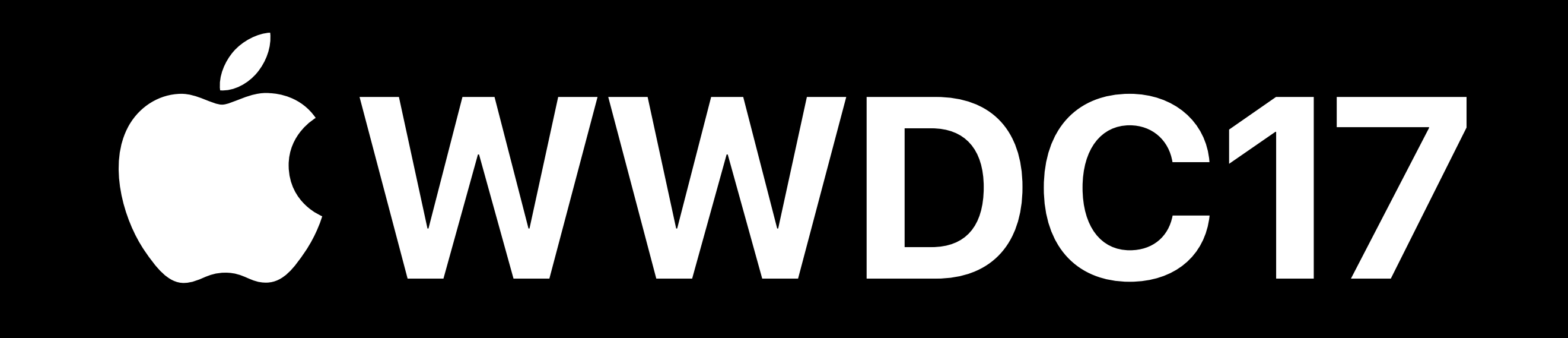